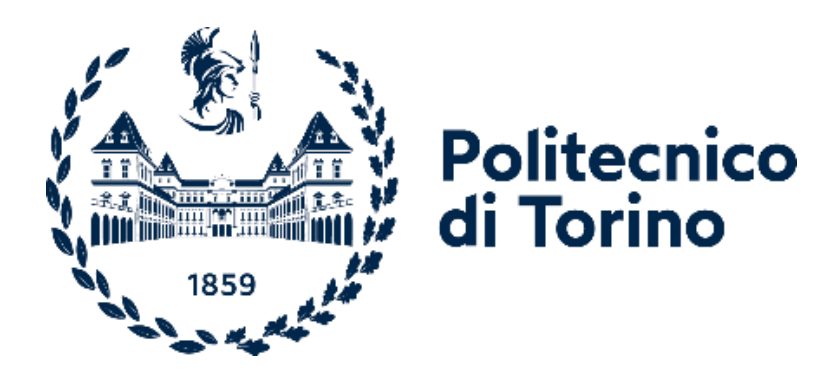

## Master of Science in Energy and Nuclear Engineering

Master Thesis

# **"Experimental Setup and Tests to Extract the Parameters of an Equivalent Circuit for Two High Efficiencies Photovoltaic Modules"**

Supervisors: Candidate:

Prof. Filippo Spertino Muhammad Aoun Ejaz Qureshi

Prof. Munoz Diez Jose Vicente

Ing. Gabriele Malgaroli

**October 2021**

Academic Year 2020/2021

# **Acknowledgement**

*On this page, I want to thank everyone who supported me during my university experience. A cordial thanks go to Professor Filippo Spertino, my supervisor at the Politecnico of Turin, who proposed this thesis work and guided me in its realization. A special thanks is a must for Ing. Gabriele Malgaroli, who followed me and helped me with outstanding commitment every time and in all possible ways, he can.* 

*Secondly, I want to thank my external Professor José Vicente Muñoz Díez for his support during the development of this master's thesis at the Higher Polytechnic School of the University from Jaén. His utmost commitment and support during and after the mobility period resulted in this thesis production.*

*A special thanks go to my parents, who have supported me in these years of university. Thanks to them, who braced me morally and economically, I was able to complete my university career. I am sure I will give them great satisfaction by graduating. Other thanks go to my friend Hafsa Siddiqi who have been close to me over the years, and to me, she helped not only in university times but in the entire period of thesis work.* 

*Finally, I want to thank Spain and its citizens for warmly welcoming me to this new country, especially the UJA community.*

*Aoun Qureshi*

# **Contents**

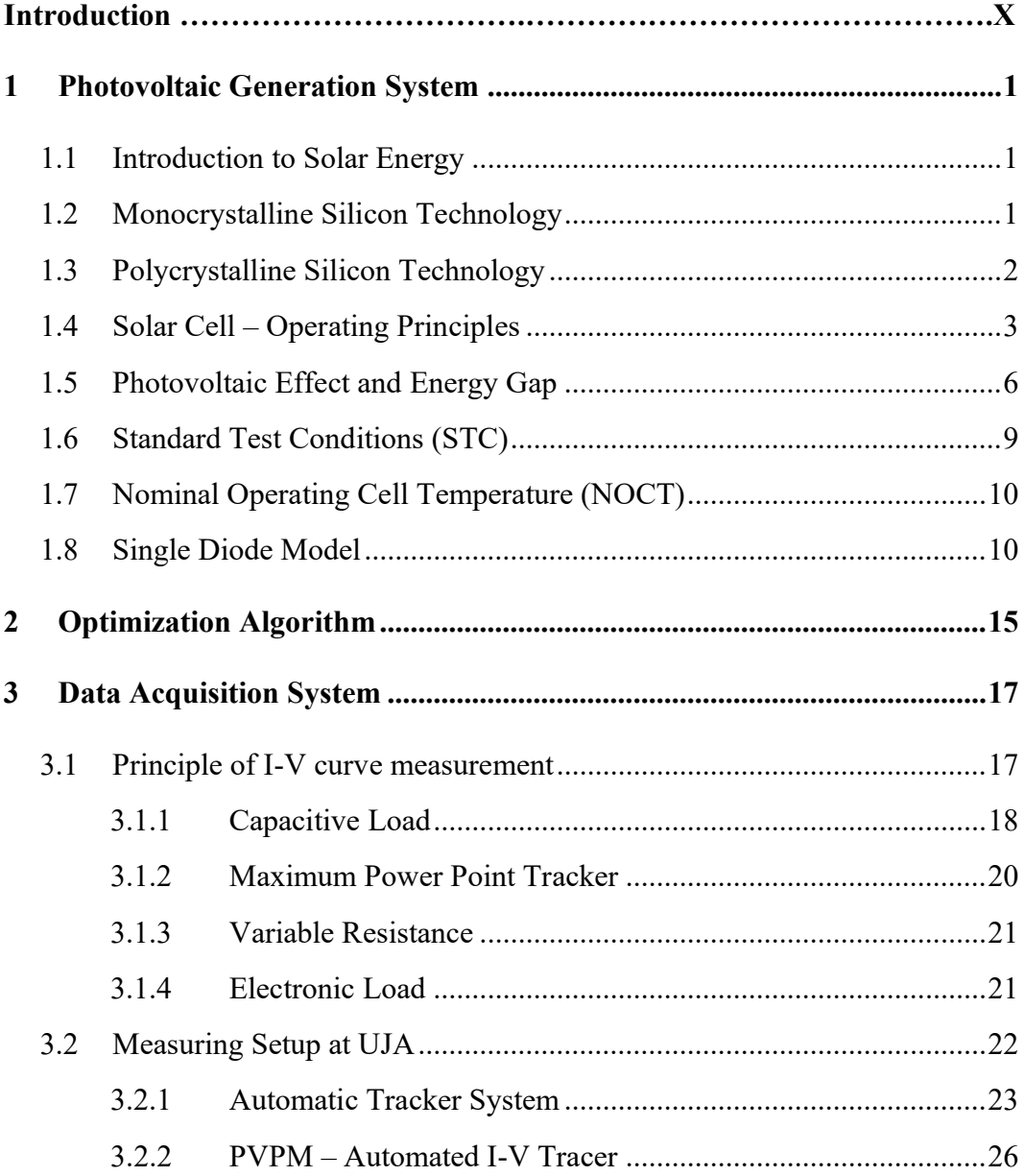

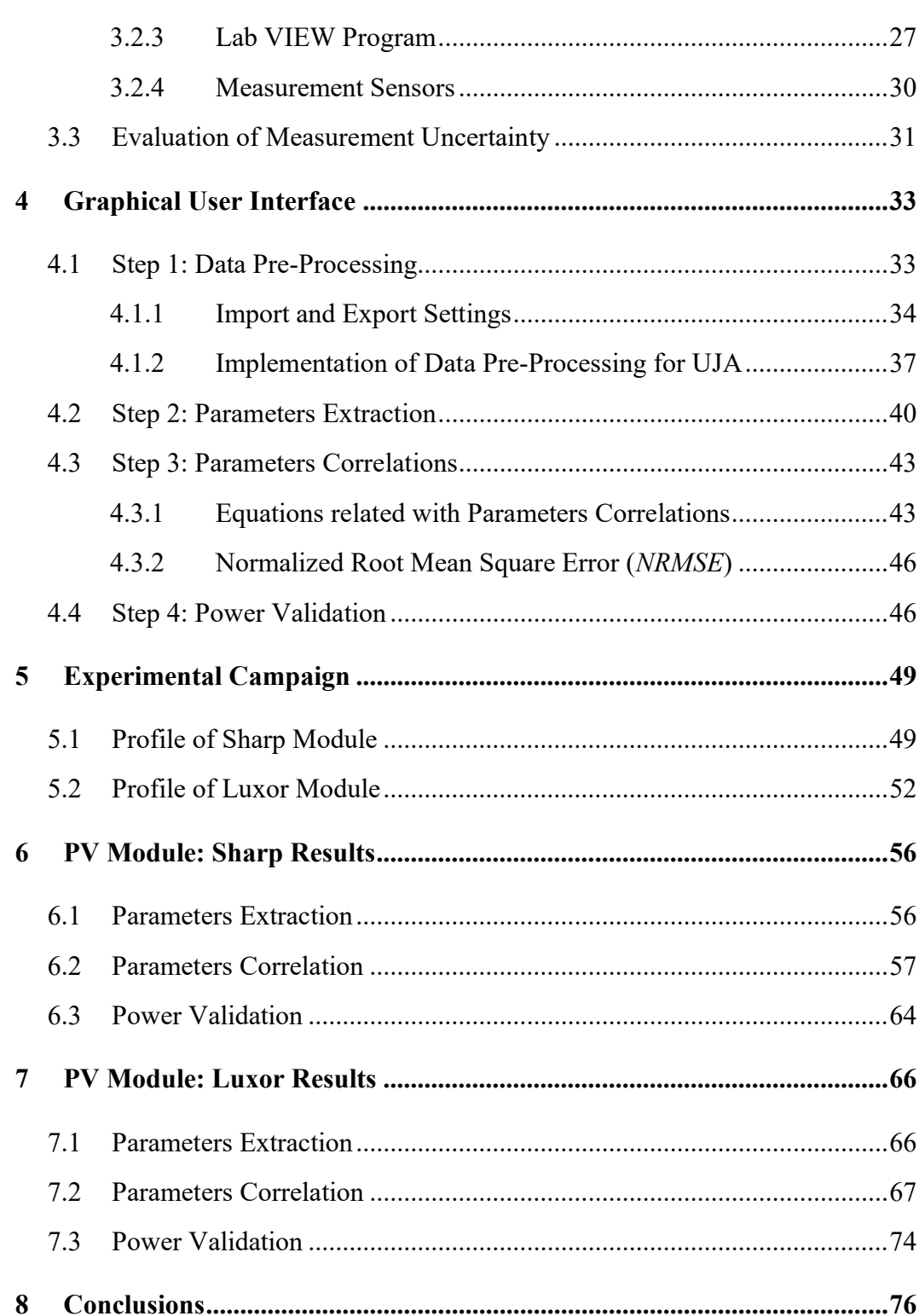

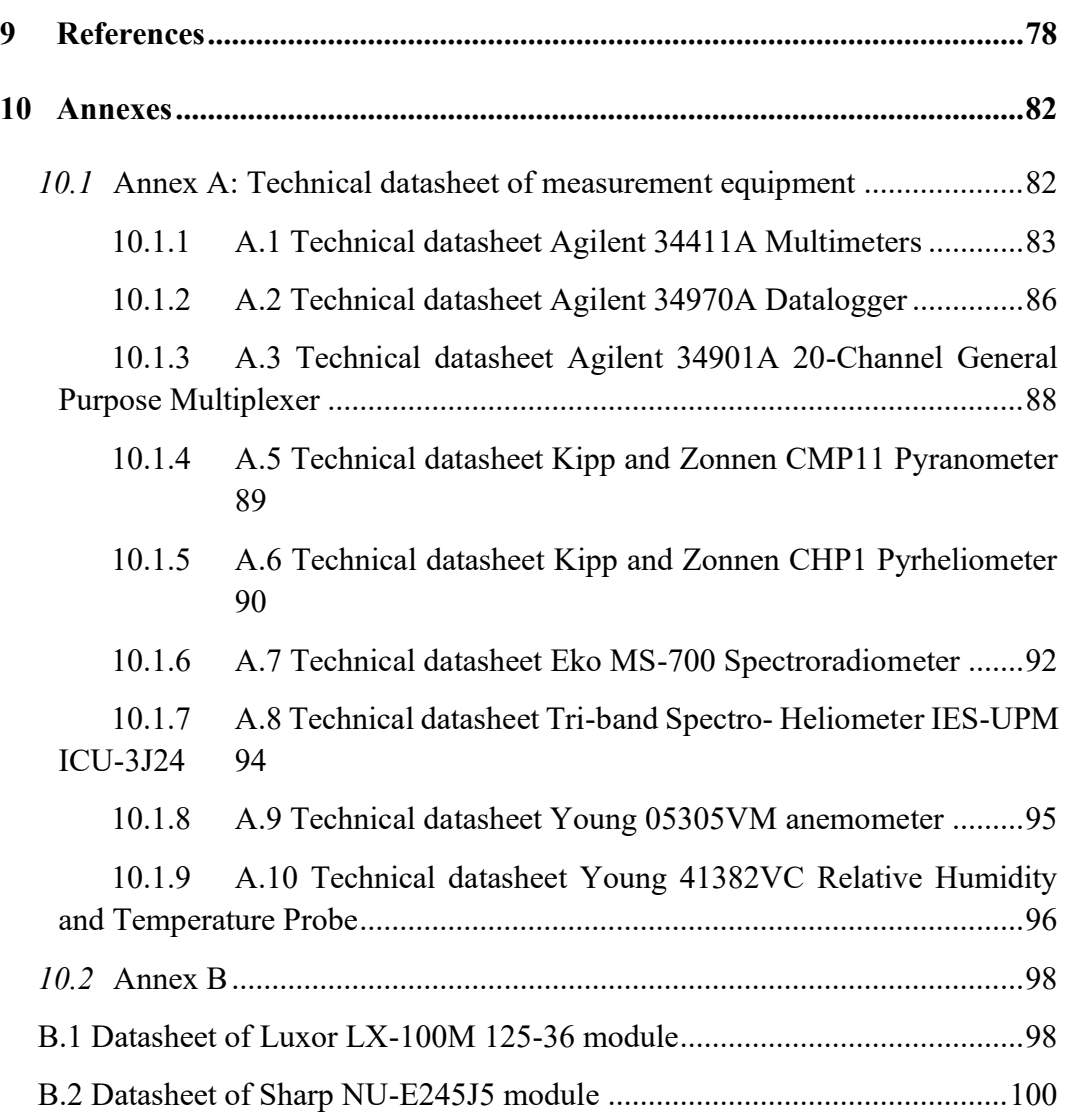

# **List of Figures**

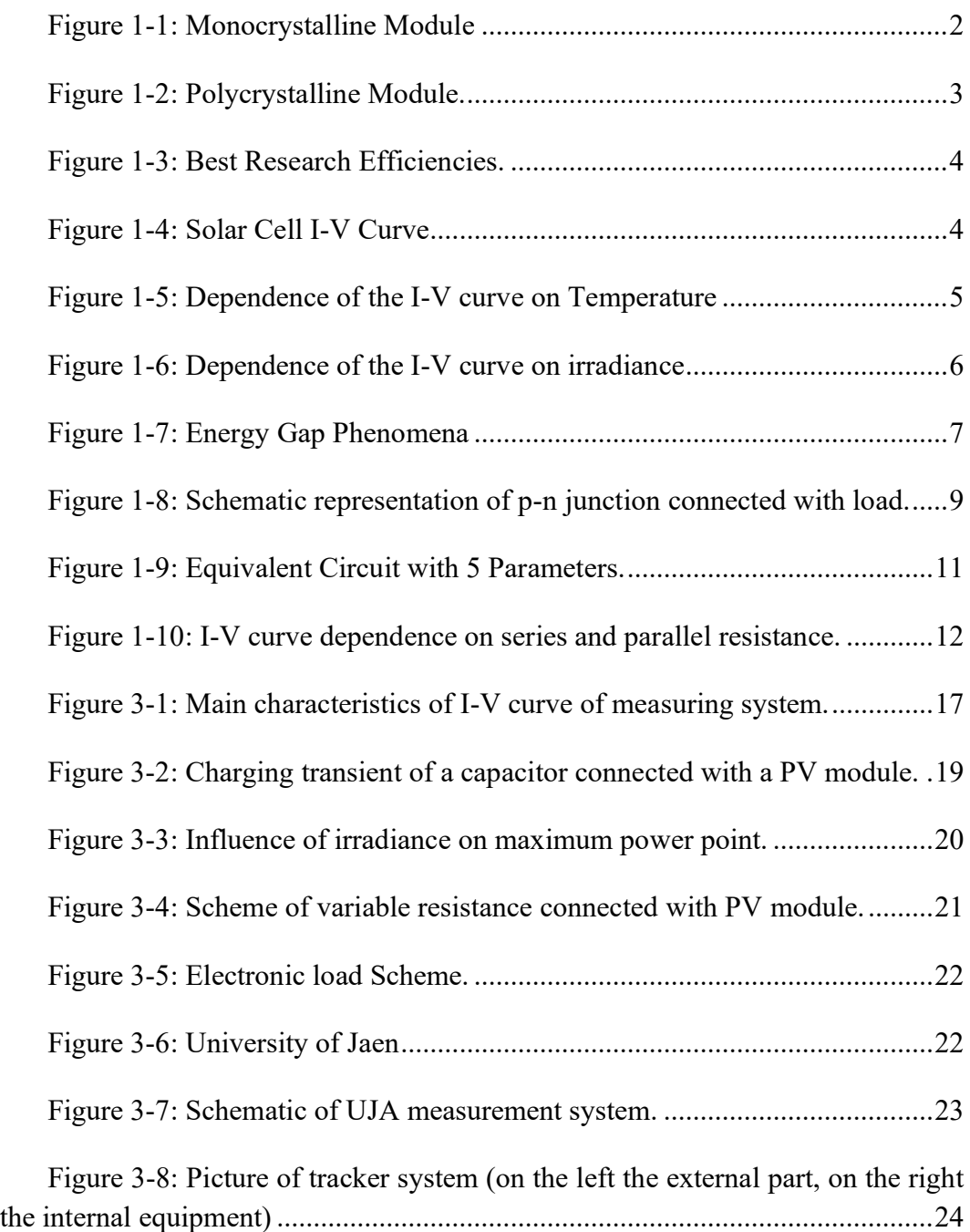

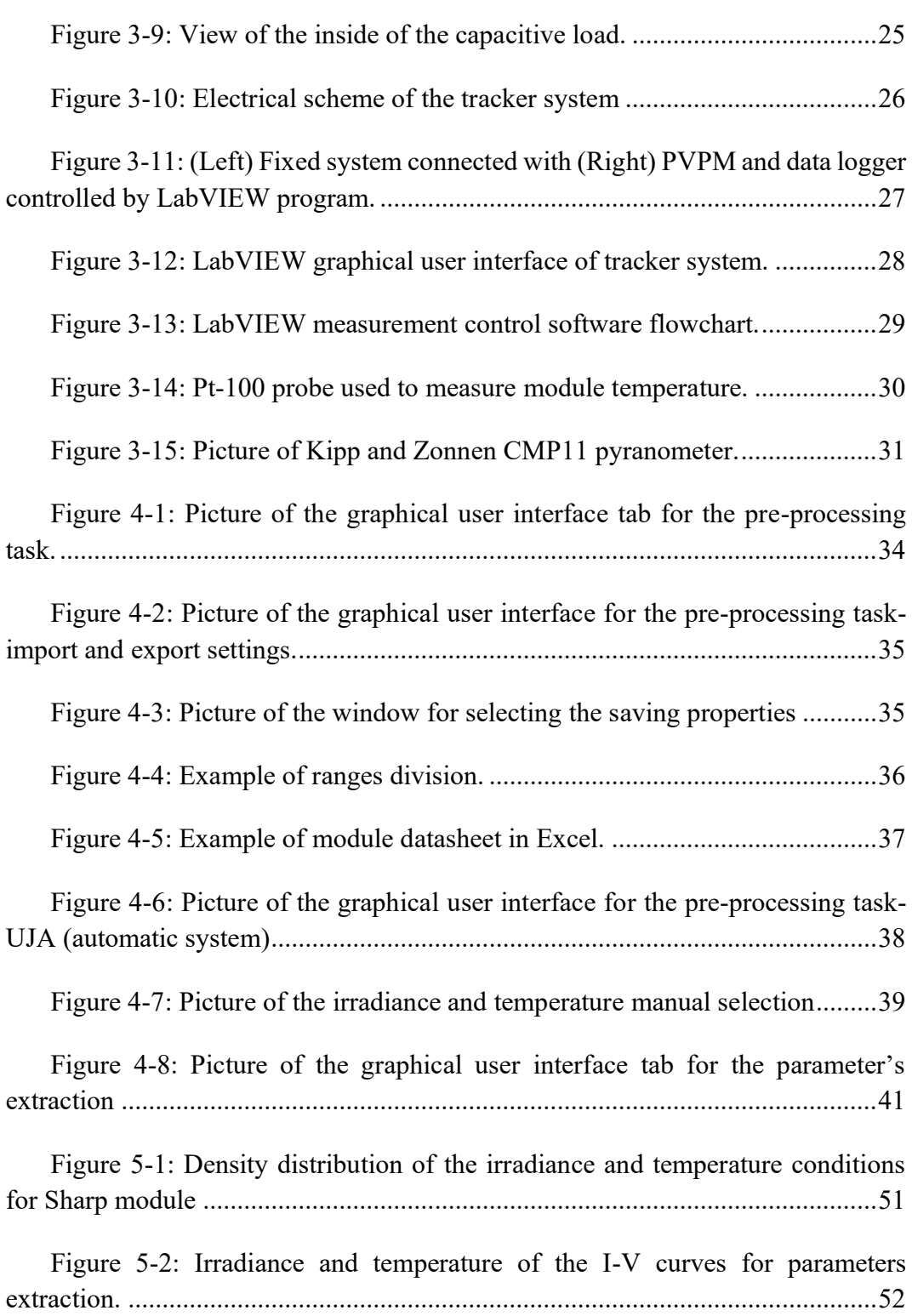

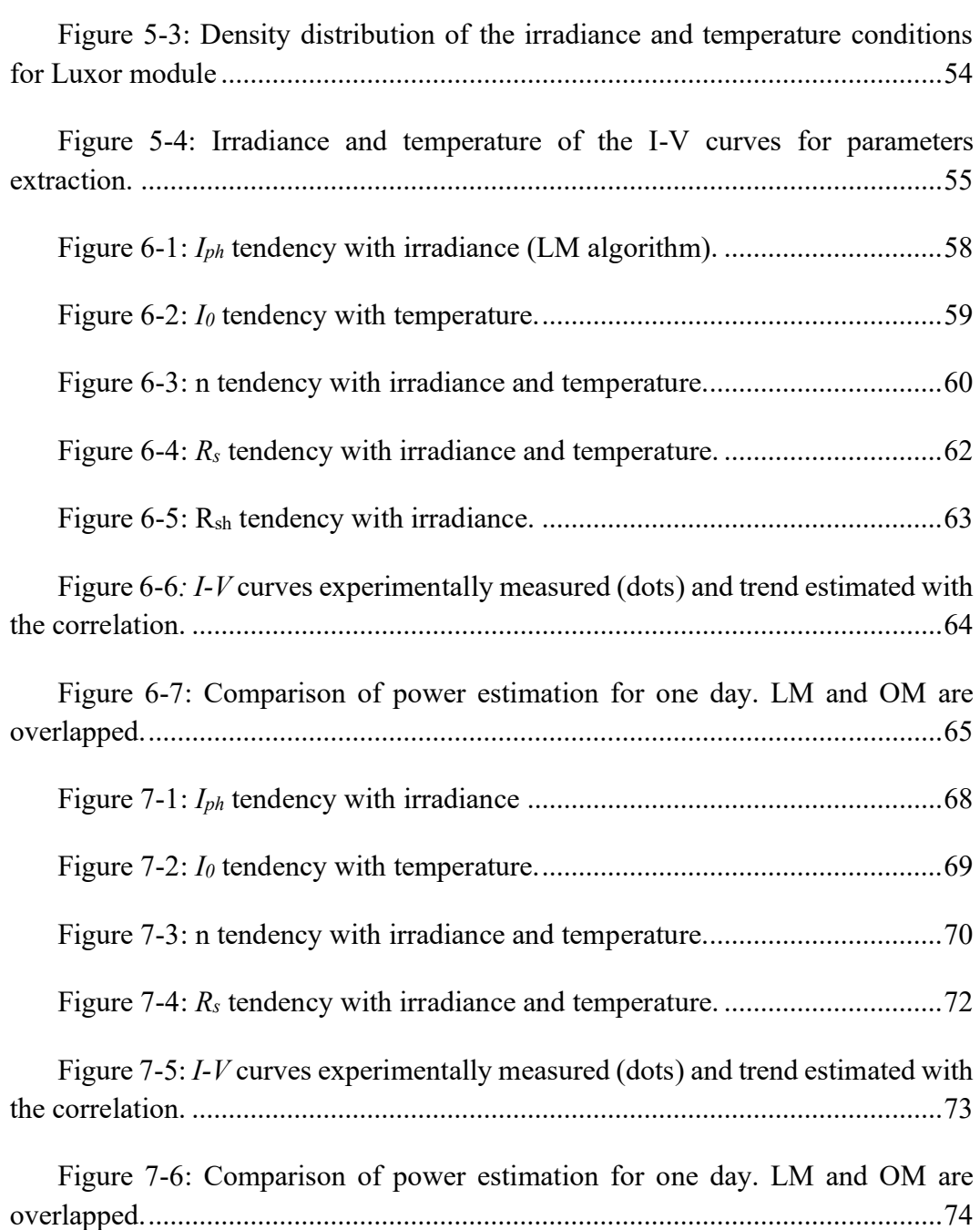

# **List of Tables**

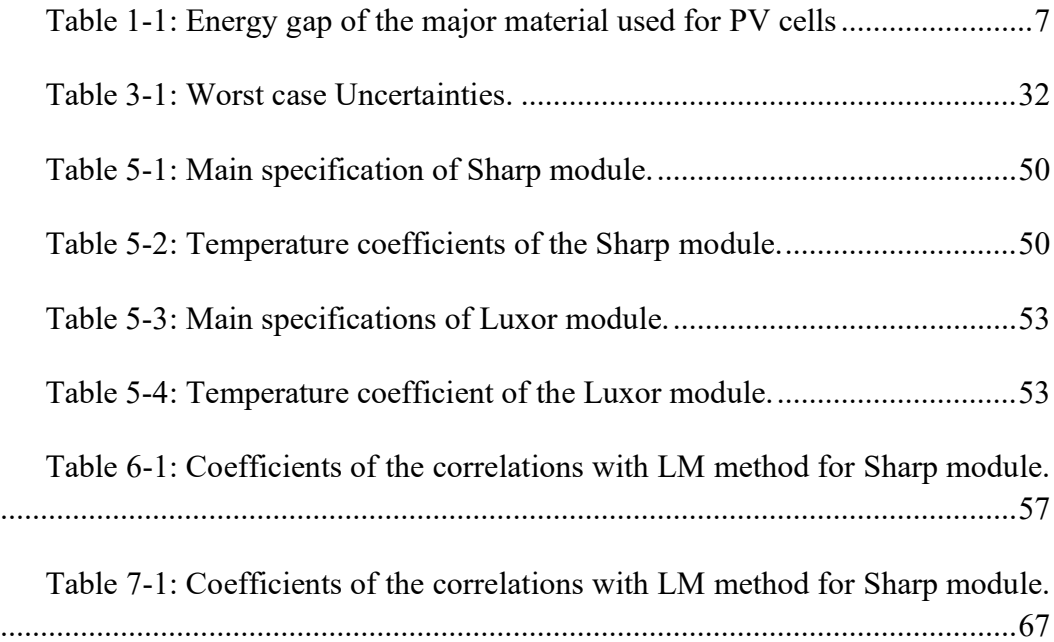

# **Glossary of Acronyms**

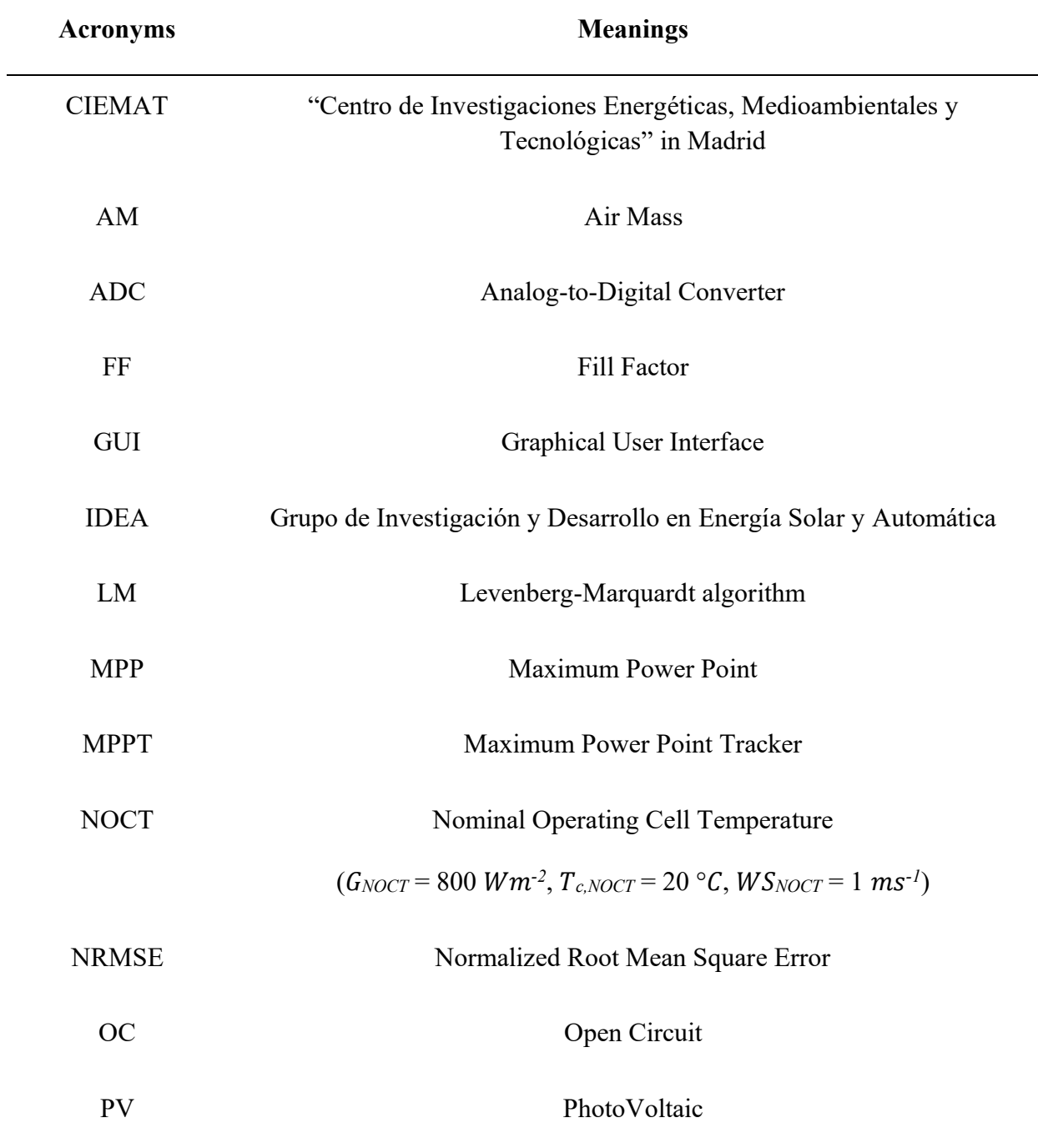

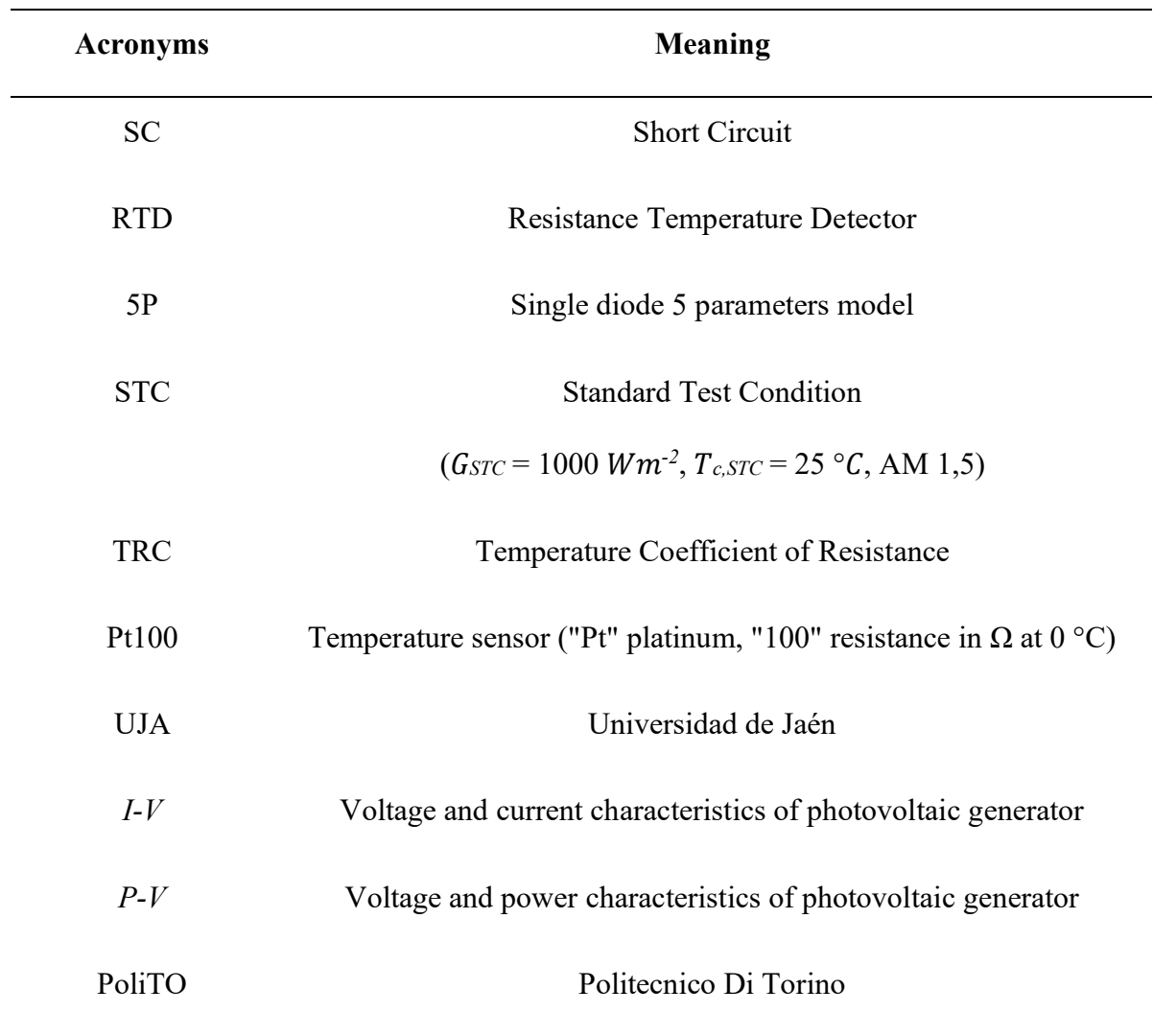

# **Glossary of Symbols**

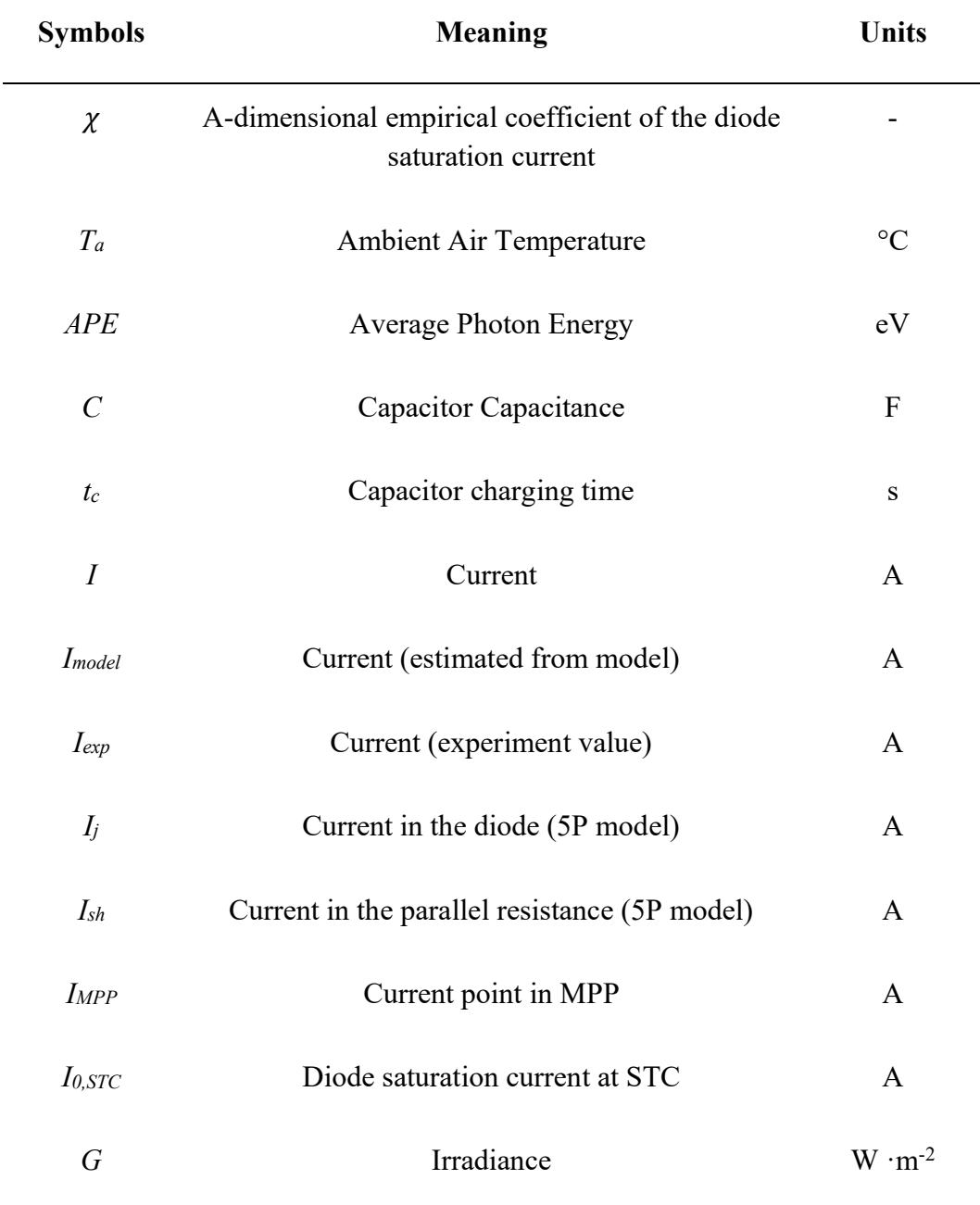

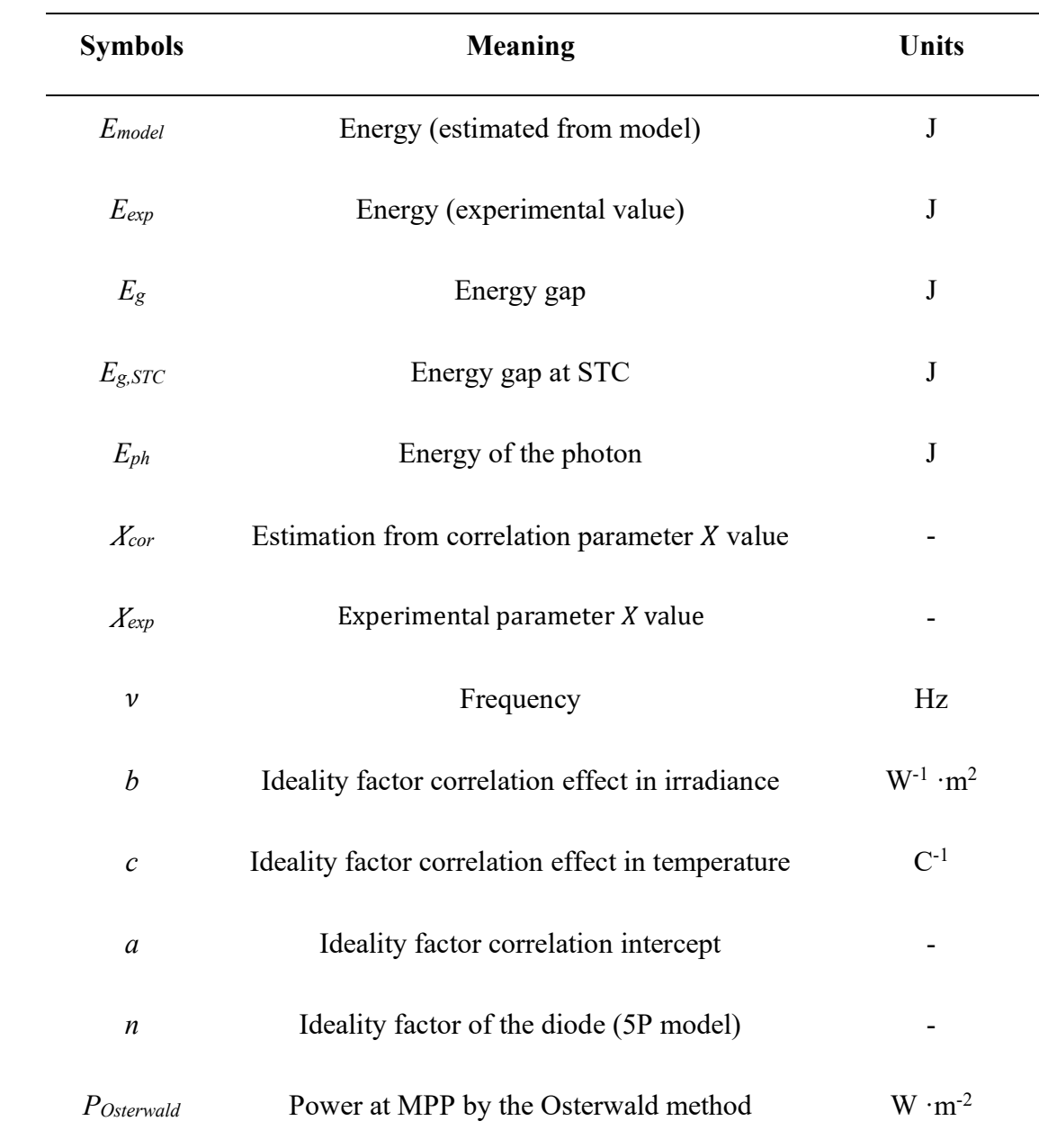

# **Table of Constants**

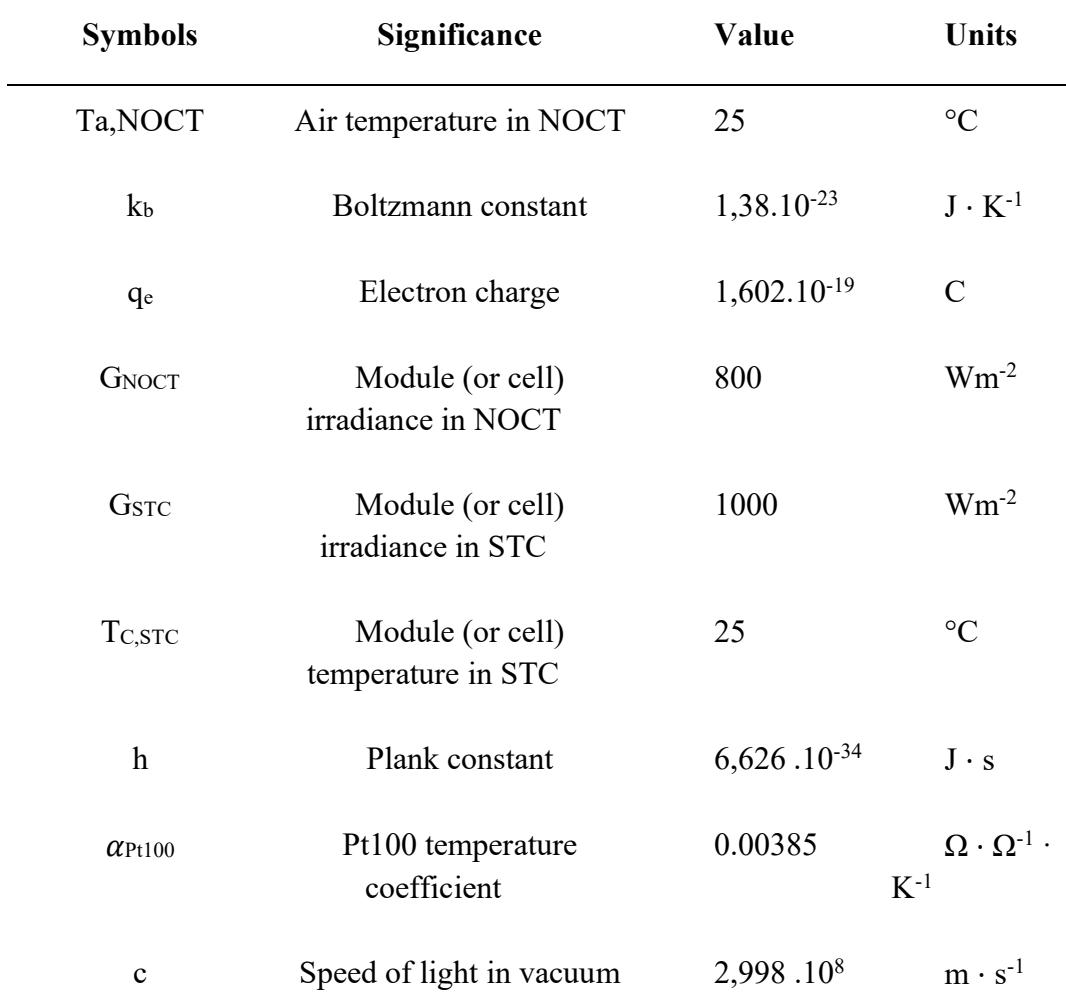

# **Introduction**

The photovoltaic generator's operating principle can be described using an equivalent circuit with variable parameters, which can be assumed to be constant. Moreover, the knowledge of their dependence concerning irradiance and cell temperature permits the prediction of the generated power of photovoltaic arrays in any environmental condition. This specific information allows us to trace the current-voltage (I-V) characteristics curve of the photovoltaic generators. This knowledge may be used in future works to evaluate the state of health of photovoltaic arrays by investigating the shape of the I-V curve and the values of circuit parameters predicted in any environmental condition.

This thesis focuses on the experimental validation of an innovative technique to predict the parameters of the equivalent circuit in any weather condition. This work is a part of a joint activity between Politecnico di Torino and the Universidad de Jaén (Spain): my main task of this thesis has been developed in Universidad de Jaén.

In the first part of the thesis, an ad hoc Graphical User interface (GUI) of MATLAB was used to analyse the PV module; the GUI tools allows to perform four operations: the pre-processing of the dataset; the extraction of the circuit parameters; the identification of equations, aiming at describing the dependence of each parameter concerning irradiance and cell temperature; and the comparison between experimental energy and the predicted value with several methods. Experimental data may be affected by measurements errors, or the photovoltaic generators may work in mismatch conditions due to shadowing or other issues. However, the present analysis requires experimental measurements of photovoltaic generators correctly operating: thus, the pre-processing step removes complex measures integrating ad hoc filters. Firstly, empirical data with measurement errors are filtered by comparing the irradiance and the temperature detected by the sensors.

In case of high deviations among the measured quantities, the empirical data are excluded.

The parameters extraction step is the tool's core: in this step, the parameters are numerically determined starting from the filtered measurements. The third step of the analysis regards the identification of the dependence of circuit parameters for cell temperature and irradiance. In particular, the most common equations in literature are used, and nonlinear optimisation of specific coefficients is performed. Finally, the generated energy during the experimental campaign is compared to the predicted value by several methods. The GUI allows estimating expected power using theoretical models and the optimised equations. Using the knowledge of the parameters, the I-V curve is traced at each time step, and the corresponding maximum power is identified.

In the later step in this thesis, the GUI is applied to two monocrystalline silicon photovoltaic modules with high efficiencies, such as the Sharp NU series with a rated power of 245W and Luxor with a rated capacity of 100W. The experimental campaign under analysis lasted six months. During this experimental campaign, two different measuring systems were used to analyse the modules: one was Automated Tracker System, while another one was a manual system using a PVPM (I-V) electronic tracer device. Both modules were measured during clear sunny days at the University of Jaén (Spain), from low to high global irradiance, to record the behaviour of the modules at different cell temperatures. Later, using GUI measured data processed through 4 steps to reach the final stage.

Moreover, the single diode model, the most common circuit model in literature, is used. Furthermore, regarding the numerical algorithm, the Levenberg Marquardt was adopted. Finally, the energy prediction results are compared between experimental data, the optimised equations and the Osterwald model (the most common theoretical model in literature to estimate photovoltaic power).

## <span id="page-18-0"></span>**Chapter 1**

## **1 Photovoltaic Generation System**

#### <span id="page-18-1"></span>**1.1 Introduction to Solar Energy**

Sunlight is a form of electromagnetic radiation consisting of a range of energy bands, also called a solar spectrum. In this sense, the solar spectrum can be divided into different wavelengths that are characterized by different energies. The essential components of the spectrum consist of ultraviolet radiation (UV), visible radiation and infrared radiation (IR). Most of the UV radiation is filtered out by the atmosphere. Therefore, it never reaches the surface like the Earth's surface energy is mainly made of visible radiation (400 to 700 nm).

The electromagnetic spectrum describes light as a wave with a particular wavelength. However, for some specific applications, such as photovoltaic technologies, the light behaviour can be defined according to the Plank definition. As if it was made of 'particles' of energy with no mass that travel at the speed of light. These particles are called photons. Each photon is characterized by either a wavelength or a power, which are inversely proportional with each other.

#### <span id="page-18-2"></span>**1.2 Monocrystalline Silicon Technology**

The monocrystalline silicon made cells are pure and has a single continuous crystal lattice structure. The main advantage is their high efficiency, which is around 15% while disadvantage is complex manufacturing process which result in higher cost than other technologies. The cells are square shaped with round corner and their typical colours are dark blue and black, as in the figure below.

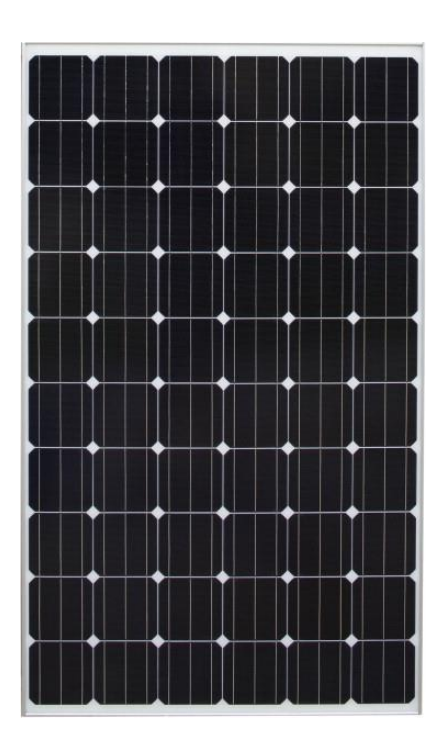

Figure 1-1: Monocrystalline Module

#### <span id="page-19-0"></span>**1.3 Polycrystalline Silicon Technology**

The polycrystalline silicon is manufactured from cast square ingots, produced by cooling and solidifying molten silicon. The solidification of material results in cells containing many crystals, making the surface less perfect; due to this, the polycrystalline cell absorbs less solar energy, producing less electricity and thus less efficiency than monocrystalline. In addition, due to lower efficiency, cells are a bit larger, resulting in a large PV module. However, since they are more manageable, so they are cheaper to produce.

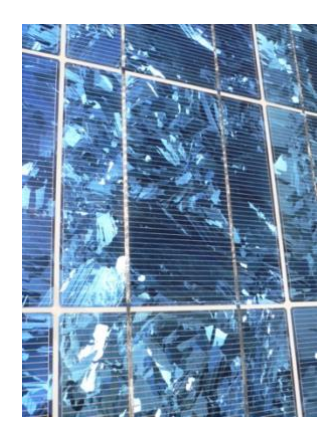

Figure 1-2: Polycrystalline Module.

### <span id="page-20-0"></span>**1.4 Solar Cell – Operating Principles**

Solar cell, also called photovoltaic cell, any device that directly converts the energy of light into electrical energy through the photovoltaic effect. This is the fundamental unit of photovoltaic module, which are made up of semiconductor material: Photovoltaic (PV) conversion takes place inside them. The Figure below shown the NREL chart showing the highest confirmed conversion efficiencies for research cells for a range of photovoltaic technologies, from 1976 to 2021.

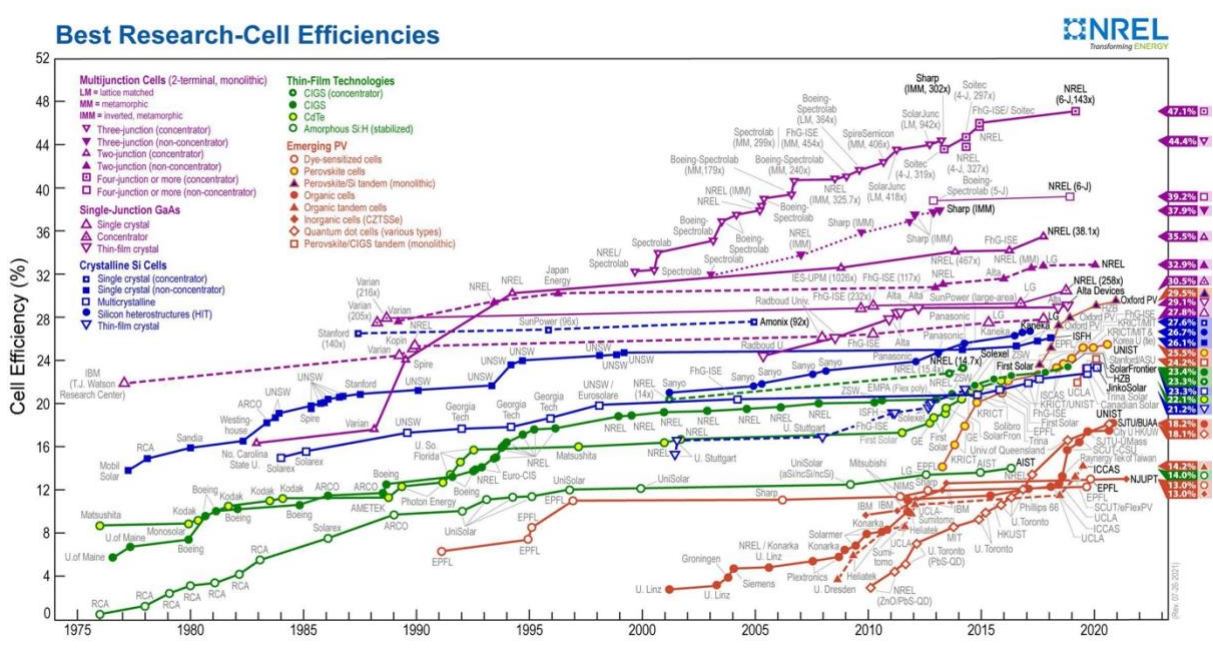

Figure 1-3: Best Research Efficiencies.

A solar cell has an open circuit voltage of 0,6 V and a short circuit current which depends on the cell surface. So, a single cell has a small, rated output power around 3 or 4 Watts. The figure shown below explains the electrical behaviour of a solar cell with the aid of I-V curve.

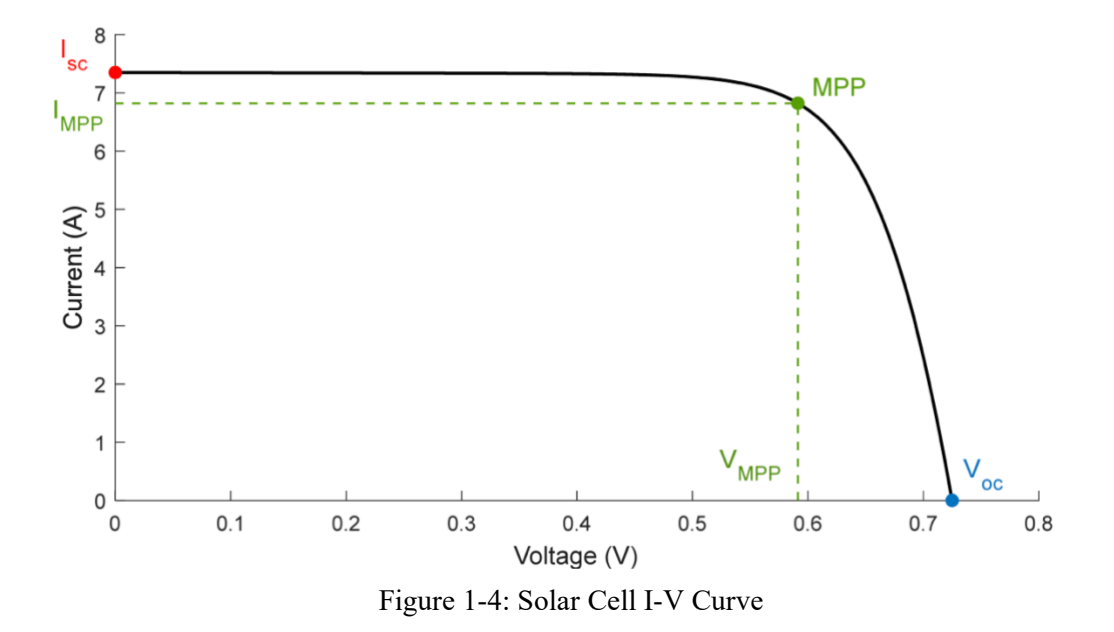

These characteristic points can be identified:

- $\blacksquare$  $I_{sc}$  is the short circuit current, the maximum current at zero voltage  $(A)$
- $V_{oc}$  is the open circuit voltage (V)  $\blacksquare$
- *P<sub>mpp</sub>* is the point of maximum power produced by the cell (W). This is the ideal operating  $\blacksquare$ power, while the corresponding values of current and voltage are called maximum power current *Impp* and maximum power voltage *Vmpp*, respectively.

The basic one of the properties of *I-V* curves connected with *Voc* and *Isc* is tension which increases logarithmically with irradiation:  $V_{oc}$  decreases as the temperature increase, so these dependencies are translated into the following simplified formula, though dependence on irradiance does not appear.

$$
V_{oc}(Tc) = V_{oc,STC} \cdot (1 + \beta v_{oc} \cdot (T_c - T_{c,STC}))
$$

Where:

- $V_{oc,STC}$  is the open circuit voltage in STC conditions (V)
- $\beta$ <sub>Voc</sub> is the open circuit voltage temperature coefficient ( $^{\circ}$ C<sup>-1</sup>)
- $T_c$  is the cell temperature ( $\rm{°C}$ )  $\blacksquare$
- $T_{c,STC}$  is the cell temperature in STC ( $^{\circ}$ C)  $\blacksquare$

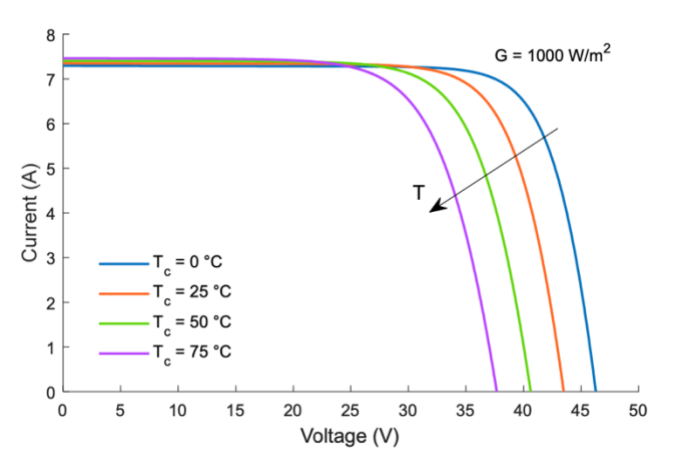

Figure 1-5: Dependence of the I-V curve on Temperature

Moreover, the current is directly proportional to the radiation and *Isc* increases somewhat as the temperature rises.

$$
I_{sc}(G,T_c) = I_{sc,STC} \cdot \frac{G}{G_{STC}} \cdot \left(1 + \alpha_{I_{sc}} \cdot (T_c - T_{c,STC})\right)
$$

Where:

- $\blacksquare$ *Isc,STC* is the short circuit current in STC conditions (A)
- $\blacksquare$ G is the incident irradiance  $(W \cdot m^{-2})$
- $G<sub>STC</sub>$  is the incident irradiance in STC (W  $\cdot$  m <sup>-2</sup>)  $\blacksquare$
- $a_{\text{Isc}}$  is the short circuit current temperature coefficient ( $\mathrm{C}^{\text{-}1}$ )  $\blacksquare$

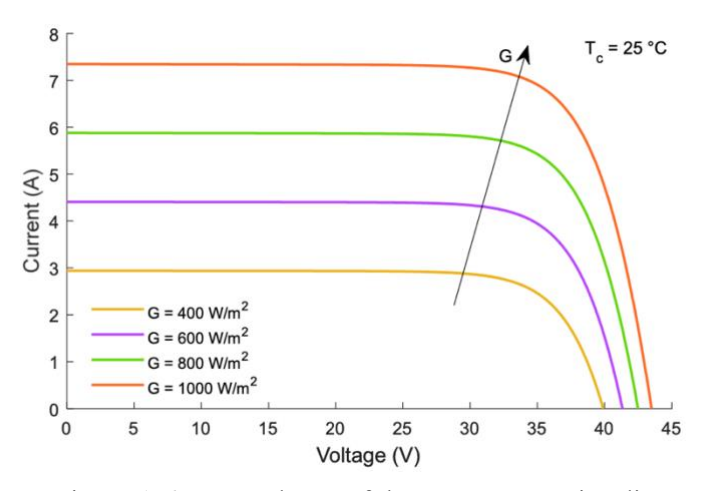

Figure 1-6: Dependence of the I-V curve on irradiance

#### <span id="page-23-0"></span>**1.5 Photovoltaic Effect and Energy Gap**

Photovoltaic (PV) effect is a process by which PV cell converts the absorbed sunlight energy into electricity. PV system operates with zero carbon-dioxide emissions which has benefits for environmental safety. The photon energy absorbed by nanomaterials is transferred to the electrons in the atoms.

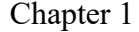

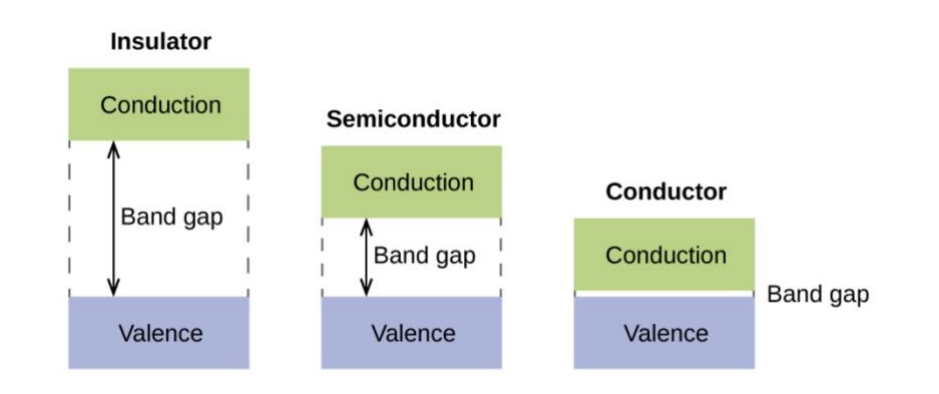

Figure 1-7: Energy Gap Phenomena

The energy band gap principle explains the phenomena of a solar cell. It represents the energy jump required by the electron to move from the valence band to the conduction band. All materials are catalogued according to their energy gap, as reported in Table below. In the case of conductors, this energy gap is low and very high for insulators. On the other hand, the in-between situation referrers to semiconductors. Therefore, when an electron receives sufficient energy, it can switch from the valence band to the conduction band.

<span id="page-24-0"></span>

| <b>Material</b>            | Energy gap $(eV)$ @ 300 K |
|----------------------------|---------------------------|
| Crystalline silicon (c-Si) | 1.12                      |
| Amorphous silicon (a-Si)   | 1.75                      |
| Germanium (Ge)             | 0.67                      |
| Gallium Arenside (GaAs)    | 1.42                      |

Table 1-1: Energy gap of the major material used for PV cells

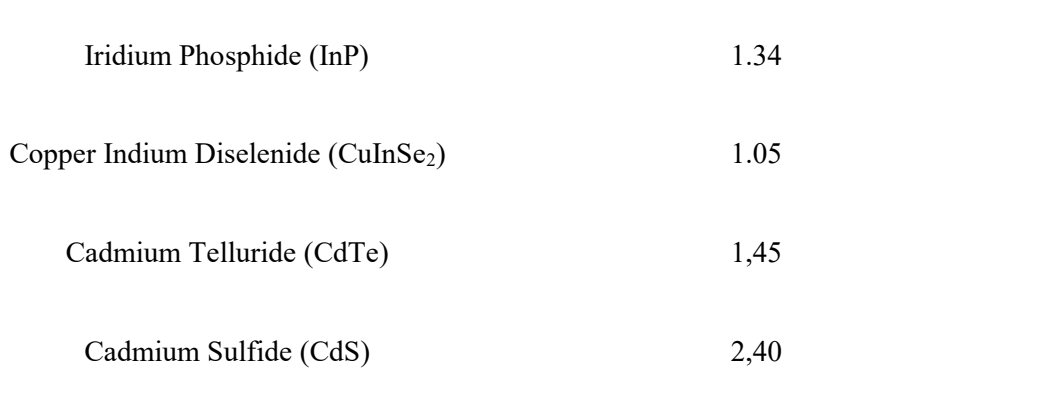

The movement of electron from valence band to the conduction band because of the energy absorption of a photon of light and this could only happen if photon has energy greater than or equal to the energy gap *Eg*. The equation that characterizes the energy of the photon can be expressed this relationship in analytical terms:

$$
E_{ph}=h*\nu=h*\frac{c}{\lambda}
$$

Where:

- $\blacksquare$  $E_{ph}$  is the light photon energy (J) or  $(eV)$
- *h* is the Plank's constant i.e.  $6.626e-34$  ( $j*s$ )  $\blacksquare$
- *v* is the light frequency (Hz)  $\blacksquare$
- *c* is the speed of light in the vacuum 2.9979e (m/s)  $\blacksquare$
- *λ* is the wavelength of the light (m)  $\blacksquare$
- *E<sup>g</sup>* is the energy gap  $\blacksquare$

 $E_{ph} \geq E_g$ 

Conventionally the solar cell work like the electric field is obtained by union of two regions of a semiconductor crystal. So, in case of silicon one of the regions is dosed with phosphorous which makes this region more concentration of electrons than holes hence it is called n-type region. Further, other region is dosed with boron, which makes the region with more concentration holes, and it is called as p-type region. Combination of these two regions are knows as p-n junction. As much is the difference in concentration of electron and holes, it creates an electric filed orientated with p-type region.

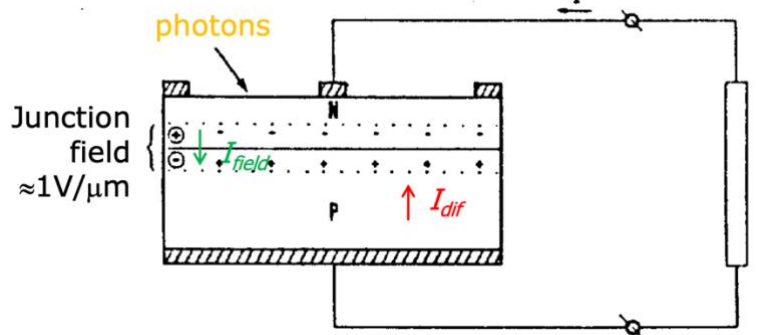

Figure 1-8: Schematic representation of p-n junction connected with load.

This field

separates the electrons and the holes when the cell receives the light. Therefore, the photovoltaic current is generated, and it is mainly proportional to the irradiance.

#### <span id="page-26-0"></span>**1.6 Standard Test Conditions (STC)**

The standard test conditions (STC) are defined in the IEC/EN60904 to ensure that the modules are tested under the same conditions. The legislation requires that, during tests for the characterization of electrical paraments and performance of the module, the STC conditions are met. The STC conditions are following:

- Irradiance of 1000 W ·m-2
- Cell Temperature of 25 °C
- Air Mass AM 1,5

#### <span id="page-27-0"></span>**1.7 Nominal Operating Cell Temperature (NOCT)**

The Nominal Operating Cell Temperature (NOCT) is the equilibrium temperature of solar cells inside a module exposed to the sun, in standardized conditions (CEI EN 60904-3):

- Irradiance of 800 W/m2  $(AM = 1.5)$
- Ambident Temperature of 20°C
- Wind speed of 1 m/s

$$
T_c = T_a + \frac{NOCT - T_{a,NOCT}}{G_{NOCT}} \cdot G
$$

Where:

- *T<sup>c</sup>* is the cell temperature (*ºC*)
- *T<sup>a</sup>* is the air temperature (*ºC*)
- *Ta,NOCT* is the air temperature at NOCT (*ºC*)
- *G* is the irradiance  $(W \cdot m^{-2})$
- *GNOCT* is the irradiance at NOCT

#### <span id="page-27-1"></span>**1.8 Single Diode Model**

The photovoltaic cells behavior can be understood with electrical circuit which consist of current generator, that represents radiation and of an antiparallel diode. The ideal current generator produces a current proportional to the irradiance received by cell. The diode (D) represents the straightening effect of the electric field generated by the p-n junction. In absentia of radiation, the equivalent circuit is simply a diode, in-addition, two resistances are inserted tot his basic circuit:

• *R<sub>s</sub>* is the series resistance is sole responsible for the strength of the volume of the material, interconnections and the resistance between metal contacts and semiconductors.

• *R<sub>sh</sub>* is the parallel resistance due to the non-ideality of the p-n junction and the impurities close to the junction.

The obtained circuit is the 5-parameters model, schematic in the figure below.

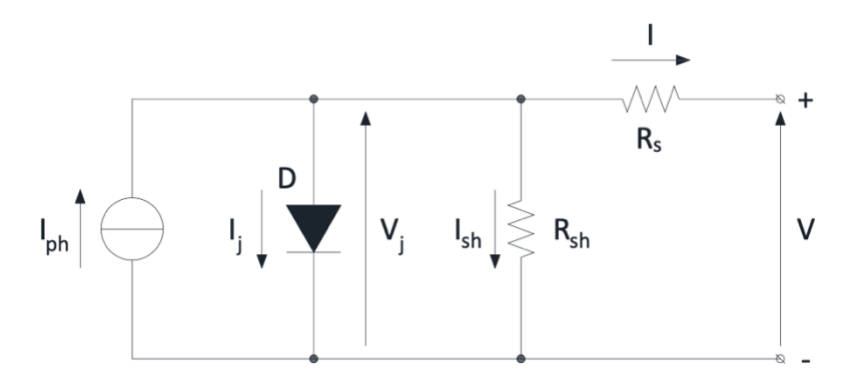

Figure 1-9: Equivalent Circuit with 5 Parameters.

Moving on there is a parameter associated with this needs to be introduced. The fill factor, FF, is a measure of the quality of the p-n junction and the cell resistances.

$$
FF = \frac{V_{MPP} \cdot I_{MPP}}{V_{oc} \cdot I_{sc}}
$$

Where:

- The numerator defines the point of maximum power (W)
- $V_{MPP}$  is the maximum power point voltage (V)
- *I<sub>MPP</sub>* is the MPP current  $(A)$
- $V_{oc}$  is the open circuit voltage (V)
- $I_{sc}$  is the short circuit current  $(A)$

The fill factor (FF) improves for high values of *Rsh* and for low values of *Rs*. Interestingly, the parallel resistance is related to the slope of the *I-V* curve around *Isc*. Moreover, the series resistance is related to the *Voc*. So, to get the better quality of the cell, the fill factor should be as higher as possible. The figure below shows the schematic the influence of *Rsh* and *R<sup>s</sup>* on *I-V* curve.

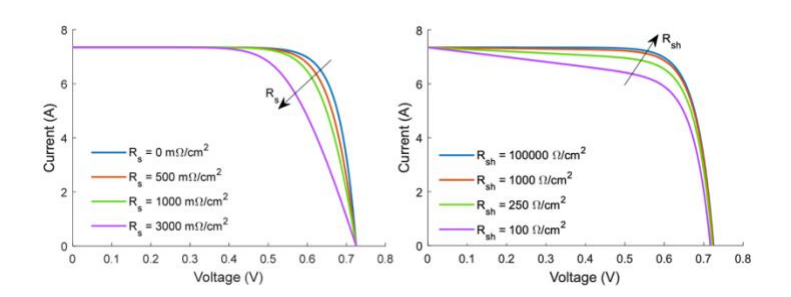

Figure 1-10: I-V curve dependence on series and parallel resistance.

The above shown 5-paramter circuit in the figure, can be solved with respect to current and with respect to voltage.

The current balance equation defines the relation:

Where:

- $I = I_{ph} I_{i} I_{sh}$
- *I* is the cell output current (A)
- $I_{ph}$  is the photogenerated current  $(A)$
- $I_j$  is the current in the diode  $(A)$
- $I_{sh} = V_j/R_{sh}$  is the current in the parallel resistance (A)

Irradiance controlled current source is represented in equation:

$$
I_{ph} = q_e \cdot N_{ph} \cdot S
$$

Where:

- $q_e = 1.602 \cdot 10^{-19}$  *C* is the charge of the electron
- *N<sub>ph</sub>* is the number of incident photons in  $(m^{-2} \cdot s^{-1})$
- *S* is the surface of the cell  $(m^2)$

The equation is of junction current with single exponential:

$$
I_j = I_o \cdot \left(e^{\frac{q_e \cdot V_j}{n \cdot k_B \cdot T_c}} - 1\right)
$$

Where:

- $I_0$  is the reverse saturation current of the diode  $(A)$
- V<sub>j</sub> is the voltage on the diode  $(V)$
- N is the ideality factor of the diode
- $k_B = 1.38 \cdot 10^{-23} \text{ J} \cdot \text{K}^{-1}$  is the Boltzmann constant
- $Tc$  is the p-n junction temperature  $(K)$

By combining all the previous equations, I can be expressed:

$$
I = I_{ph} - I_o \cdot \left(e^{\frac{q_e \cdot V_j}{n \cdot k_B \cdot T}} - 1\right) - \frac{V_j}{R_{sh}}
$$

Moving on tension (voltage) can be expressed with the following formulas.

The voltage balance represented here:

$$
V = V_i - R_s \cdot I
$$

Where:

•  $V$  is the cell output voltage  $(V)$ 

By obtaining  $V_i$  from () and replacing in (), voltage becomes:

$$
V_{oc} = \frac{n \cdot k_B \cdot T}{q_e} \cdot \ln\left(\frac{I_{ph} - I_{sh} + I_o}{I_o}\right)
$$

Voltage and current equations can be combined substituting () in (), hence get *I*

$$
I = I_{ph} - I_o \cdot \left(e^{\frac{q_e \cdot (V + R_s \cdot I)}{n \cdot k_B \cdot T_c}} - 1\right) - \frac{V + R_s \cdot I}{R_{sh}}
$$

The short circuit current is obtained when  $V = 0$ 

$$
I_{sc} = I_{ph} - I_o \cdot \left(e^{\frac{q_e \cdot R_s \cdot I}{n \cdot k_B \cdot T_c}} - 1\right) - \frac{R_s \cdot I}{R_{sh}}
$$

## <span id="page-32-0"></span>**Chapter 2**

## **2 Optimization Algorithm**

This chapter discusses the generic concept of optimization, which is an essential part of parameters extraction. The aim of the optimization is by using an approximation to find or reach the optimal value of a particular function.

#### • **Levenberg– Marquardt Algorithm**

LM developed the Levenberg-Marquardt algorithm in the early 1960s to solve the nonlinear leastsquare problems. Most minor squares problems arise in the context of fitting a parametrized mathematical model to a set of data points by minimizing an objective expressed as the sum of the squares of the errors between the model function and a bunch of data points. It has become a standard technique for nonlinear least-squares problems, widely adopted in a broad spectrum of disciplines. Thus, LM can be thought of as a combination of steepest descent and the Gauss-Newton method.

This method evolves as a correlation between The Gradient Descent Method and The Gauss-Newton method. The former generates a variation of the parameters in the opposite direction concerning the gradient to minimize the objective function. The latter derives, in turn, from Newton's method, which develops an algorithm to meet approximations of the roots of an objective function and, therefore, the minimum of a process. For nonlinear least square estimation problems, the Newton approach may modify to originate a simple iterative algorithm. Unlike Newton's method, the Gauss-Newton algorithm does not need the second derivatives. The principle is based on a first-order Taylor series approximation of the nonlinear regression function, replaced in the nonlinear model. Therefore, a linear approximation that minimizes a sum of squared function values is obtained.

When the current solution is far from the correct one, the algorithm behaves like a steepest descent method: slow but guaranteed to converge. When the current solution is close to the correct solution, it becomes a Gauss-Newton method. Therefore, the characteristic equation of the Levenberg Marquardt method is:

$$
[J(p)^{T}J(p) + \lambda I]\delta = J(p)^{T} \cdot (y - \hat{y}(p))
$$

Where:

- *J* is the Jacobian matrix
- *p* is the vector of *n* parameters (variable to be optimized for the algorithm)
- *λ* damping parameter
- *I* is the identity matrix
- $\bullet$  *δ* is the length of the calculated step
- *y* independent variable
- $\hat{v}(p)$  model curve

The *λ* factor is a control parameter as it determines the behavior of the algorithm. A low value of *λ*  corresponds to a behavior close to the Gauss – Newton method, whereas a high value corresponds to moving the solution in a direction roughly opposite to the gradient, consequently, with a behavior more like the method of descending the gradient. The value of *λ* is adapted to each iteration, increasing it if the previous iteration produced a limited reduction in the objective function, or diminishing it in case of rapid decrease.

## <span id="page-34-0"></span>**Chapter 3**

## **3 Data Acquisition System**

It is imperative to explain the adopted system to acquire the data on which experiment was done. So, in this chapter, this data acquisition system will be described in detail, which help us to study the I-V curves of the PV modules.

#### <span id="page-34-1"></span>**3.1 Principle of I-V curve measurement**

To analyze the *I-V* curve of the photovoltaic generator is necessary to connect the PV module with the variable load, as shown in the figure below. This variable load is regulated as a variable resistor; it is adjusted according to different working points while assuming a PV module as a current generator. Moreover, another way to force the variation of the output impedance connected to the PV module is obtained as delighted to the transient charging property. Alongside this, a voltmeter and ammeter are required to record the voltage and current on the output terminal of the PV module.

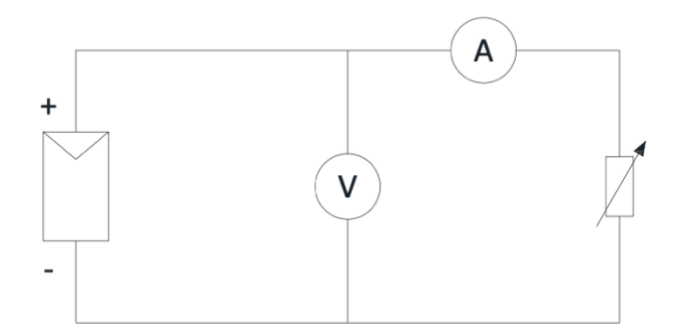

Figure 3-1: Main characteristics of I-V curve of measuring system.

To apply proper tracking of an appropriate *I-V* curve requires at least 100 points *I-V* in a process lasting a time ranged between 20 and 100 ms. Therefore, the effect of weather and environment is negligible after these certain points.

#### <span id="page-35-0"></span>**3.1.1 Capacitive Load**

Instead of resistor, there is another option to use in above mention system and that is capacitor, to avoid the issue of the sinking the heat generator during the test. Moreover, the capacitor has a wide range of ability for voltage, current and power signals, because the signals last for short time: the transient charge lasts usually for less than 1s. The charging transient of a capacitor is the simplest method that can be used to trace the I-V curve. Compressively, the charging time of the capacitor can be defined by the following equation:

$$
i(t) = C \cdot \frac{dv(t)}{dt}
$$

Where:

- $\bullet$  *i(t)* is the current (A) flowing in the capacitor
- *C* is the measured capacitance (F)
- $v(t)$  is the voltage (V) across the capacitor

Let's assume, capacitor is totally discharged, the voltage and current evolve from short circuit condition into open circuit condition when the switch is closed. The charging time (*tc*) could be defined as the tie for a voltage sweep from 0 uo to 99,33% of the *Voc*, which represents the final charging voltage. Current and voltage at terminals of the capacitor are represented as function of time, as shown in the figure below.
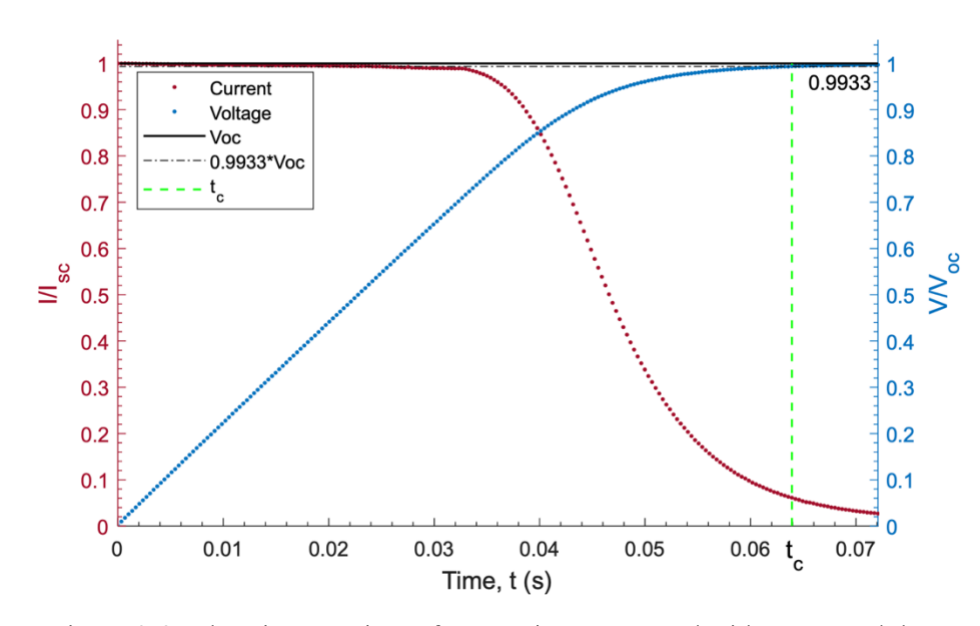

Figure 3-2: Charging transient of a capacitor connected with a PV module.

Capacitor's charging time mainly depends on two quantities of the PV module, i.e., irradiance and temperature. Following expression represents that the charging time can be evaluated looking at the short circuit current and open circuit voltage:

$$
t_c = \frac{C}{A} \cdot \frac{V_{oc} \cdot N_s}{I_{sc} \cdot N_p}
$$

Where:

- $t_c$  is the charging time of the capacitor  $(s)$
- $A = 0.55$  is the proportionality factor (-)
- $V_{oc}$  is the open circuit voltage (V)
- $I_{sc}$  is the short circuit current  $(A)$
- *N<sub>s</sub>* is the number of cells in series (-)
- $N_p$  is the number of cells in parallel  $(-)$

The charging time is the most difficult and essential parameter to estimate because it determines the correct synchronization of the multimeters and it allows to properly set the reading rate. Therefore, the charging time must be estimated before acquiring the I- V curve. This estimation may be performed from the measure of the module irradiance and temperature. These two weather conditions influence the short circuit current and the open circuit voltage, respectively.

### **3.1.2 Maximum Power Point Tracker**

It is also known as Power point tracker, a technology used with variable power to extract energy maximum in every condition. The efficiency of the system is optimized when the characteristic load varies to maintain the transfer power at highest efficiency. This characteristic load is maximum power point: MPPT is the process to find this point and keep the load characteristic there. In example, solar inverters convert the DC to AC and includes MPPT: these inverters sample the I-V curve from the solar modules and apply the load as to obtain maximum power. This maximum power  $(P_{mpp})$  is the product of the MPP voltage ( $V_{\text{mpp}}$ ) and MPP current ( $I_{\text{mpp}}$ ).

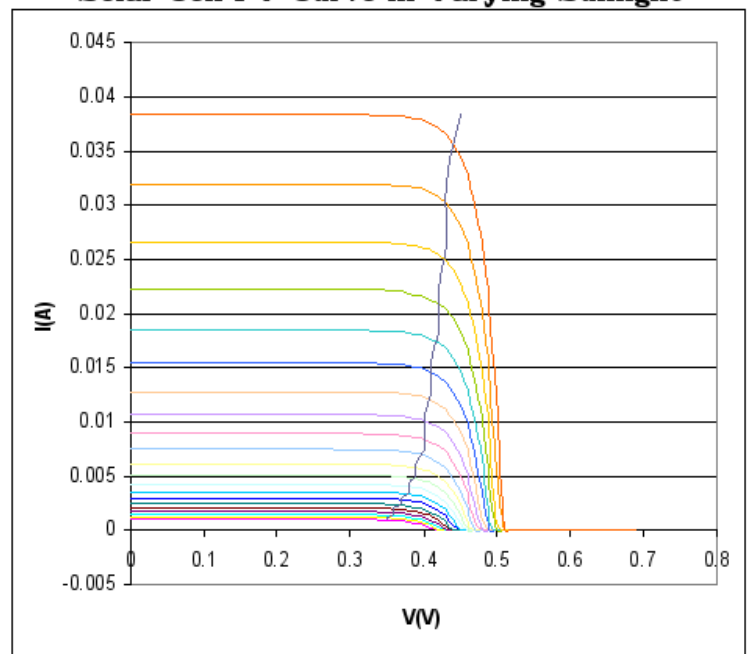

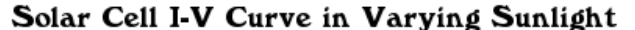

Figure 3-3: Influence of irradiance on maximum power point.

With decreasing irradiance, the short-circuit current proportionally decreases and the open-circuit voltage is almost constant. In Figure 3-3, the influence of irradiance and the maximum power points locus (that is almost a vertical line) are shown. Photovoltaic solar cell I-V curves where a line intersects the knee of the curves where the maximum power transfer point is located.

## **3.1.3 Variable Resistance**

As schematized in the figure below, It is the simplest way to measure the I-V curve of a PV module. So, the value of resistance varies between 0 and infinity in order to obtain points between short circuit current *Isc* and open circuit, by measuring the voltage and current at each step. The common application to this method is low-power modules.

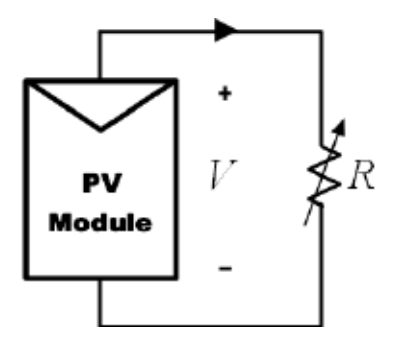

Figure 3-4: Scheme of variable resistance connected with PV module.

### **3.1.4 Electronic Load**

This method uses a transistor as a load and in this case, transistor usually is MOSFET (Metal oxide semiconductor field effect transistor). The resistance between drain and source is modulated through the gate-source voltage, and consequently the flow of current supplied by the module. Using this method in order to obtain the I-V curve, MOSFET must operate in certain conditions; cut-off, active and ohmic region. It allows the fast variation of the equivalent load resistance of the MOSFET.

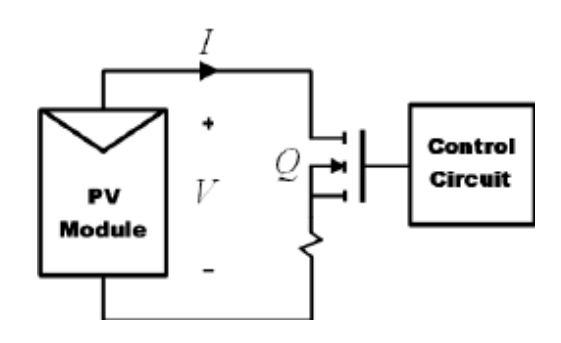

Figure 3-5: Electronic load Scheme.

# **3.2 Measuring Setup at UJA**

The measurement system used in this experiment to obtain the data for the thesis is located on the roof terrace of the laboratory of solar energy in the "*Escuela Politécnica Superior – Universidad de Jaén".* This laboratory is equipped with an automatic tracker system and a semi-automatic fixed support system. We will deal with both the fixed support system and tracker for our thesis, also our Graphical User Interface (GUI) is developed to work with both systems. The only difference between these two systems is the placement of the PV module. In the case of the tracker system, the modules are placed on the tracker, and then the tracker using its automated programming follows the sun and record the measurements. While the fixed support system works differently as PV modules are placed on them, and their orientation is fixed at optimal angle and direction, and it measures the reading

accordingly.

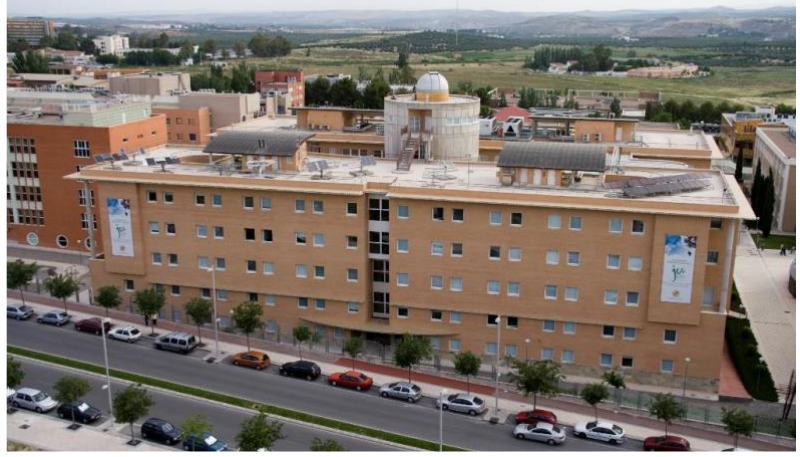

Figure 3-6: University of Jaen

#### **3.2.1 Automatic Tracker System**

The laboratory of IDEA Solar Energy Research Group at University of Jaen has implemented an automatic measurement system able to sequentially record the I-V curve of up to 4 PV modules together with the weather conditions. In figure below, the schematic of measurement system is shown. The common characteristics are represented in the light blue while the peculiar characteristics are marked in violet for the tracker system and in orange for the fixed system, respectively.

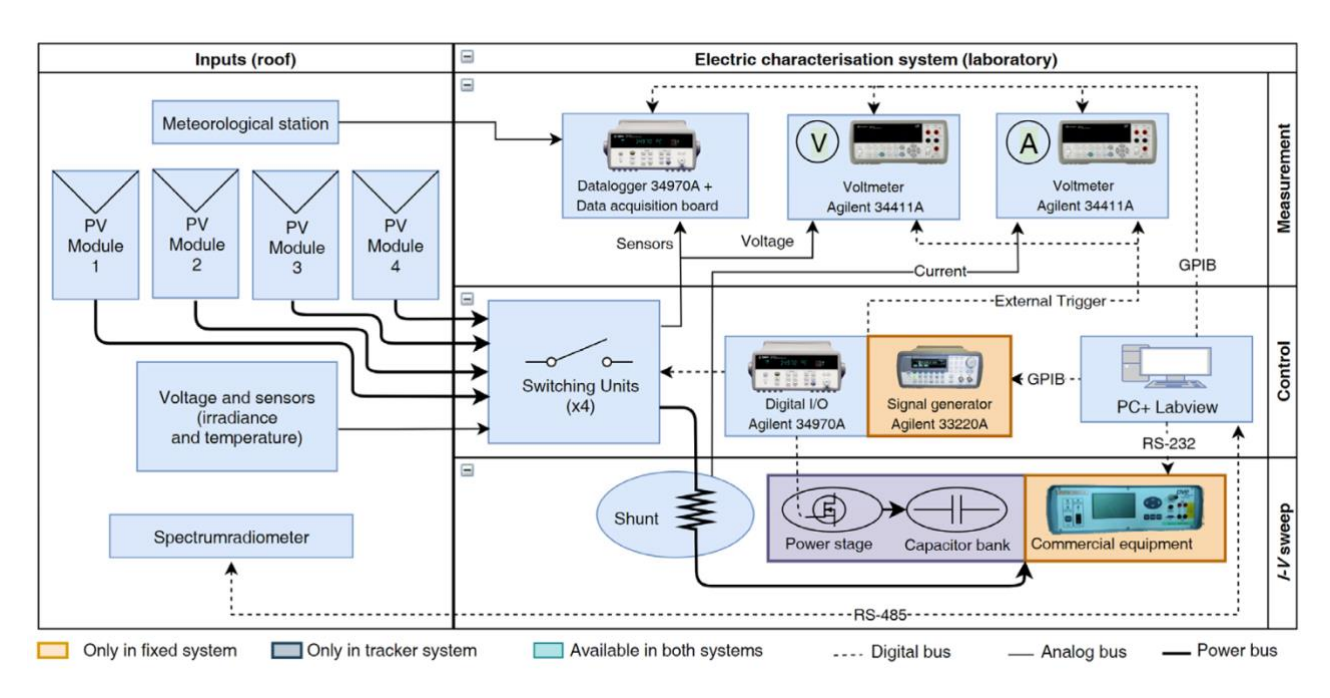

Figure 3-7: Schematic of UJA measurement system.

The "tracker system" shown in figure below, uses a BSQ D150/6 Solar 2-axes tracker. The system is designed with a 2-axis solution to hold the PV module perpendicularly always to the direct sun light. The tracker is designed to carry out activity on concentration solar with a maximum misalignment of  $\pm 0.5^{\circ}$  so, this way possible angular reflection losses are avoided. This system is integrated with all instruments such as temperature probe, pyranometer, and air temperature. In addition, the two multimeters are synchronized by the Agilent 34970A datalogger that provides a trigger signal through the Agilent 34907A Digital Multifunction Module.

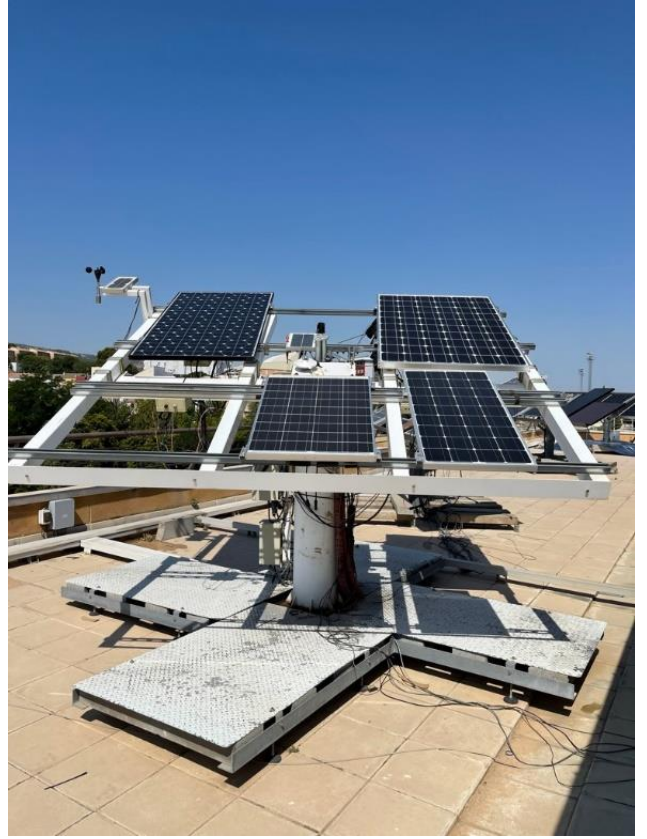

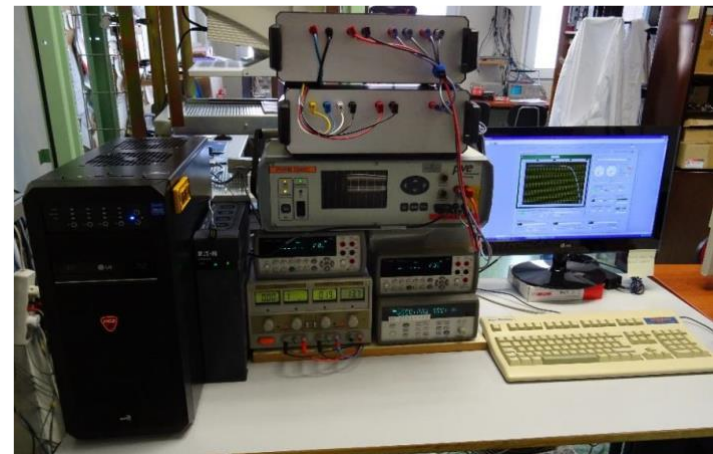

Figure 3-8: Picture of tracker system (on the left the external part, on the right the internal equipment)

As regards the implemented load to plot the I-V-curve, the system includes a capacitive load as shown in Figure below This load mainly consists of three elements: the first one is the electrolytic capacitor with a capacitance of 47 mF and a maximum voltage of 100 V; the second one is the discharge resistance which is used to discharge the capacitor; finally, the last one is a voltage generator used to negative pre-charge the capacitor and to get the short circuit current.

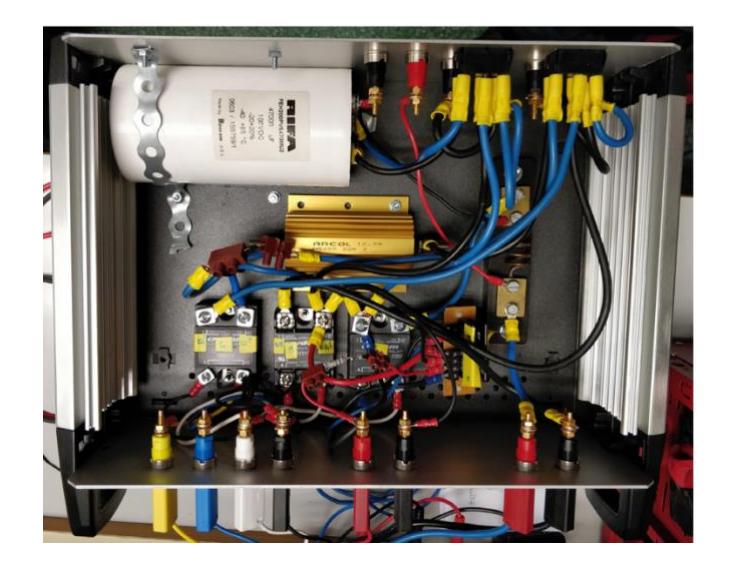

Figure 3-9: View of the inside of the capacitive load.

The working principle of the load is described as follows. The Agilent 34970A datalogger controls the charge and discharge of the capacitive load using relays. Firstly, the datalogger closes only SW7, shown in Figure below, to negative pre-charge the capacitor. This process is essential to get the short circuit current point. Besides, a diode is necessary to avoid problems linked to the internal diode of the solid-state relays.

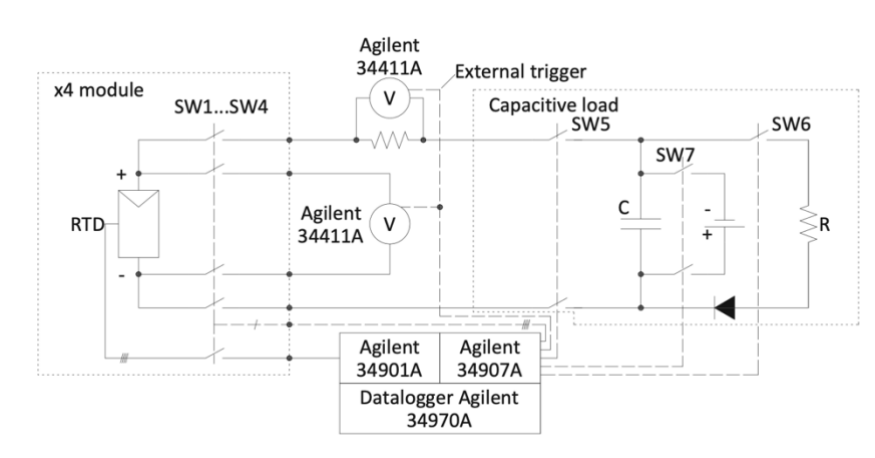

Figure 3-10: Electrical scheme of the tracker system

Secondly, always with reference to Figure 3-8, the datalogger opens SW7 and then it closes SW5. This sequence of commands connects the PV module to the capacitor load C. Then, the multimeters may acquire the voltage and current synchronously. The data acquisition is done in a specific time referred to the capacitive load properties. In fact, the estimation of the charging time  $(t_c)$  is essential to meet the timing requirement. The time between two samples is settled properly for acquiring the entire curve with enough points. Finally, the datalogger reopens SW5 at the end of the transient and it closes SW6 to discharge the capacitor on a resistor for the next acquisition.

## **3.2.2 PVPM – Automated I-V Tracer**

The PV modules are placed manually on the fixed support system, as shown in the figure below, oriented with 0° zenith and 35° tilt angles. This system integrates the module temperature probe and same oriented pyranometer. As shown in the figure, it is designed to acquire *the I-V* curve of a specific PV module placed on the fixed support. A capacitive load is used to trace the *I-V* curve. Also, the external trigger is used to synchronize the multimeter, and it comes from HP datalogger Agilent 34970A. In this case, a commercial device PVE PVPM 2540C controlled by the LabVIEW program is used to trace the I-V curve. The LabVIEW software communicates directly with the *I-V* curve tracker through an RS232 link.

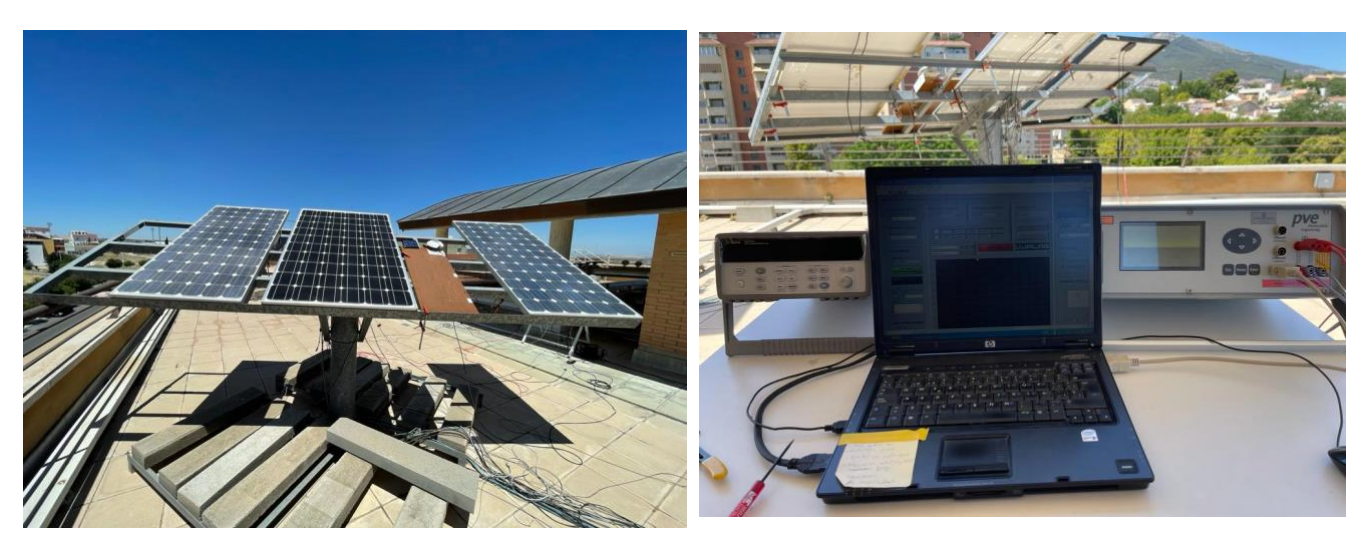

Figure 3-11: (Left) Fixed system connected with (Right) PVPM and data logger controlled by LabVIEW program.

# **3.2.3 Lab VIEW Program**

The entire system is managed with an ad-hoc LabVIEW software on a dedicated PC. The devices are attached to the PC through GPIB connections, except for the spectroradiometer that needs a RS485-RS232 serial connection.

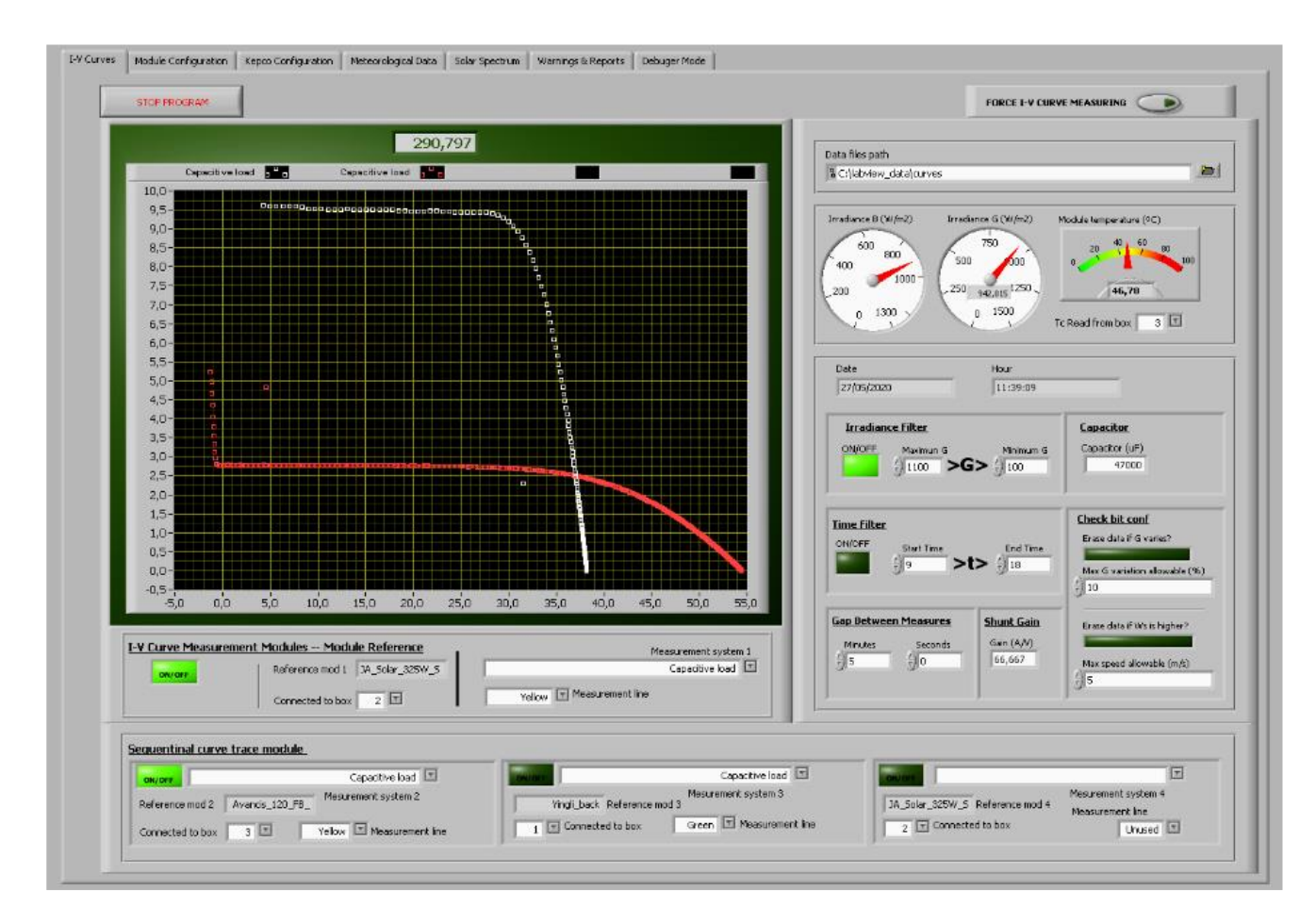

Figure 3-12: LabVIEW graphical user interface of tracker system.

The LabVIEW software operation is represented in the flowchart Figure below. Moreover, the software is designed to provide the user with extra facilities to configure the measurement process. In addition, the graphical interface shows in real-time the acquired data such as the I-V curves, the value of irradiance and temperature or the shape of the solar spectrum. A snapshot of the software's user interface is shown in the figure above. The program saves the data from different sensors and instruments in one "CSV" file for each acquisition. The output CSV file is structured with one column for each measured quantity. All columns contain 1500 values, forming a matrix. All 1500 values are equal in the case of a physical amount with a single point (i.e., temperature, irradiance, etc.).

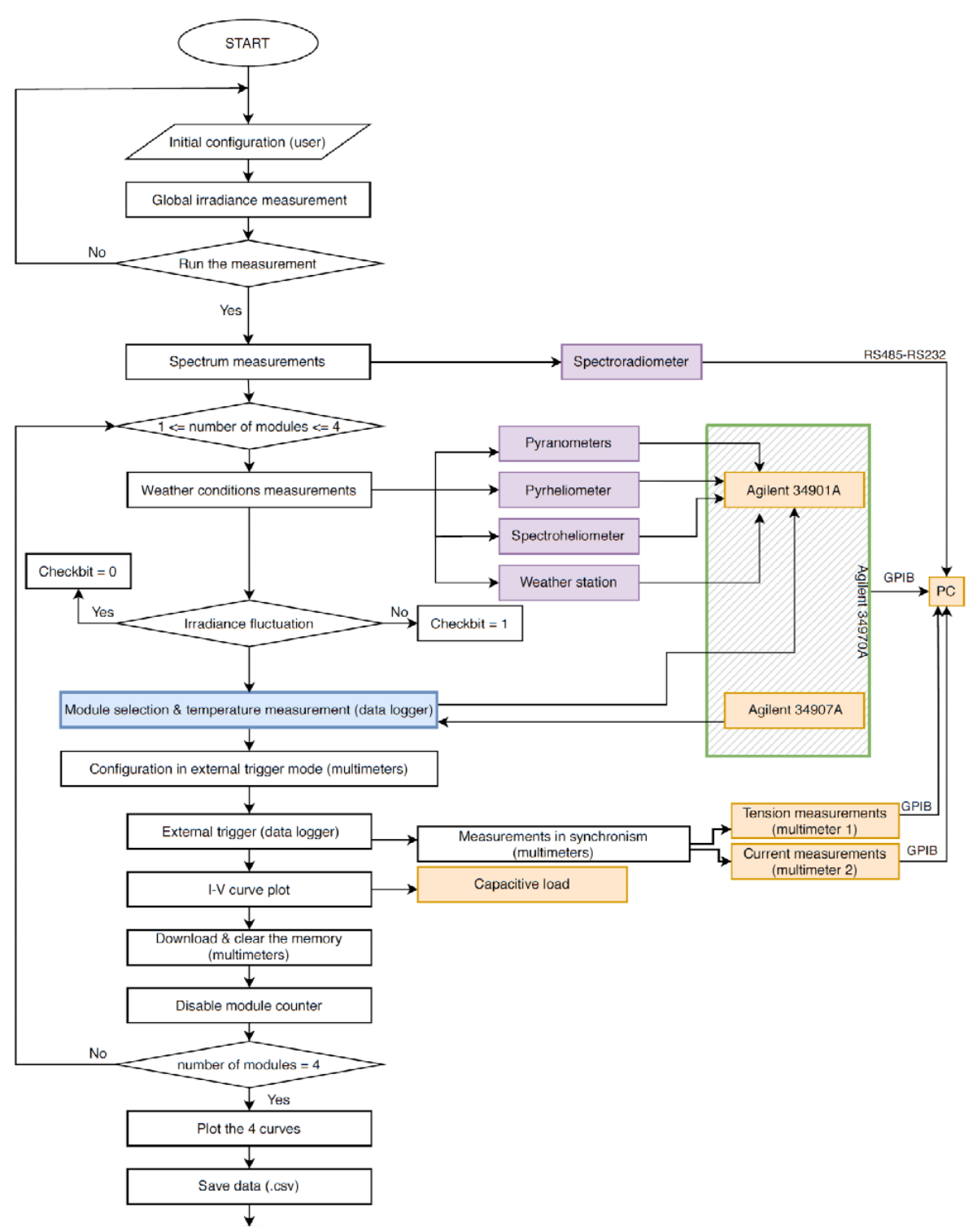

Figure 3-13: LabVIEW measurement control software flowchart.

#### **3.2.4 Measurement Sensors**

The instruments used to measure the environmental condition will be described here. All the sensors are connected with Agilent 34901A 20-Channel general purpose multiplexer boards included in the HP data logger Agilent 34970A. The LabVIEW software acquire sensors data from datalogger and using PVE PVPM device to trace the `I-V curve and store all the data in the same .csv file.

#### *3.2.4.1 Measurement of Module Temperature (Tc)*

The module temperature  $(T_c)$  is measure using a resistance temperature detector (RTDs) of Pt100 type with 4-wire connection is adopted. This sensor consists of a probe made of platinum (Pt) with 100 Ω resistance at 0°C. The temperature coefficient " $\alpha_{Pt100}$ " of this sensor is 0,00385 Ω · Ω<sup>-1</sup> · K<sup>-1</sup>. This coefficient describes the linear approximated characteristic of the probe resistance variation with temperature:

Where:

$$
\alpha_{Pt100} = \frac{R_{100} - R_0}{100 \cdot R_0}
$$

- $\bullet$  *a* $P_t100$  is 0,00385  $\Omega \cdot \Omega^{-1} \cdot K^{-1}$  is the temperature coefficient
- *R*<sub>100</sub> is the sensor resistance at 100 $^{\circ}$ C measured ( $\Omega$ )
- *R<sub>0</sub>* is the sensor resistance at  $0^{\circ}$ C measure  $(\Omega)$

The temperature value is calculated by a measurement of the resistance of the Pt sensor in a 4 wire configuration. Thanks to 4-wire measurement as it is precise and unaffected by the length of the laboratory wires. So, the datalogger is adjusted according to make conversion and this probe has a capability to measure in the range of -50 $\mathrm{^{\circ}C}$  to +150 $\mathrm{^{\circ}C}$ .

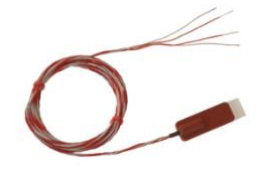

Figure 3-14: Pt-100 probe used to measure module temperature.

#### *3.2.4.2 Measurement of Global Irradiance (G)*

The global in-plane irradiance  $(G)$  represents the global solar power per unit of the area received by a surface with an azimuth and zenith angle. As in the figure below, the irradiance (*G*) is measured by a Kipp and Zonnen CMP11 pyranometer. The instrument is placed co-planar with the modules under study, and the pyranometer provides an output voltage signal proportional to the incidental irradiance. Moreover, The ADC can convert this voltage signal in irradiance units with the calibration constant. This calibration constant came from the manufacturer calibration or external calibration in an accredited laboratory (i.e. CIEMAT in Madrid). Finally, the output signal from the pyranometer is measured with the datalogger.

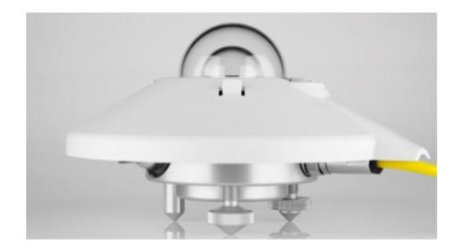

Figure 3-15: Picture of Kipp and Zonnen CMP11 pyranometer.

# **3.3 Evaluation of Measurement Uncertainty**

Every experimental data has some range of fluctuation, and it is not possible to consider any measuring device or measured data 100% accurate. In order to make it more precise, its percentage uncertainty is evaluated, which help us to compare the experimental data with theoretical results. The uncertainty interval should be compared with the theoretical model to quantify the accuracy of the

results. The calculated tolerances for the worst scenario are reported in this section. The worst scenario indicates the case in which the relative tolerance (*Ux,worst*) is the highest.

| <b>Measurands</b>          | $U_{\varkappa,worst}$ |
|----------------------------|-----------------------|
| Voltage $(V)$              | $\pm 0.02$            |
| Current intensity $(A)$    | $\pm 1.0$             |
| Irradiance ' $G'(W/m^2)$   | $\pm 2.0$             |
| Module Temperature $(T_c)$ | $\pm 1.16$            |
| Maximum Power $(W)$        | $\pm 1.3$             |

Table 3-1: Worst case Uncertainties.

# **Chapter 4**

# **4 Graphical User Interface**

The data pre-processing is a step to read the .csv files from the measurement systems and automatically remove the unphysical information by applying them. After, this some filters are used to brush up the raw measured data further. Further, I will explain the graphical interface and the operation of the software in this chapter.

# **4.1 Step 1: Data Pre-Processing**

The most intuitive and user-friendly interface containing all the settings needed, as shown in the figure below

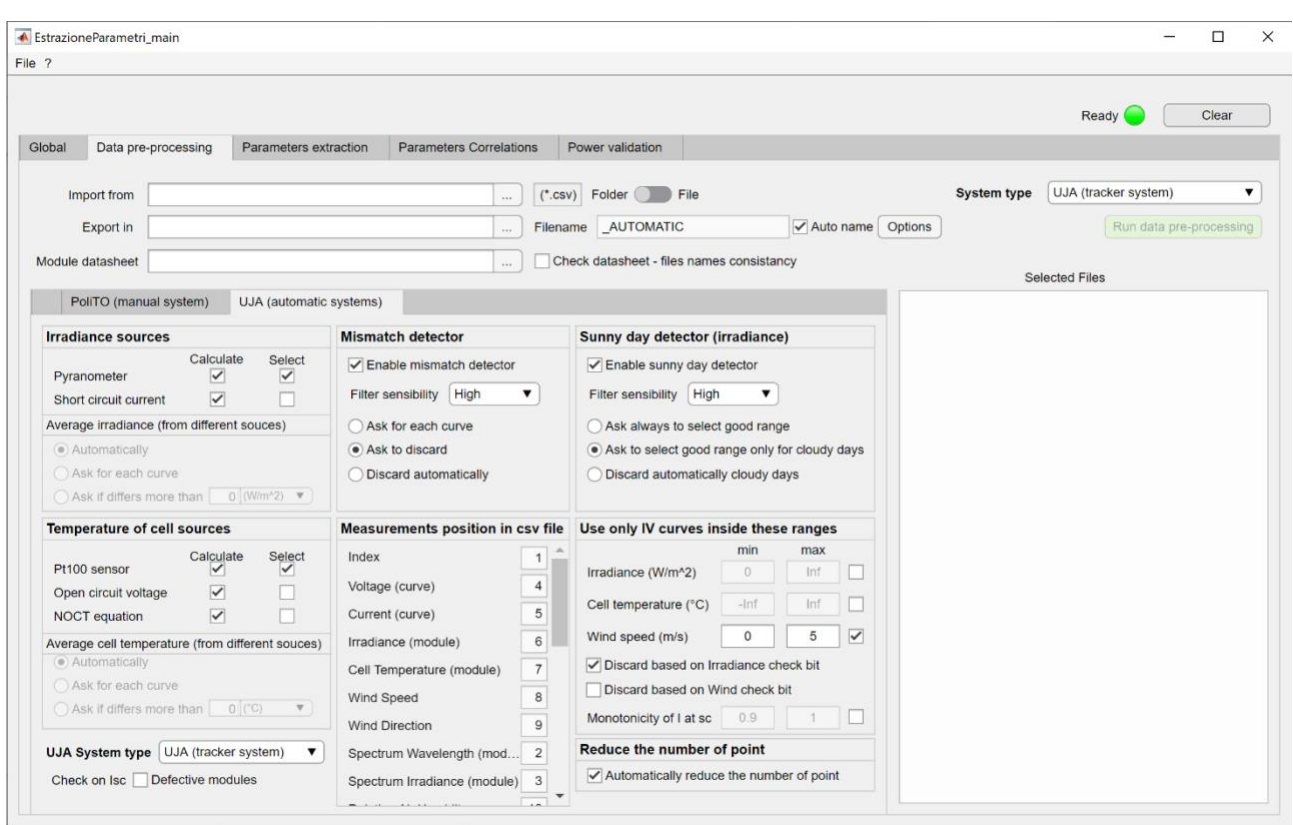

Figure 4-1: Picture of the graphical user interface tab for the pre-processing task.

As it can been seen from the figure above, in the tab of data pre-processing, there are two sections: one deals with import, export and insertion of module datasheet while section below contains settings and filter. Also, in this section there are two tabs, one is about UJA (automatic system) which will be explained later while other one is PoliTO (manual system) which will not be explained as that wasn't used for this thesis.

## **4.1.1 Import and Export Settings**

The import and export settings are situated in the upper part of the interface. Three edit fields and a list box may be seen. They are described in the following lines.

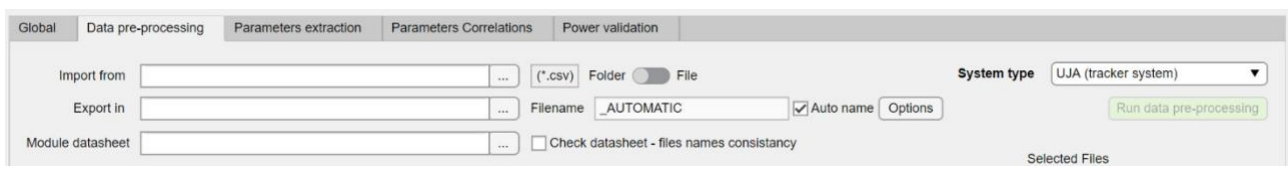

Figure 4-2: Picture of the graphical user interface for the pre-processing task-import and export settings.

The first edit field allows the user to select the file path: in this section there are 2 types of input selection, i.e. the choice of a group of files or of an entire folder. Only the CSV files are picked up in case of in the case of a UJA system.

On the other hand, the second element allows the user to choose the data export folder in the desired format. The format selection can be made by clicking the "Options" button present in the same line as the second edit field. The options button opens a new window, shown in the Figure below and described in the following lines.

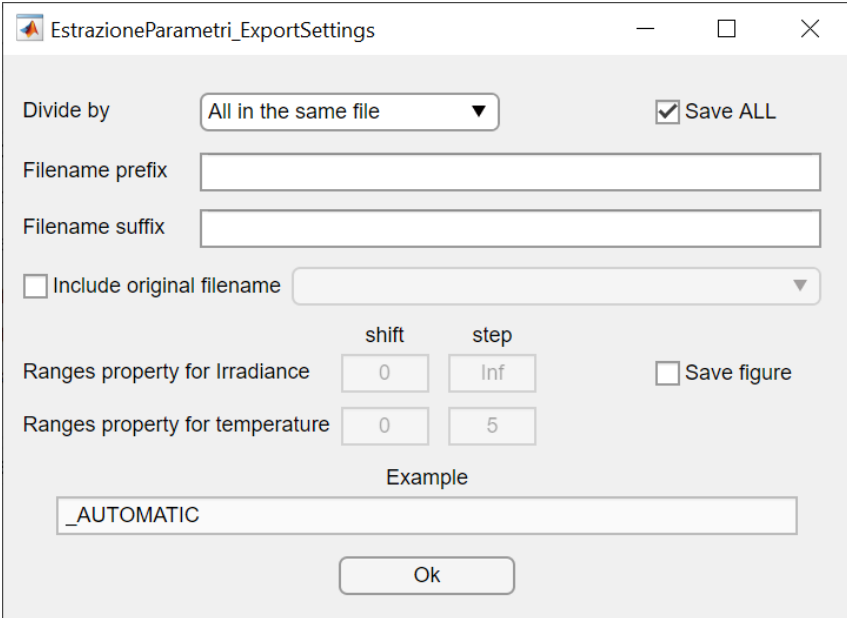

Figure 4-3: Picture of the window for selecting the saving properties

The saving settings in the list box permits to divide the data in various ways. There are different types of data division: "All in the same file", "Divide by days", "Divide by months", "Divide by years", ''Divide by irradiance", "Divide by temperature (module)", "Divide by irradiance and temperature (module)". The selection of saving data by irradiance and/or temperature involves a further specification called "the ranges property". Here, the user has to insert two values for quantity: an initial shift value from zero and a step value. The ranges division is created only between the minimum and maximum rounded values of the quantity. An example for the irradiance case with shift  $= 25$  and step  $= 50$  means the division of the irradiance in the ranges (0-25], (25,75], (75,125], ..., (975,1025].

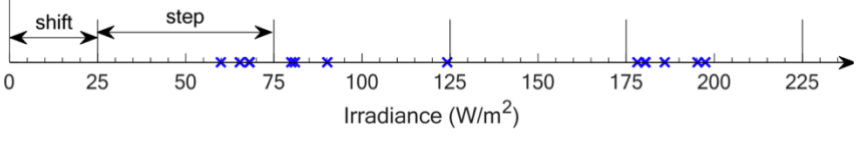

Figure 4-4: Example of ranges division.

The same logic is adopted for the module temperature classification. In the options window, there are two optional edit fields that allow the user to insert a prefix and a suffix to the name of the output data. Moreover, in the final file name, the user can also decide to include the original filename of the CSV file. Finally, two checkboxes can be seen. On the one hand, the "Save ALL" checkbox keeps a copy of all loaded information before applying the filters. On the other hand, the "Save figure" checkbox saves the figures of the day irradiance and the I-V and P-V curves of each acquisition.

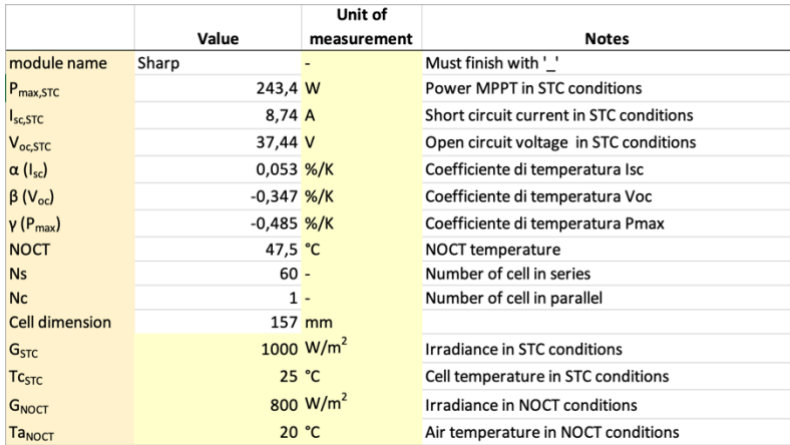

The third edit field of the import and export settings is the selection of the Excel datasheet files.

Figure 4-5: Example of module datasheet in Excel.

This Excel file shall be created with a proper model as in Figure above

Lastly, there is the list box, "System type" where user declares the measurement system e.g. PoliTO or UJA ones.

# **4.1.2 Implementation of Data Pre-Processing for UJA**

Once this tab is selected, it can be seen in the figure below that the settings are grouped into several panels: some are related with data acquisition while other use for data filtration.

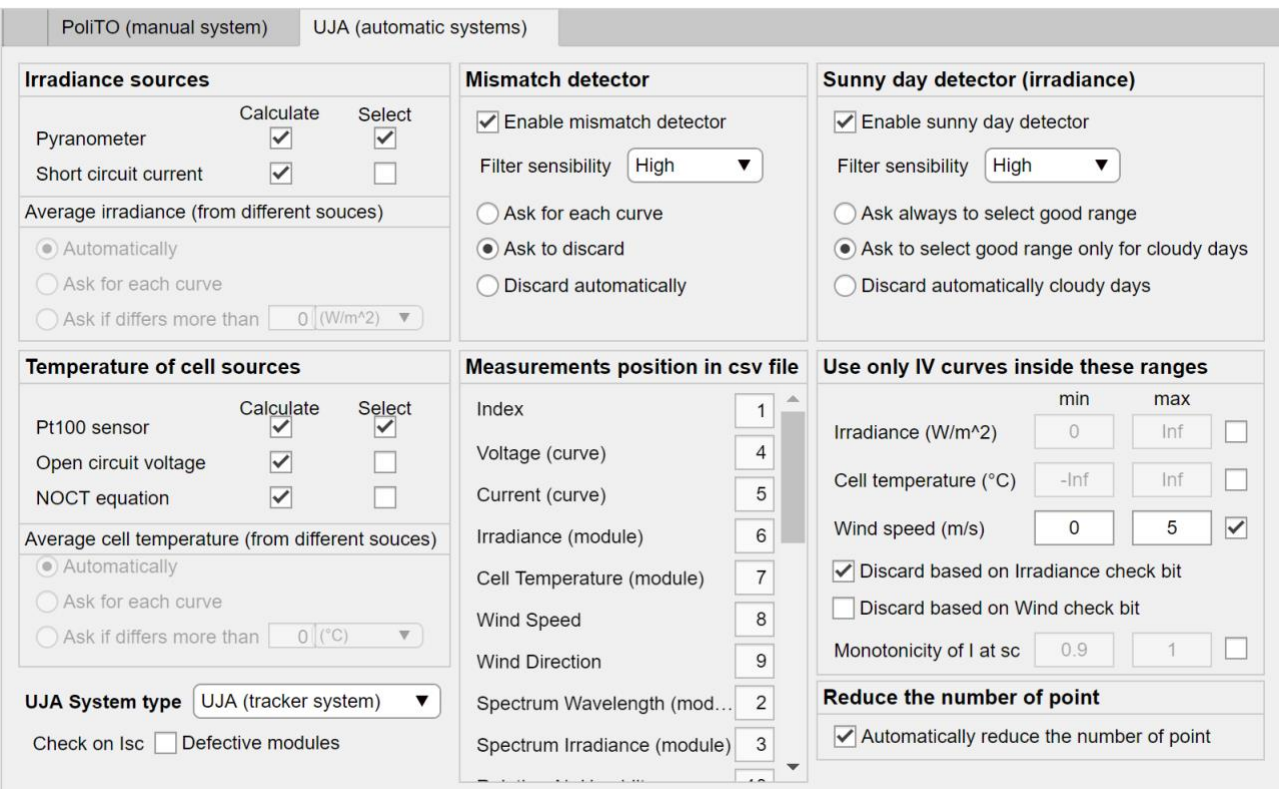

Figure 4-6: Picture of the graphical user interface for the pre-processing task- UJA (automatic system)

The data acquisition involves following panels.

- The "Irradiance sources" panel allows the user to choose the irradiance sources to be used in the next steps. The sources are the pyranometer, the short-circuit current or they may be both. In the last case, the user may decide the method of calculating the average value of the two sources. The selected method between "automatically", "Ask for each curve" or "manually" defines the level of user intervention.
- The "Temperature sources" panel allows the user to choose the temperature sources to be used in the next steps. The sources of module temperature are the Pt100 probe, the open

circuit voltage and the NOCT equation. The temperature considered is the average value if more than one source is selected. Moreover, a window, in Figure below, shows up in case of user intervention.

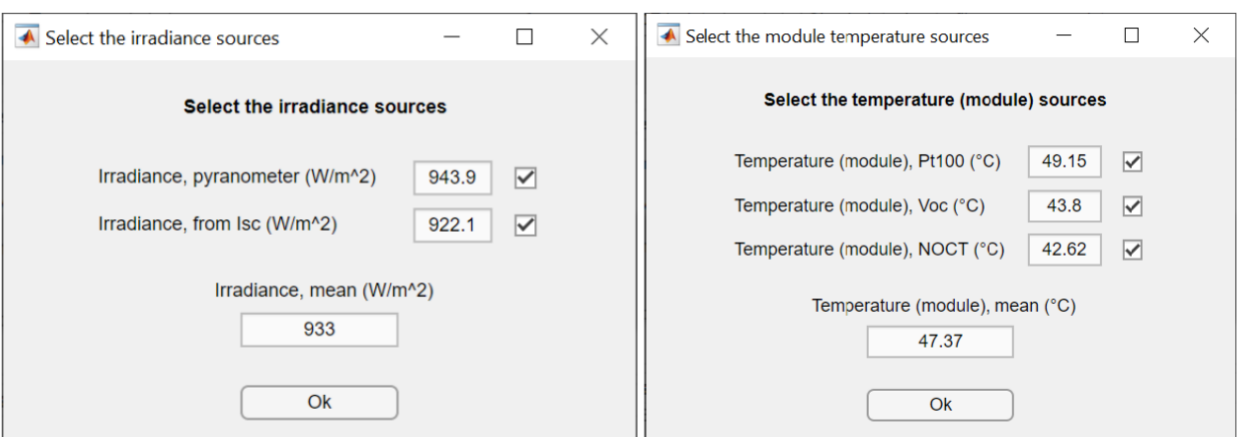

Figure 4-7: Picture of the irradiance and temperature manual selection

The "Measurement position in .csv file" panel indicates the column position for each measured quantity in the .csv file. The position of each quantity is provided in preloaded profile for the fixed system. These profiles are selectable from the "UJA System type" list box. In addition, in this list box there is a fourth option called "Custom profile". Only in this case the edit fields of the quantities are editable. If a quantity is absent in the .csv file, a value of "-1" should be written down. Furthermore, it is important to indicate that a .csv file contains the values of the measurements for an I-V curve acquisition.

The panels those deals with filtering process are explained here.

• The "Mismatch detector" and the "Sunny day detector (irradiance)" panels are made up of three elements. They have a similar interface presented below. Firstly, the check box enables the mismatch/sunny day detector. Secondly, the list box allows the user to specify three level of filter's sensibility (high, medium, low). Finally, the button group defines the user's level of interaction (automatically, semi-automatically or manually).

- The "Use only I-V curve inside these ranges" panel is composed of editable fields for four quantities. These quantities are irradiance, cell temperature, wind, and current monotonicity at short circuit ranges. Besides, this panel includes two check boxes for filtering the data with the irradiance and/or wind check-bits.
- The "Reduce the number of points" panel contains the check box that enables a reduction in the *I-V* curve points. This reduction is necessary to solve the accumulation of points near the open circuit point.

# **4.2 Step 2: Parameters Extraction**

The parameter extraction process consists of a numeric optimization used to solve the equations linked to the PV cells equivalent circuit. The Graphical User Interface consists of two different PV models and three different extraction algorithms. The two models are 5 parameters systems and 7 parameters system: only 5 parameter model is used in this thesis. The three algorithms are the following: Levenberg-Marquardt (LM), the combination of Simulated Annealing and Nelder-Mead (SA-NM), and lastly, We can add the third algorithm for future analysis. The five parameters model and the LM algorithms are used for the elaboration. The graphical interface is designed to contain all needed settings most simply. The below Figure shows the interface used for parameter extraction.

Chapter 4 Master Thesis

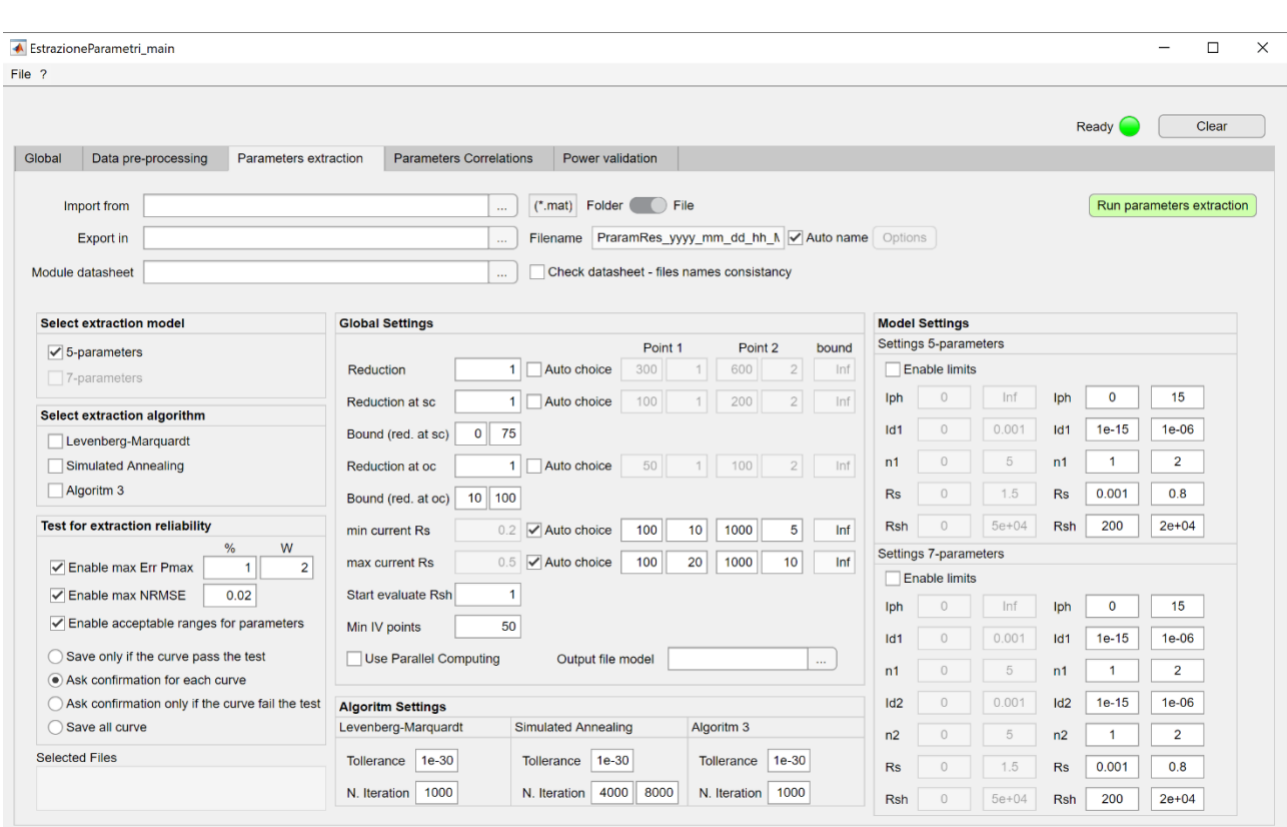

Figure 4-8: Picture of the graphical user interface tab for the parameter's extraction

There are six panels in the settings of parameters extraction: the first panel is "Select extraction model". It includes the option of two PV models, 5 parameters and 7 parameters, which works automatically after selection. The second panel is called "Select extraction algorithm". The calculations for the parameter's extraction are done using one of its algorithms. Finally, the third panel is "Test for the extraction reliability", related to setting filters to extracted parameters. The test consists of three validations: the maximum error on power, the maximum *NRMSE*, and the value of the parameters in a user-defined range.

Moreover, the filter can operate in four modes: first automatically (only saves the curve passes the test), second, semi-automatically (it asks confirmation for saving if the curve fails the test), third,

manually (it asks confirmation for saving for each curve), and finally disabled (it saves all the curves).

In the "Global settings" panel, the user selects the main conditions of the extraction process; following are under follow:

- "Reduction". It reduces the number of points in I-V curve to speed the optimization. The user can select a number between 1 and infinite, so the value of reduction can be computed automatically to maintain a constant number of points of the I-V curve.
- "Reduction at SC". It is identical operation as Reduction but only in the current source section, between SC and MPP points.
- "Bound (red. at SC)". It restrcits the section where the "Reduction at SC" operates.
- "Reduction at OC". It is identical to Reduction only in the voltage source section, between MPP and OC points.
- "Bound (red. at OC)". It restricts the section where "Reduction st OC" operates.
- "min current Rs" and "max current Rs". It helps for algorithms in convergences, these are minimum and maximum values of current used to estimate the initial condition of the *Rs*.
- "Start evaluate Rsh": starting point to estimate the first value of *Rsh*.
- "min I-V points": minimum number of point that the I-V curve must have to be elaborated.

"Algorithm Settings". This panel contains the settings of maximum number of iteration and the end tolerance for each algorithm.

"Model settings". This panel contains the bounds for the optimization and the limits for the test on the output.

# **4.3 Step 3: Parameters Correlations**

The "Parameters Correlations" also known as "Regression", is a step to identify the trend of each parameter with irradiance and/or temperature. Every parameter is fitted with correlation in literature. The curve fitting function of MATLB is based on the algorithm, Levenberg Marquarlt. In results, as an output optimized coefficient of each parameter are obtained.

#### **4.3.1 Equations related with Parameters Correlations**

The correlations obtained are valid only for the five parameters model (i.e. *Iph*, *I0*, *n*, *Rs*, *Rsh*).

#### **1. Photogenerated Current Correlation**

The photogenerated current has a trend proportional to the irradiance and linear with the temperature. The following equation is optimized:

$$
I_{ph} = I_{ph,STC} \cdot \left(1 + \left(\alpha \cdot (T_c - T_{c,STC})\right)\right) \cdot \frac{G}{G_{STC}}
$$

Where:

- Iph is the photogenerated current of the five paramter model  $(A)$
- Iph, STC is the photogenerated current in STC (A)
- *G* is the module irradiance  $(W \cdot m^{-2})$
- *G<sub>STC</sub>* is the module irradiance in STC  $(W \cdot m^{-2})$
- $T_c$  is the cell temperature  $(K)$
- *Tc,STC* is the cell temperature in STC (K)
- $\alpha$  is the short circuit temperature coefficient  $(K^{-1})$

In such case, the optimization coefficient are  $I_{ph,STC}$  and  $\alpha$ , where  $\alpha$  can be optimized or fixed to a specific value from the datasheet.

#### 2. **Saturation Current Correlation**

From the diodes, the saturation current has a cubic trend proportional to the temperature, []. The following are the optimized equations:

$$
I_0 = I_{0,STC} \cdot \left(\frac{T_c}{T_{c,STC}}\right)^3 \cdot \exp\left((\frac{E_{g,STC}}{T_{STC}} - \frac{E_g(T_c)}{T_c}) \cdot \frac{1}{k_B}\right)
$$
  

$$
E_g(T_c) = E_{g,STC} \cdot \left(1 - 0.0002677 \cdot (T_c - T_{c,STC})\right)
$$
  
(for m-Si @ 298 K) 
$$
E_{g,STC} = 1.121 \cdot q_e
$$

Where:

- $I_0$  is the diode saturation current  $(A)$
- $I_{0,STC}$  is the diode saturation current in STC (A)
- $E_g(T_c)$  is the energy gap at  $T_c(J)$
- $E_{g,STC}$  is the energy gap in STC (J)
- $k_B$  is the Boltzmann constant  $(J \cdot K^{-1})$
- $q_e = 1,602 \cdot 10^{-19}$  C is the charge of the electron

It is important to mention here that above mentioned equations are studied in context of some specific technologies as their energy gas are well known. A new a-dimensional empirical coefficient  $\chi$  is added to take in account the different behaviours of the energy gap. In this case following equations is optimized using coefficients are  $I_{0,STC}$  and  $\chi$  where  $\chi$  can be optimized or fixed to specific value between  $0 - 1$ .

#### 3. **Ideality Factor Correlation**

It has a little trend with temperature and irradiance [], following are the optimized equation.

$$
n = a + b \cdot G + c \cdot T_c
$$

Where:

- *n* is the diode ideality factor (-)
- *a* is the intercept term (-)
- *b* expresses the linear effect in irradiance  $(W^{-1} \cdot m^2)$
- $c$  expresses the linear effect in module temperature  $(C^{-1})$
- *a, b, c,* are optimization coefficients.

#### 4. **Series Resistance Correlation**

The series resistance has a trend proportional to the temperature and logarithmical to the irradiance. The following equation is optimized:

$$
R_{s} = R_{s,STC} \cdot \frac{T_{c}}{T_{c,STC}} \cdot \left(1 - \lambda_{R_{s}} \cdot \log\left(\frac{G}{G_{STC}}\right)\right)
$$

Where:

- $R_s$  is the series resistance  $(\Omega)$
- *R<sub>s,STC</sub>* is the series resistance at STC  $(\Omega)$
- $\lambda_{R_s}$  is an empirical coefficient that expresses proportionality to the logarithmic variation of the irradaince (-)

The optimization coefficients are  $R_{s,STC}$ ,  $\lambda_{R_s}$ 

#### 5. **Shunt Resistance Correlation**

The trend of shunt resistance has a trend inversely proportional to the irradiance, [], following equation is optimized:

$$
R_{sh} = R_{sh,STC} \cdot \frac{G_{STC}}{G}
$$

Where:

•  $R_{sh}$  is the shunt resistance ( $\Omega$ )

 $R_{sh,STC}$  is the shunt resistance in STC ( $\Omega$ )

The optimization coefficient is  $R_{sh,STC}$ 

#### **4.3.2 Normalized Root Mean Square Error (***NRMSE***)**

The Normalized Mean Square Error (NMSE) is a measure of the mean relative scatter and reflects the random errors. It is used to compute the errors between the experimental points and fitting surfaces. This operation is performed for the 5 parameters of the model using the same expression. The X symbols can be replaced by the symbol of the parameter analysed (i.e.  $I_{ph}$ ,  $I_0$ ,  $n$ , *Rs*, *Rsh*).

$$
NRMSE_{X} = \frac{\frac{\sum_{i=1}^{N_{points}} (\chi_{cor} - \chi_{exp})^{2}}{N_{points}}}{\frac{\sum_{i=1}^{N_{points}} \chi_{exp}}{N_{points}}} \cdot 100
$$

Where:

- NRMSE<sub>x</sub> is the normalized root mean square error for parameter  $\chi$  (%)
- $\chi_{\text{exn}}$  is the experimental paramter value
- $\chi_{cor}$  is the estimation from correlation parameter value
- $N_{noints}$  is the number of points in the experiemtal samples

# **4.4 Step 4: Power Validation**

The last step of this research consists of maximum power point or power validation from weather conditions (module irradiance and temperature). In this procedure, input an experimental set of data, the module datasheet information, and the correlation coefficient of each model. The estimation of the power is calculated with the application of the correlation. The five parameters (i.e.  $I_{ph}$ ,  $I_0$ ,  $n$ ,  $R_s$ ,  $R_{sh}$ ) are calculated from the coefficients (i.e.  $I_{ph,STC}$ ,  $\alpha$ ,  $I_{0,STC}$ ,  $\chi$ ,  $a$ ,  $b$ ,  $c$ ,  $R_{s,STC}$  ,  $\lambda$ ,  $R_{sh,STC}$ 

) for a given couple of irradiance and temperature (*G, Tc).* By drawing the I-V curve and the maximum power point is found on the curve. Later, the power is calculated with the Osterwald method to compare the two approaches. In this case, the Osterwald equation is following:

$$
P_{0sterwald} = P_{STC} \cdot \frac{G}{G_{STC}} \cdot \left(1 + \frac{\gamma}{100} \cdot (T_c - T_{c,STC})\right)
$$

Where:

- $P_{0sterwald}$  is the power calculated by the Osterwald method (W)
- $P_{STC}$  is the power in STC from the datasheet (W)
- $\gamma$  is the power thermal coefficients (%  $\cdot$  K<sup>-1</sup>)
- G is the module irradiance  $(W \cdot m^{-2})$
- $T_c$  is the module temperature (K)
- $G_{STC}$  is the irradiance in STC (i.e. 1000 W · m<sup>-2</sup>)
- $T_{c,STC}$  is the module temperature in STC (i.e. 298,15 K)

The goodness of the power estimation may be assessed with the Normalized Root Mean Square Error (*NRMSE)* between the experimental power and the estimated ones. This computation is performed for each model using the same expression.

$$
NRMSE_{P_{MPP}} = \frac{\sqrt{\frac{\sum_{i=1}^{N_{points}} (P_{MPP,model} - P_{MPP,exp})^{2}}{N_{points}}}{\frac{\sum_{i=1}^{N_{points}} P_{MPP,exp}}{N_{points}}}} \cdot 100
$$

Where:

- NRMS $E_{P_{MPP}}$  is the normalized root mean square error on the power at MPP (%)
- $P_{MPP, exp}$  is the experiemental power at MPP (W)
- $P_{MPP model}$  is the estimated power at MPP with the model under exam (W)

•  $N_{points}$  is the number of points in the dataset (-)

# **Chapter 5**

# **5 Experimental Campaign**

I will comment on the experimental data used in this thesis in this chapter. I developed this thesis during exceptional circumstances caused by COVID-19, thanks to the ease in the restriction, which let me complete the planned six-month activity physically.

I used the measuring system described in chapter 3 to carry out the experimental campaign. Moreover, the PV modules selected for this study belong to monocrystalline silicon technology. In particular, the Sharp module was measured using PVPM – Automated I-V tracer, while the Luxor was measured using Automated Tracker system. In addition, it is essential to state that before starting the experimental campaign, the PV modules under test were calibrated by an independent certified laboratory (CIEMAT laboratory). The calibration aimed to obtain the main electrical characteristics and check for the electrical response of the modules. This step was necessary to guarantee nondefective I-V curves and, therefore, to ensure the overall study's accuracy and significance.

In this chapter, a brief description of the module under-test and the corresponding experimental campaign will be carried out, emphasising the data set available and the filtering procedure applied for this study.

# **5.1 Profile of Sharp Module**

The Monocrystalline Silicon Technology is composed of pure form of silicon in which cells are made from thin slices from the block of crystals. As already explained in the chapter 1.2, it is highly efficient technology compared to others on the other costly too.

In particular, the model of the module under test is a Sharp NU-E245J5 module. The main specifications from the manufacturer and calibration are summarized in the following tables:

|                     | $P_{MPP}$ (W) | $V_{MPP}(V)$ | ImP(A) | $V_{oc}(V)$ | $I_{sc}(A)$ | FF(%) |
|---------------------|---------------|--------------|--------|-------------|-------------|-------|
| <b>Manufacturer</b> | 245           | 30.5         | 8.04   | 37.5        | 8.73        | 74.9  |
| <b>CIEMAT Lab</b>   | 243.4         | 30.2         | 8.07   | 37.44       | 8.74        | 74.4  |

Table 5-1: Main specification of Sharp module.

Table 5-2: Temperature coefficients of the Sharp module.

|                     | $\alpha$ (Isc) (%/K) | $\beta$ (V <sub>oc</sub> ) (V/K) | $\gamma$ (P <sub>max</sub> ) (%/°C) | $NOT$ ( $^{\circ}C$ ) |
|---------------------|----------------------|----------------------------------|-------------------------------------|-----------------------|
| <b>Manufacturer</b> | 0.053                | $-0.347$                         | $-0.485$                            | 47.5                  |

I carried out the experimental measurement campaign of the monocrystalline silicon Sharp module between April and July 2021. Throughout these four months of measurement, the module was tested in different weather conditions. A series of charts is reported in the following pages to show the conditions in which the measures took place. The analysis in the Figure below is made to see the distribution of the most critical weather conditions using the histogram representations. The irradiation data were recorded at high GTI due to the sun tracking, especially in the ranges between 250 and 1100. Instead, the module temperature shows a more widespread tendency thanks to the campaign, mainly covering the fields between 35 and 65 °C. Furthermore, a high quantity of measurements is recorded under scattered air temperature and low wind speed values (below 5 m/s).

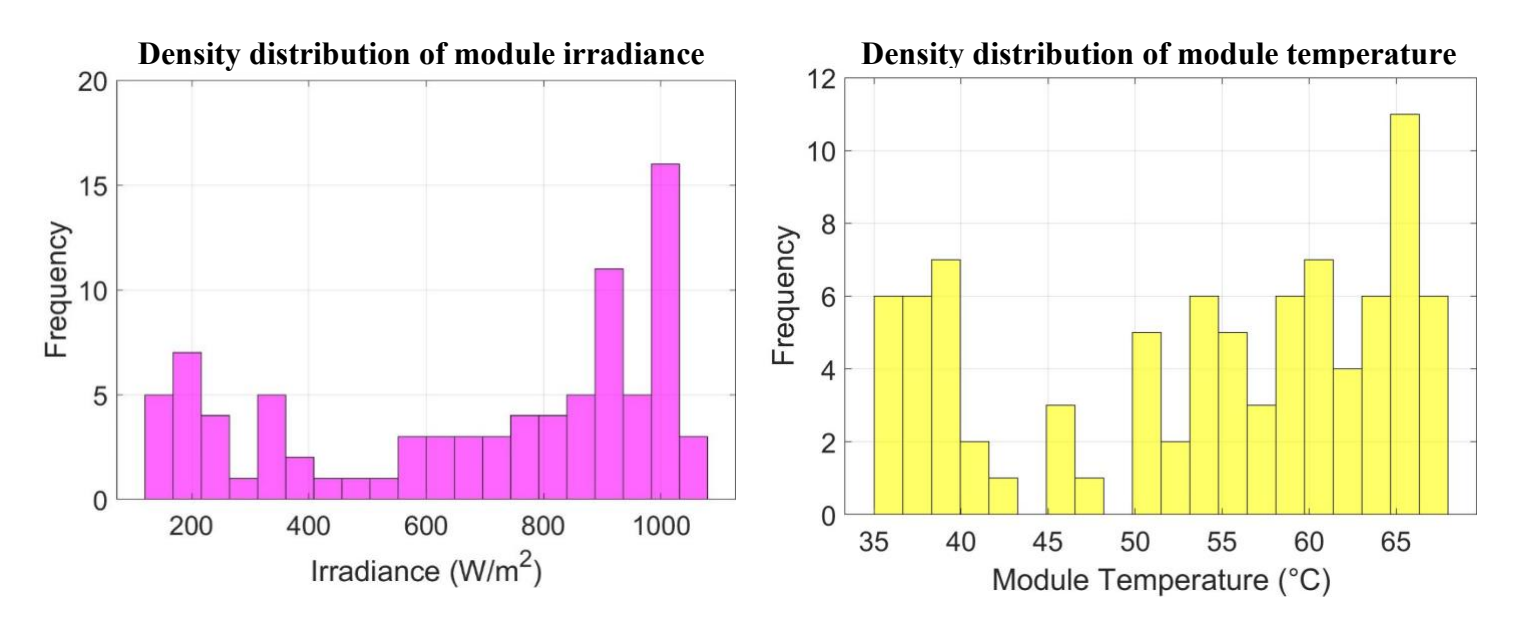

Figure 5-1: Density distribution of the irradiance and temperature conditions for Sharp module

The parameters extraction is made on a limited dataset which only involves the use of 198 I-V curves. This dataset is composed of all the reliable I-V curves for parameters extraction. Figure below shows the couples of irradiances and temperature of the I-V curves.

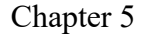

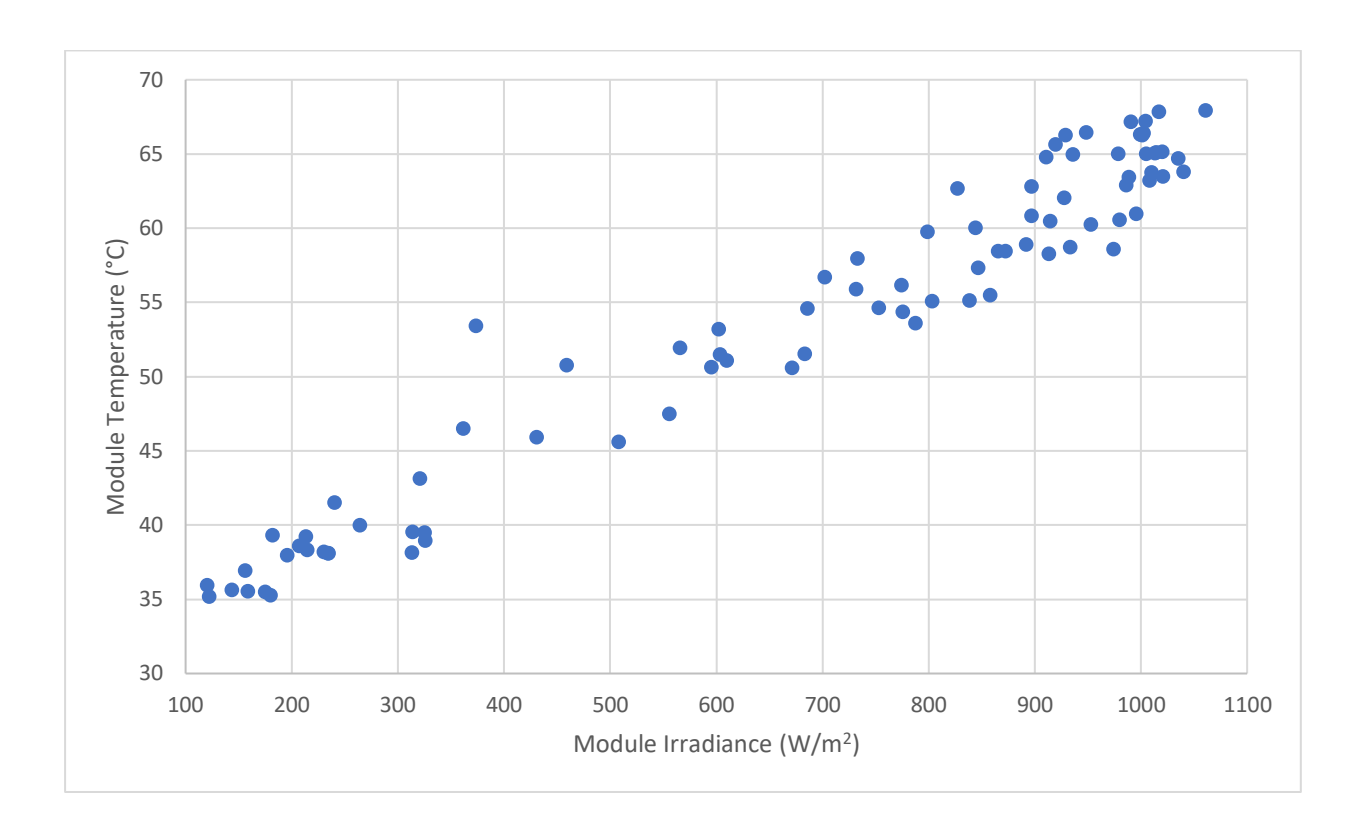

Figure 5-2: Irradiance and temperature of the I-V curves for parameters extraction.

In the end, of the 87 measures acquired, only 85 are reliable and have been used for energy estimation purposes. Moreover, for what concerns the parameter extraction, only 87 curves remained after the various filter

# **5.2 Profile of Luxor Module**

The technology of this module same as that of the Sharp: monocrystalline silicon, As mentioned previously, it is composed of a pure form of silicon in which cells are made from thin slices from the block of crystals. As already explained in chapter 1.2, it is highly efficient technology compared to others costly.

In particular, the module model under test is a Luxor LX-100M, 125-36 module. The main specifications from the manufacturer and calibration are summarized in the following tables:

|                     | $P_{MPP}$ (W) | $V_{MPP}(V)$ | ImP(A) | $V_{oc}(V)$ | $I_{sc}(A)$ | FF(%) |
|---------------------|---------------|--------------|--------|-------------|-------------|-------|
| <b>Manufacturer</b> | 100           | 18.70        | 5.39   | 21.60       | 5.87        | 79.5  |
| <b>CIEMAT Lab</b>   | 99.178        | 18.218       | 5.444  | 22.892      | 5.750       | 75.3  |

Table 5-3: Main specifications of Luxor module.

Table 5-4: Temperature coefficient of the Luxor module.

|                     | $\alpha$ (Isc) (%/K) | $\beta$ (V <sub>oc</sub> ) (V/K) | `γ (P <sub>max</sub> ) (%/°C) | $NOT$ ( $^{\circ}C$ ) |
|---------------------|----------------------|----------------------------------|-------------------------------|-----------------------|
| <b>Manufacturer</b> | 0.05                 | $-0.35$                          | $-0.49$                       | 45.9                  |

I carried out the experimental measurement campaign of the monocrystalline silicon Luxor module between April and July 2021. Throughout these four months of measurement, the module was tested in different weather conditions. A series of charts is reported in the following pages to show the conditions in which the measures took place. The analysis in the Figure below is made to see the distribution of the most critical weather conditions using the histogram representations. The irradiation data were recorded at high GTI due to the sun tracking, especially in the ranges between 250 and 1100. Instead, the module temperature shows a more widespread tendency thanks to the campaign, mainly covering the fields between 35 and 65 °C. Furthermore, a high quantity of measurements is recorded under scattered air temperature and low wind speed values (below 5 m/s).

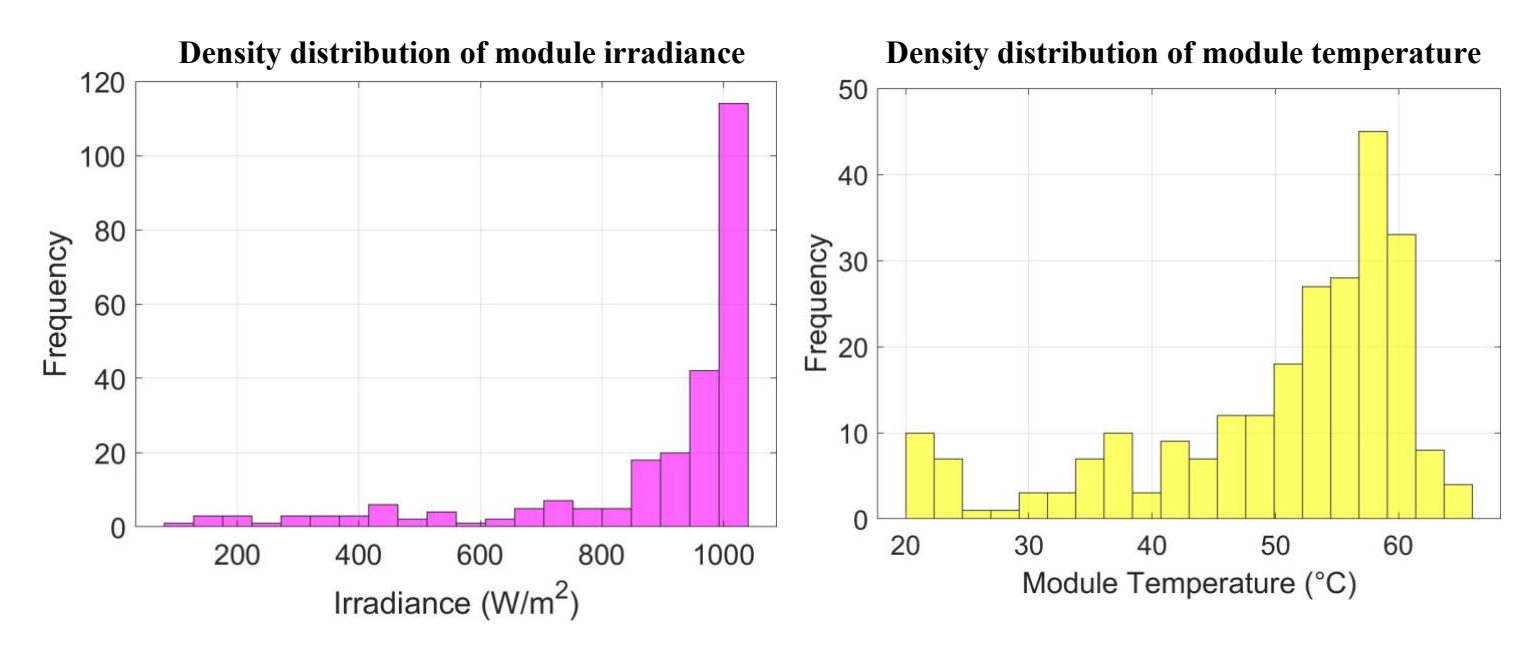

Figure 5-3: Density distribution of the irradiance and temperature conditions for Luxor module

The parameters extraction is made on a limited dataset which only involves the use of 198 I-V curves. This dataset is composed of all the reliable I-V curves for parameters extraction. The figure below shows the couples of irradiances and temperature of the I-V curves.
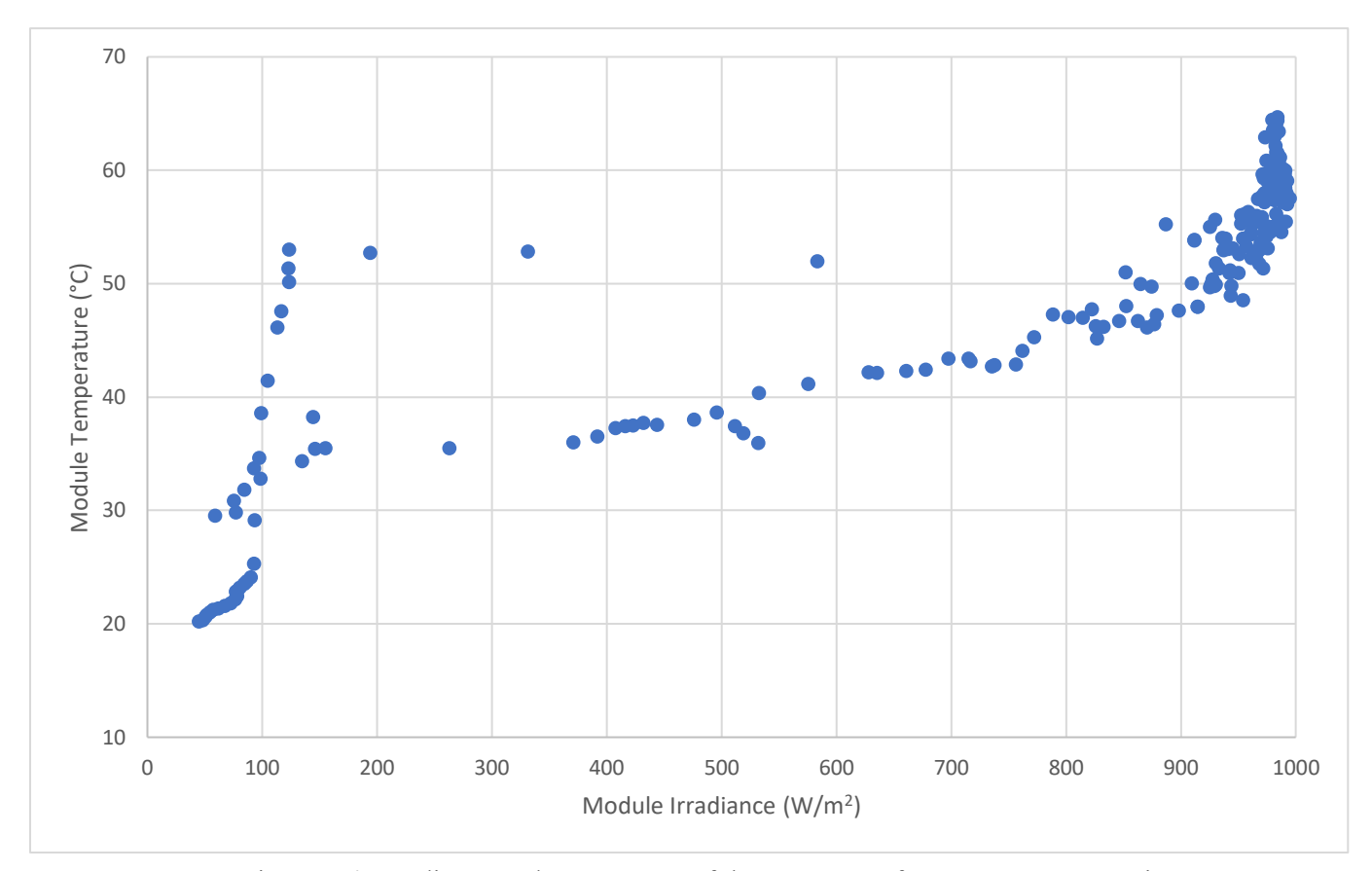

Figure 5-4: Irradiance and temperature of the I-V curves for parameters extraction.

## **Chapter 6**

## **6 PV Module: Sharp Results**

The analysis of the monocrystalline silicon module of sharp will going to be present in this chapter. This will include the results of parameter extraction, moreover, the founded correlations for each parameter. Lastly, the module power and energy results will be shown. The analysis is carried out with optimization method, the Levenberg – Marquardt (LM).

## **6.1 Parameters Extraction**

The goal of the parameter's extraction procedure is to obtain a set of parameters that can approximate as best as possible the I-V curve in analysis using the explicit transcendental equation. This process has applied to all the 88 curves. Nonetheless, after the extraction, the set of parameters has been filtered to remove those affected by overfitting. The following filters have been applied:

- 5 parameters extraction model.
- Optimization algoritm: LM (tolereance  $1 \times 10^{-30}$ , No. of iteration is 1000).
- Error on Maximum Power below 2%.
- NRMSE below 0.02.
- Series Resistance below 0.8  $\Omega$ .
- Shunt Resistance below 20000 Ω.

In the end, the feasible parameters left were 85 for Levenberg – Marquardt.

### **6.2 Parameters Correlation**

The extracted parameters have been used to estimate the correlations that describe their behaviours as a function of the atmospheric conditions. In particular, the procedure has been applied to the parameters extracted with the LM method: since all the parameters will be analysed separately to discuss the accuracy of the correlations and the physical meaning associated with each behaviour. Nonetheless, the coefficients of the correlations obtained from the non-linear regressions are summarised in the following tables.

|             | $I_{ph}(A)$ | $I_0(A)$               | $n(\cdot)$            | $R_s(\Omega)$ | $R_{sh}(\mathbf{Q})$ |
|-------------|-------------|------------------------|-----------------------|---------------|----------------------|
| a           | 8.53        | $2.06 \times 10^{-08}$ | 1.07                  | 0.30          | 526.32               |
| $\mathbf b$ |             |                        | $3.14 \cdot 10^{-05}$ | 0.0304        |                      |
| c           |             |                        | $6.62 \cdot 10^{-04}$ |               |                      |

Table 6-1: Coefficients of the correlations with LM method for Sharp module.

The correlations estimate how the five parameters vary with respect to the irradiance and cell temperature. The trend of each parameter is graphically presented for LM optimized method. The parameters are represented in the following order: photogenerated current, diode saturation current, diode ideality factor, series resistance and shunt resistance.

Firstly, the photogenerated current  $(I_{ph})$  presents a main dependence on the irradiance. It can be observed that the dependence on cell temperature is negligible. In addition, the correlation equation comes from the equation. The  $I_{ph,STC}$  coefficient is optimized by the correlation while the  $\alpha$  is taken from the manufacturer datasheet. Figure below clearly show the irradiance tendence respectively for LM.

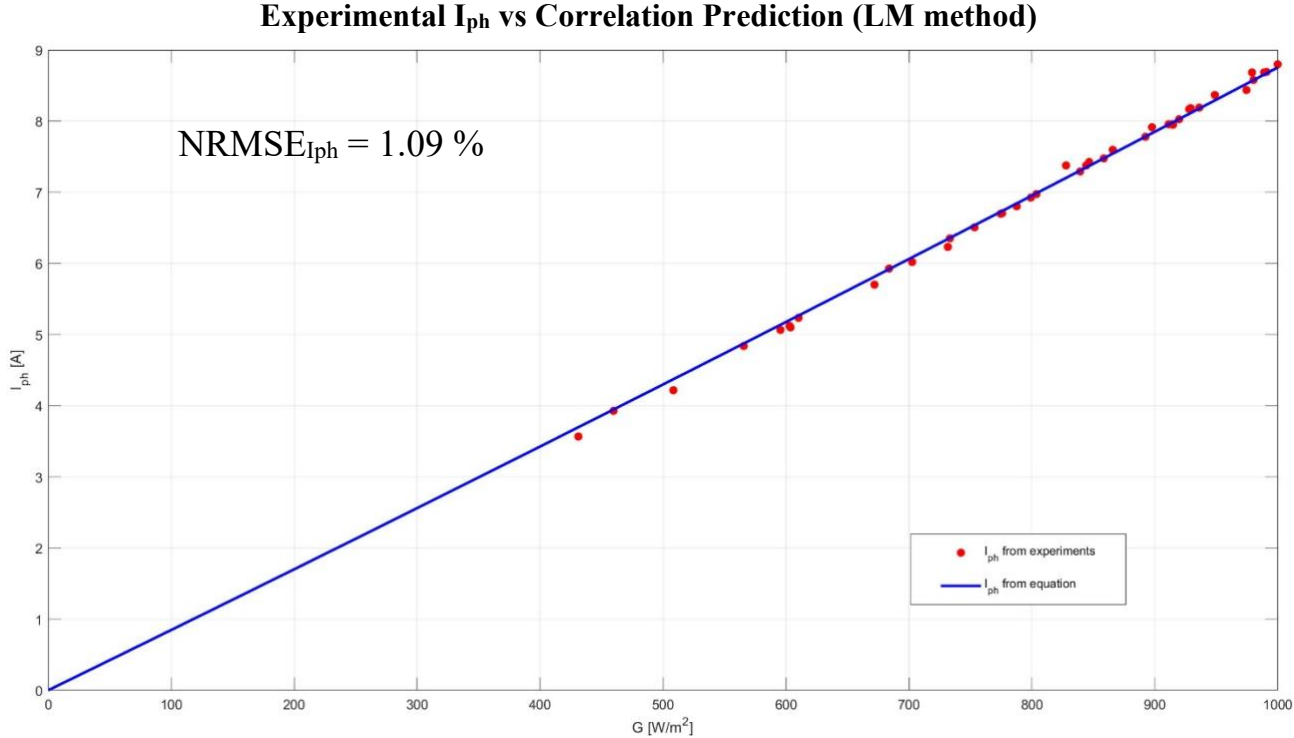

Figure 6-1: *Iph* tendency with irradiance (LM algorithm).

$$
I_{ph} = 8.53 \cdot \left(1 + \left(5.3 \cdot 10^{-4} \cdot (T_c - T_{c,STC})\right)\right) \cdot \frac{G}{G_{STC}}
$$

The red dots show the *ph* values from the LM optimization (i.e. experimental) while the blue line shows the trend of the correlation in the above equation. The goodness of the correlation is confirmed by the NRMSE value of 1.09%.

Secondly, the diode saturation current (*0*) presents only a dependence on the cell temperature. The correlation equation comes from the equation (xx). The  $I_{0,STC}$  and  $\chi$  coefficients are optimized by the correlation. Figure below show this tendence.

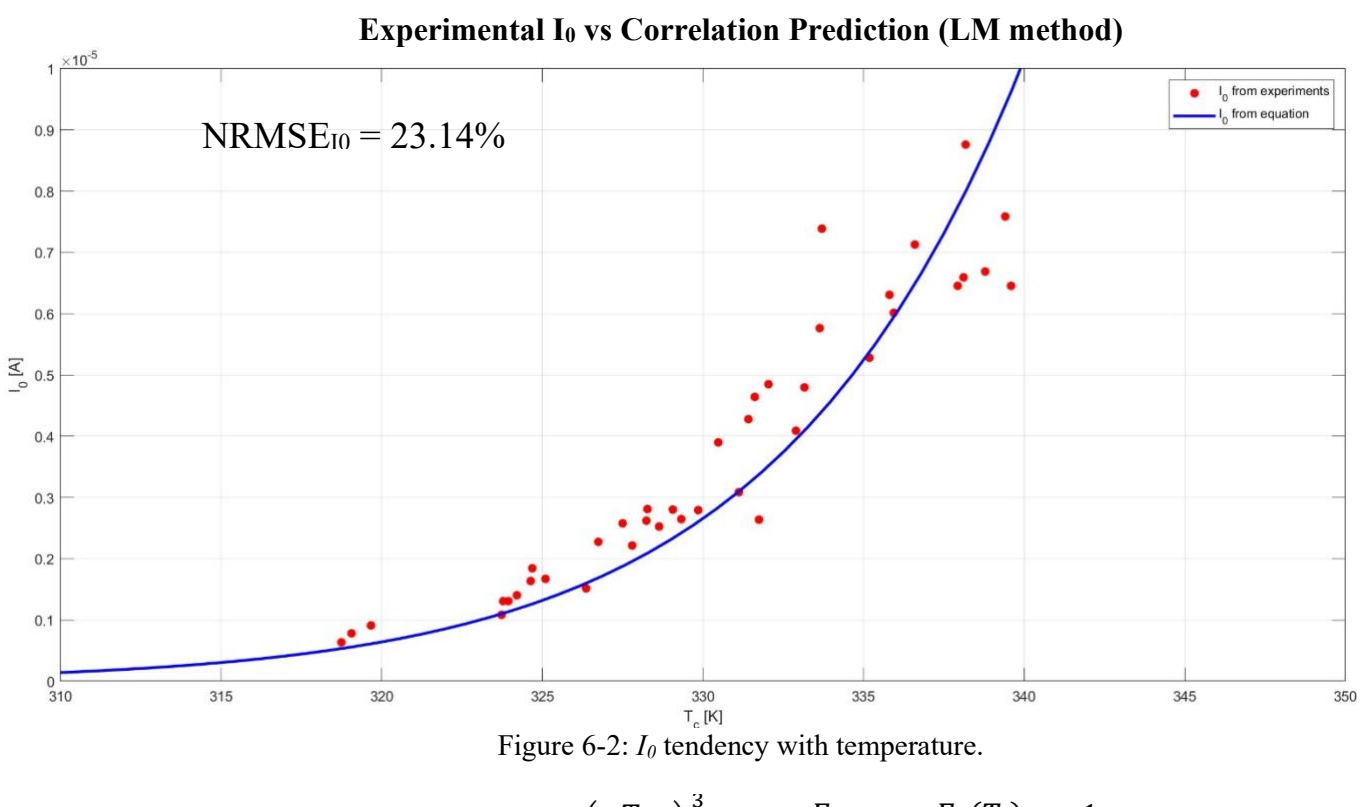

$$
I_0 = 2.06 \cdot 10^{-08} \cdot \left(\frac{T_c}{T_{c,STC}}\right)^3 \cdot \exp\left(\frac{E_{g,STC}}{T_{STC}} - \frac{E_g(T_c)}{T_c}\right) \cdot \frac{1}{k_B}
$$

The red dots indicate the *<sup>0</sup>* values from the LM optimization (i.e. experimental) while the blue line shows the trend of the correlation in the above equation. The goodness of the correlation is confirmed by the NRMSE value of 23.14%. Moreover, this value is typical for the diode saturation current correlation.

Thirdly, the diode ideality factor  $(n)$  presents low variation with irradiance and cell temperature. The correlation equation comes from the equation (xx). In addition, the  $a$ ,  $b$  and  $c$  coefficients are optimized by the correlation. Figure below evidently show the irradiance and temperature tendencies respectively for LM methods.

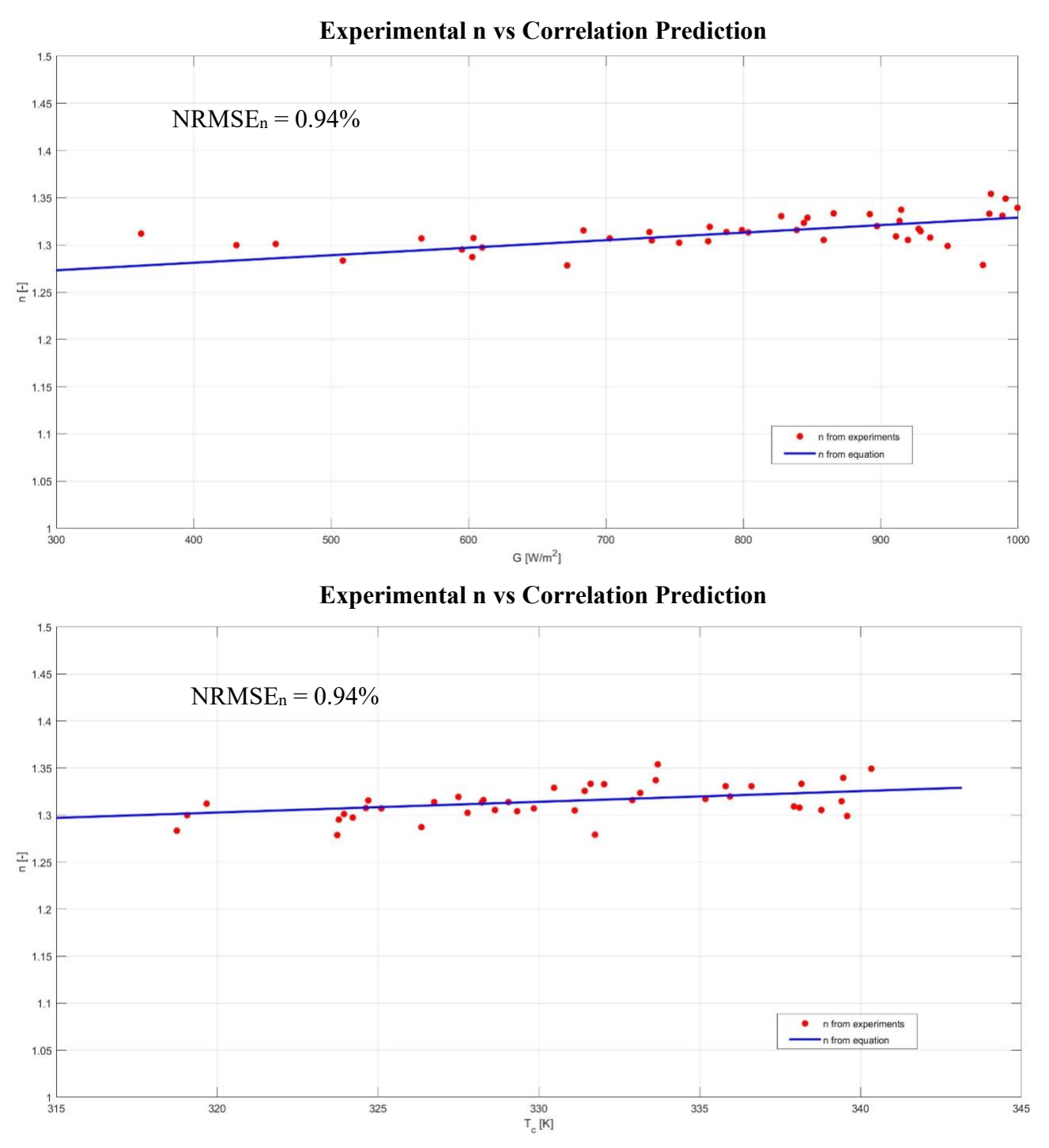

Figure 6-3: n tendency with irradiance and temperature.

 $n = 1.07 + 3.13 \cdot 10^{-05} \cdot G + 6.62 \cdot 10^{-04} \cdot T_c$ 

The red dots highlight the  $n$  values from the LM optimization (i.e. experimental) while the blue line shows the trend of the correlation in the above equation. The goodness of the correlation is confirmed by the NRMSE value of 0.94%. Finally, this value is typical for the diode ideality factor correlation. The ideality factor shows an increased tendency with both irradiance and temperature.

Fourthly, the series resistance ( $R_s$ ) shows variation with irradiance and cell temperature. The correlation equation comes from the equation. The  $R_{s,STC}$  and  $\lambda_{Rs}$  coefficients are optimized by the correlation. Figure below evidently report the irradiance and temperature tendencies respectively for LM method.

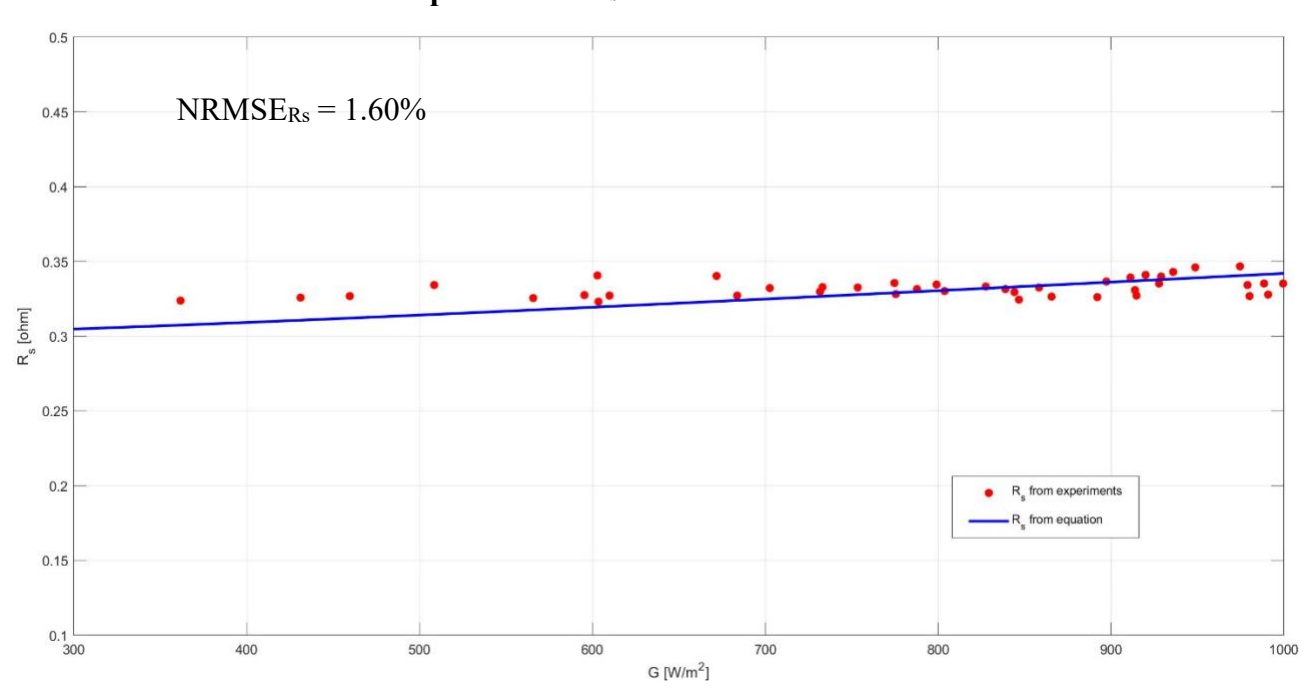

**Experimental R<sup>s</sup> vs Correlation Prediction**

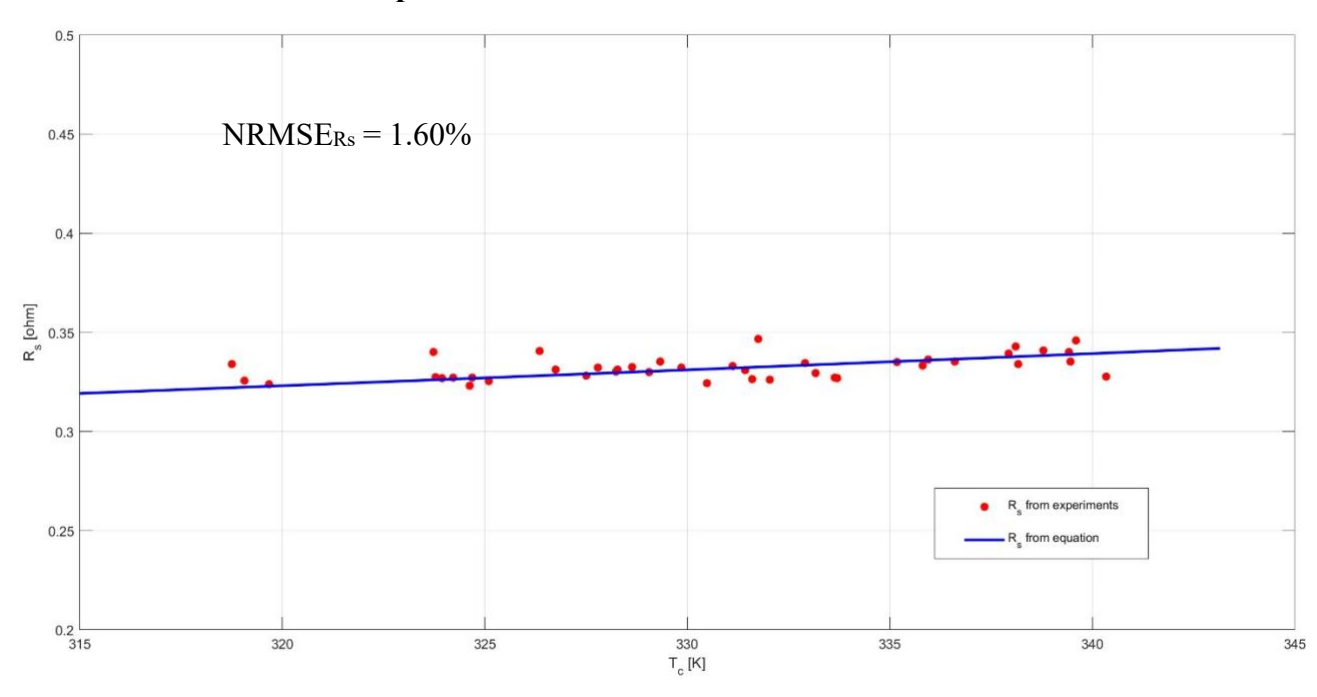

**Experimental R<sup>s</sup> vs Correlation Prediction**

Figure 6-4:  $R_s$  tendency with irradiance and temperature.

$$
R_s = 0.30 \cdot \frac{T_c}{T_{c,STC}} \cdot \left(1 - 0.0304 \cdot \log\left(\frac{G}{G_{STC}}\right)\right)
$$

The red dots show the  $R_s$  values from the LM optimization (i.e. experimental) while the blue line shows the trend of the correlation in the above equation. The goodness of the correlation is confirmed by the NRMSE value of 1.60%. This value is typical for the series resistance correlation. The series resistance shows an increased tendency with both irradiance and temperature.

Finally, the shunt resistance  $(R_{sh})$  shows variation with irradiance and cell temperature. The correlation equation comes from the equation. The *R<sub>sh,STC</sub>* coefficient is optimized by the correlation. Figure below illustrate the irradiance tendency respectively for LM method

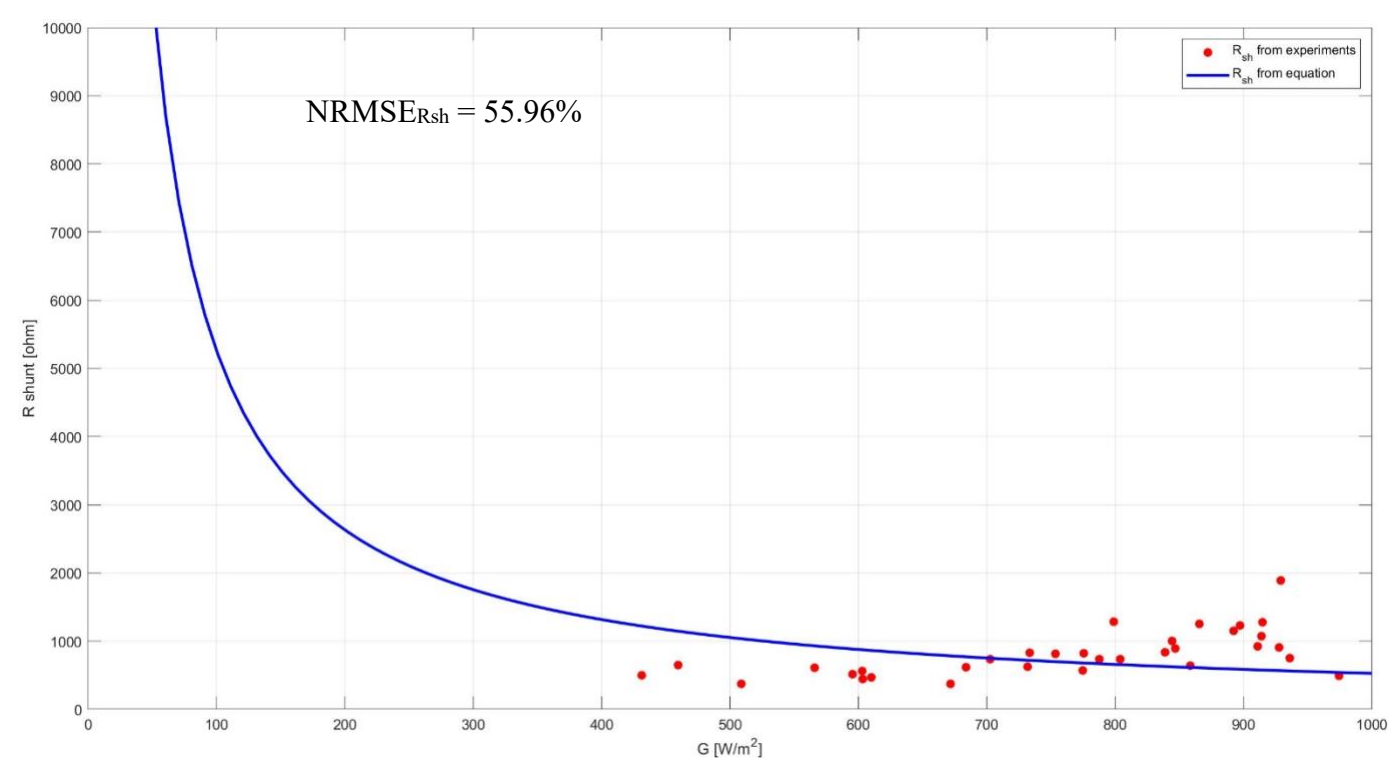

### **Experimental Rsh vs Correlation Prediction**

Figure 6-5: R<sub>sh</sub> tendency with irradiance.

$$
R_{sh} = 55.96 \cdot \frac{G_{STC}}{G}
$$

The red dots indicate the *sh* values from the LM optimization (i.e. experimental) while the blue line highlights the trend of the correlation in the above equation. Besides, the plot shows a scattered tendency. This tendency is typical for the shunt resistance because this parameter has little influence in the optimization process if big enough. Therefore, the NRMSE value of 55.96% is acceptable.

The last analysis on the results of the correlation consists in redrawing the experimental I-V curve with the found correlations. Figure shown below the seven experimental I-V curves compared to the respective approximations found with the correlations.

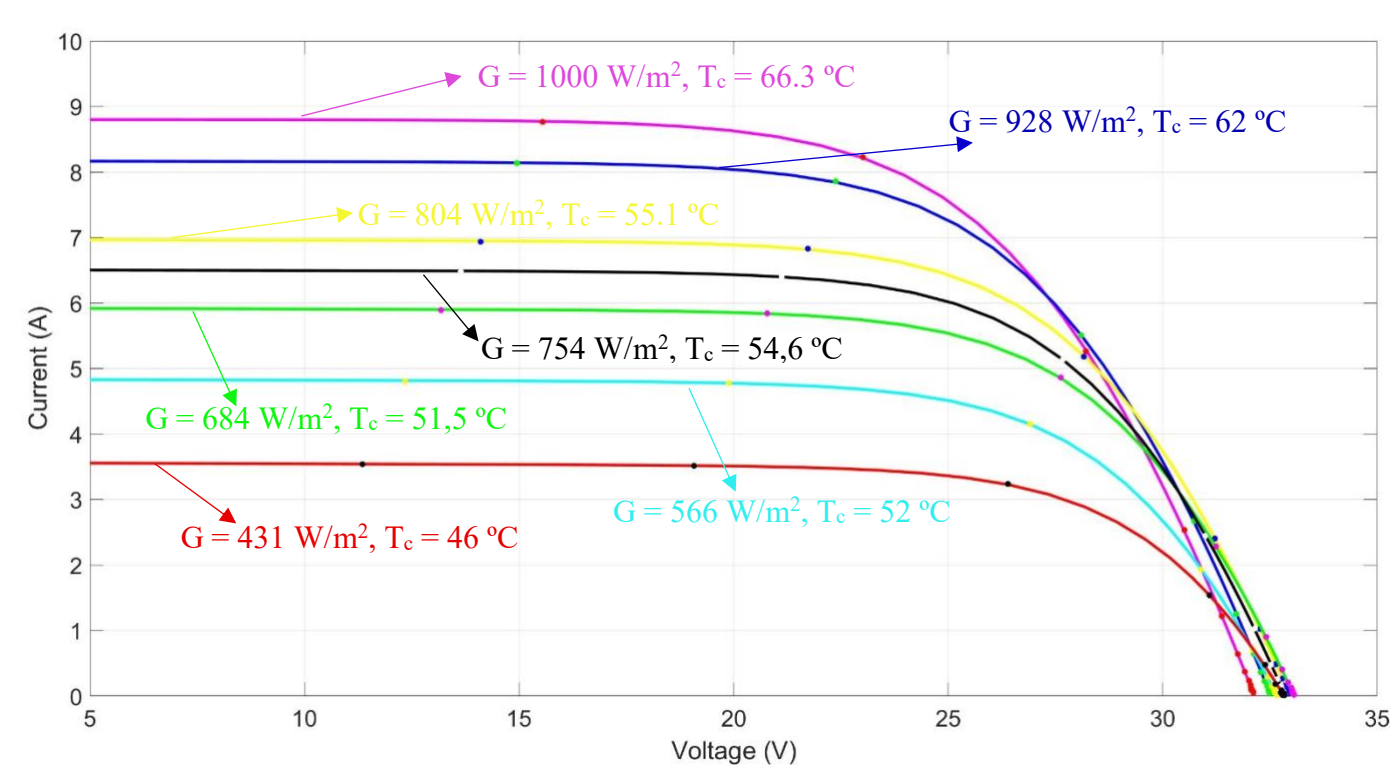

Figure 6-6*: I-V* curves experimentally measured (dots) and trend estimated with the correlation.

The model trends fit the experimental I-V curve with a good approximation for all the levels of irradiance.

## **6.3 Power Validation**

The maximum power experimental data are compared to the maximum power estimated data from the two models (i.e. LM, and Osterwald). This comparison is performed in two ways. The first analysis is performed on a single day. Figure below shows the shape of the power during a day. They overestimate the experimental power especially during the central hour. In particular, the LM method presents a NRMSE 4.59% for that day. On the other hand, the Osterwald method overestimates even

more the experimental data. In this case, the NRMSE value is 6.14%. In summary, the use of the proposed correlation method leads to a reduction of the NRMSE, compared to the Osterwald method.

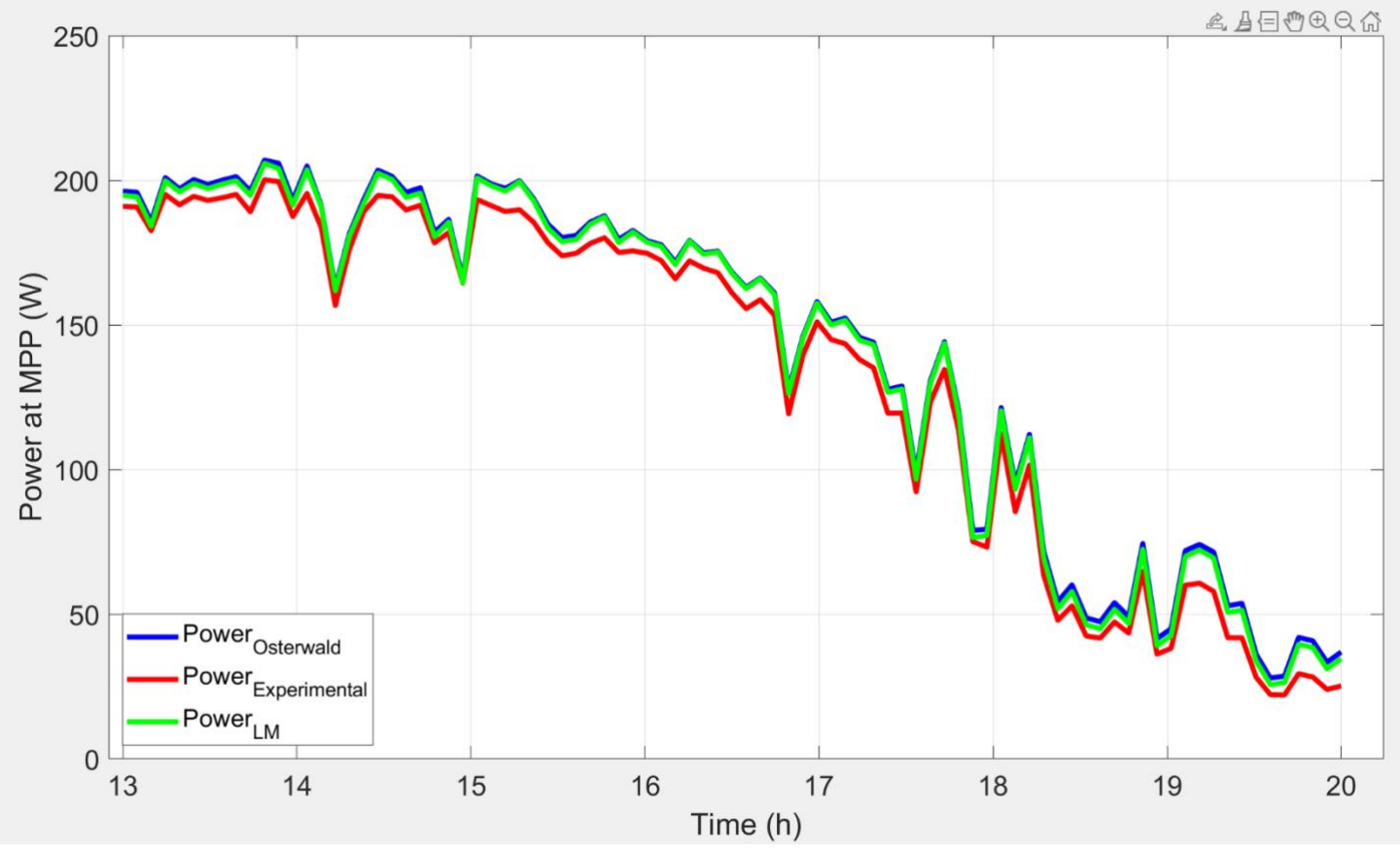

Figure 6-7: Comparison of power estimation for one day. LM and OM are overlapped.

In particular, a set of 85 curves is obtained with the LM algorithm. The most significant error on the energy with the LM dataset is respective in power profile. The curve estimated with LM is closer to experimental data than the Osterwald one.

## **Chapter 7**

## **7 PV Module: Luxor Results**

The analysis of the monocrystalline silicon module of Luxor will be going to be present in this chapter. This will include the results of parameter extraction, moreover, the founded correlations for each parameter. Lastly, the module power and energy results will be shown. The analysis is carried out with the optimization method, the Levenberg – Marquardt (LM).

## **7.1 Parameters Extraction**

The goal of the parameter's extraction procedure is to obtain a set of parameters that can approximate as best as possible the I-V curve in analysis using the explicit transcendental equation. This process has been applied to all 198 curves. Nonetheless, after the extraction, the parameters were filtered to remove those affected by overfitting. The following filters have been applied:

- 5 parameters extraction model.
- Optimization algorithm: LM (tolerance, No. of iteration is 1000).
- Error on Maximum Power below 2%.
- NRMSE below 0.02.
- Series Resistance below  $0.8$  Ω.
- Shunt Resistance below 20000 Ω.

In the end, the feasible parameters left were 126 for Levenberg – Marquardt.

### **7.2 Parameters Correlation**

The extracted parameters have been used to estimate the correlations that describe their behaviours as a function of the atmospheric conditions. In particular, the procedure has been applied to the parameters extracted with the LM method; since all the parameters will be analysed separately to discuss the accuracy of the correlations and the physical meaning associated with each behaviour. Nonetheless, the coefficients of the correlations obtained from the non-linear regressions are summarised in the following tables.

|             | $I_{ph}(A)$ | $I_0(A)$               | $n(\cdot)$            | $R_s(\Omega)$ | $R_{sh}(\mathbf{Q})$ |
|-------------|-------------|------------------------|-----------------------|---------------|----------------------|
| a           | 5.74        | $1.52 \times 10^{-09}$ | 0.85                  | 0.35          | 5112.13              |
| $\mathbf b$ |             |                        | $2.27 \cdot 10^{-04}$ | 0.115         |                      |
| c           |             |                        | $2.63 \cdot 10^{-04}$ |               |                      |

Table 7-1: Coefficients of the correlations with LM method for Sharp module.

The correlations estimate how the five parameters vary concerning the irradiance and cell temperature. The trend of each parameter is graphically presented for LM optimized method. The parameters are represented in the following order: photogenerated current, diode saturation current, diode ideality factor, series resistance and shunt resistance.

Firstly, the photogenerated current (*Iph*) presents a primary dependence on irradiance. It can be observed that the reliance on cell temperature is negligible. In addition, the correlation equation comes from the equation. The correlation optimizes the coefficient while it is taken from the manufacturer datasheet. The figure below clearly shows the irradiance tendency respectively for LM.

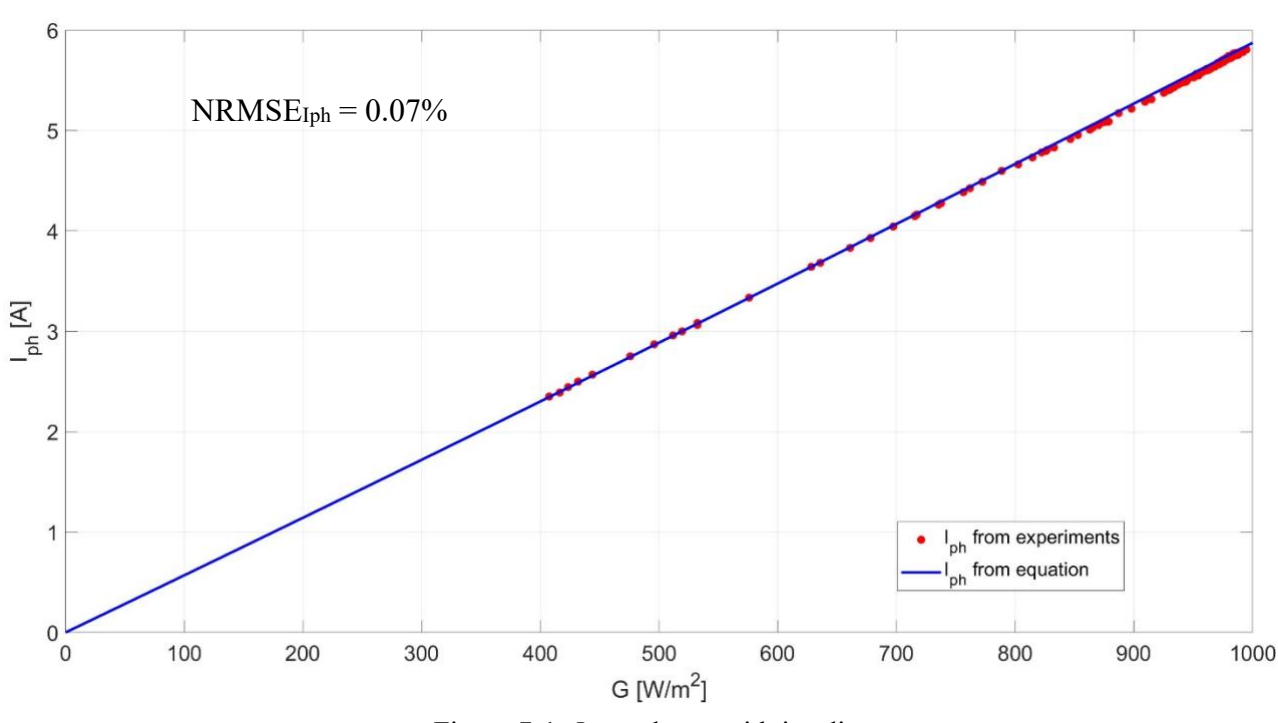

**Experimental Iph vs Correlation Prediction** 

Figure 7-1: *Iph* tendency with irradiance

$$
I_{ph} = 5.74 \cdot \left(1 + \left(5.3 \cdot 10^{-4} \cdot (T_c - T_{c,STC})\right)\right) \cdot \frac{G}{G_{STC}}
$$

The red dots show the *ph* values from the LM optimization (i.e., experimental) while the blue line shows the trend of the correlation. The goodness of the correlation is confirmed by the NRMSE value of 0.07%.

Secondly, the diode saturation current (*0*) presents only a dependence on the cell temperature. The correlation equation comes from the equation. The  $I_{0,STC}$  and  $\chi$  coefficients are optimized by the correlation. Figure below shows this tendence.

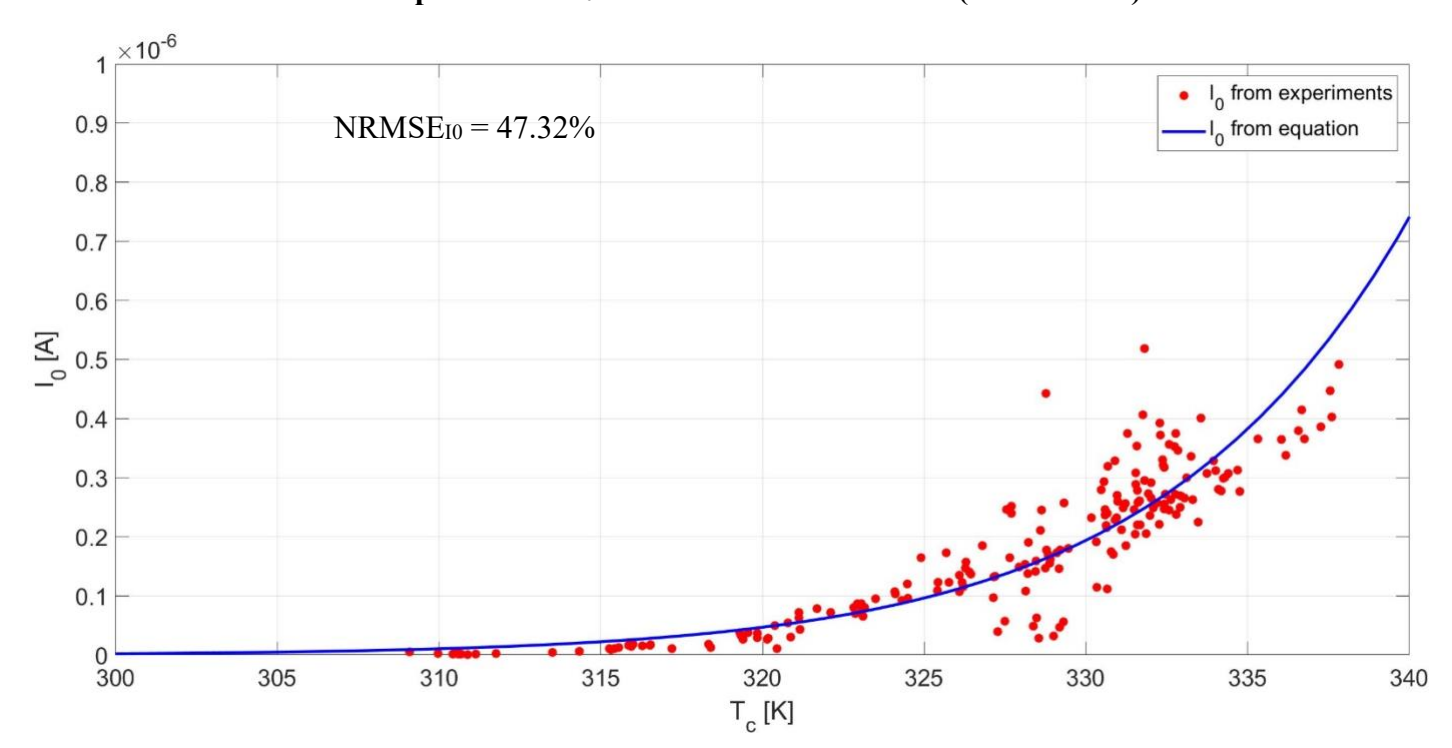

**Experimental I<sup>0</sup> vs Correlation Prediction (LM method)**

Figure 7-2: *I*<sup>0</sup> tendency with temperature.

$$
I_0 = 1.52 \cdot 10^{-09} \cdot \left(\frac{T_c}{T_{c,STC}}\right)^3 \cdot \exp\left(\frac{E_{g,STC}}{T_{STC}} - \frac{E_g(T_c)}{T_c}\right) \cdot \frac{1}{k_B})
$$

The red dots indicate the *<sup>0</sup>* values from the LM optimization (i.e., experimental) while the blue line shows the trend of the correlation in the above equation. The goodness of the correlation is confirmed by the NRMSE value of 47.32%. Moreover, this value is typical for the diode saturation current correlation.

Thirdly, the diode ideality factor  $(n)$  presents low variation with irradiance and cell temperature. The correlation equation comes from the equation. In addition, the  $a$ ,  $b$  and  $c$  coefficients are optimized by the correlation. Figure below evidently show the irradiance and temperature tendencies respectively for LM methods.

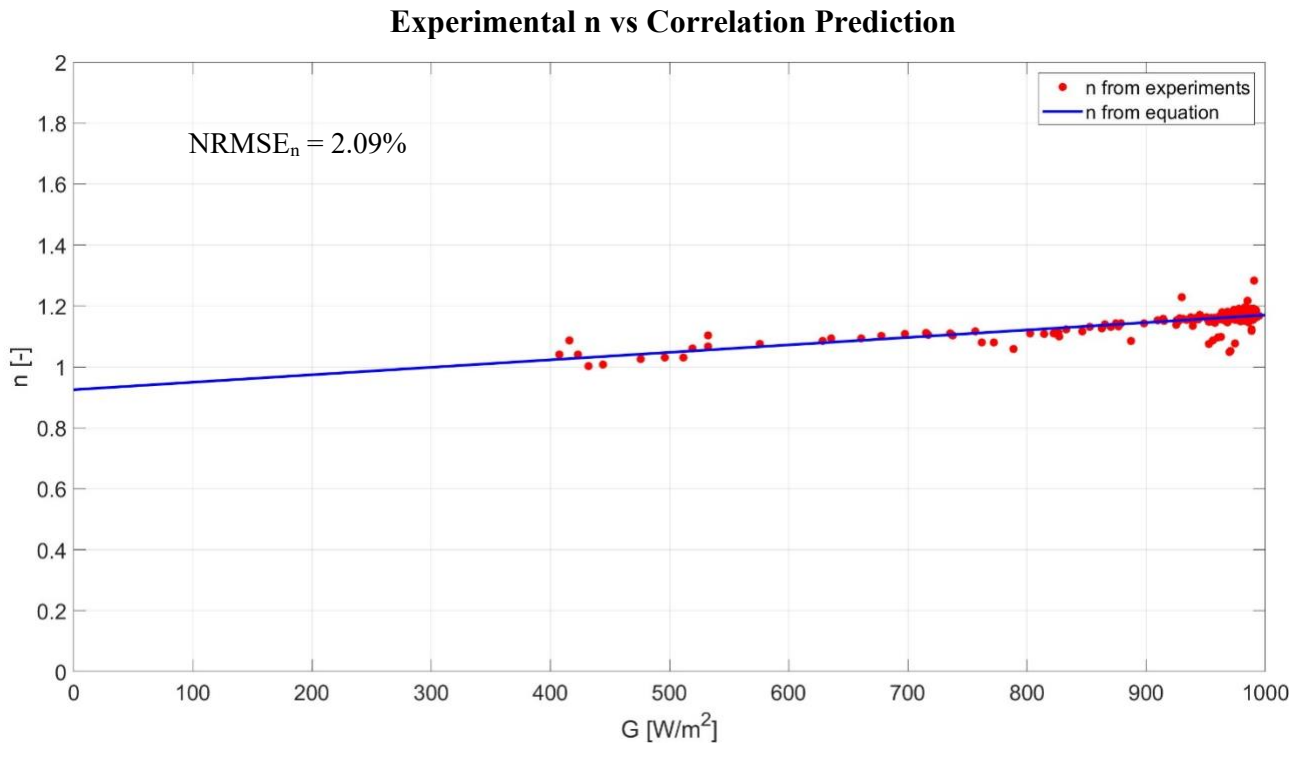

**Experimental n vs Correlation Prediction**

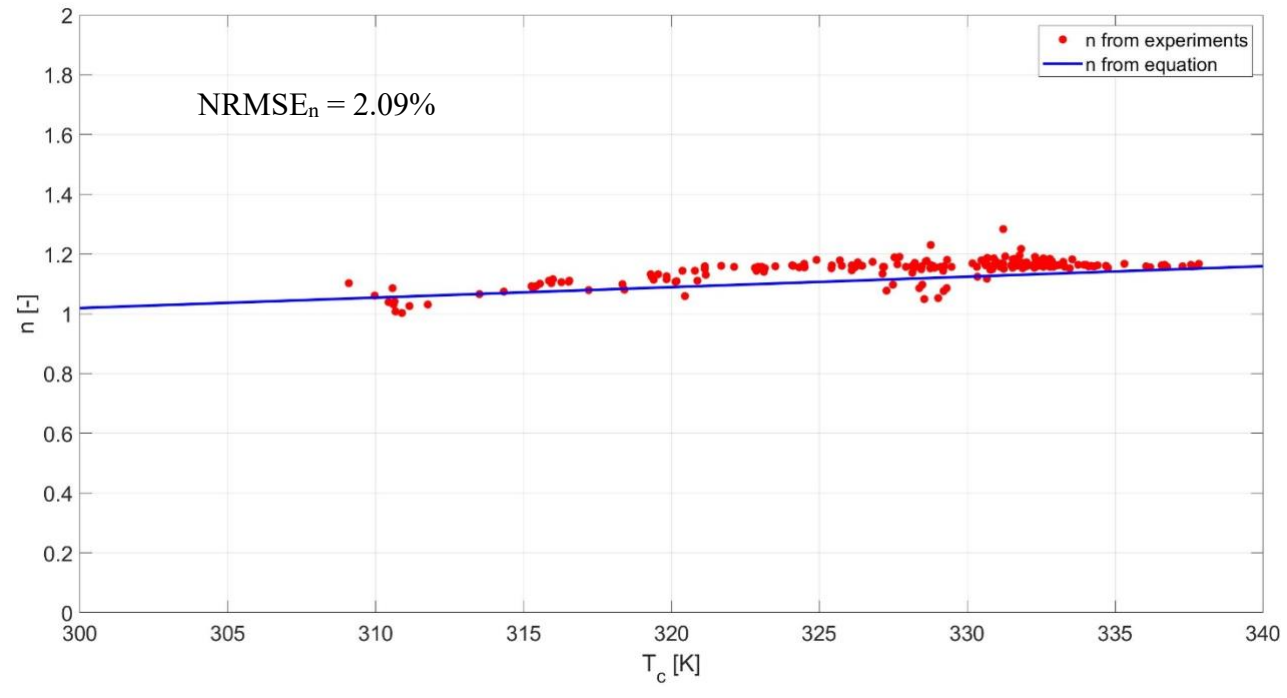

Figure 7-3: n tendency with irradiance and temperature.

### $n = 0.85 + 2.27 \cdot 10^{-04} \cdot G + 2.63 \cdot 10^{-04} \cdot T_c$

The red dots highlight the  $n$  values from the LM optimization (i.e. experimental) while the blue line shows the trend of the correlation in the above equation. The goodness of the correlation is confirmed by the NRMSE value of 2.09%. Finally, this value is typical for the diode ideality factor correlation. The ideality factor shows an increased tendency with both irradiance and temperature.

Fourthly, the series resistance  $(R_s)$  shows variation with irradiance and cell temperature. The correlation equation comes from the equation. The  $R_{s,STC}$  and  $\lambda_{Rs}$  coefficients are optimized by the correlation. Figure below evidently report the irradiance and temperature tendencies respectively for LM method.

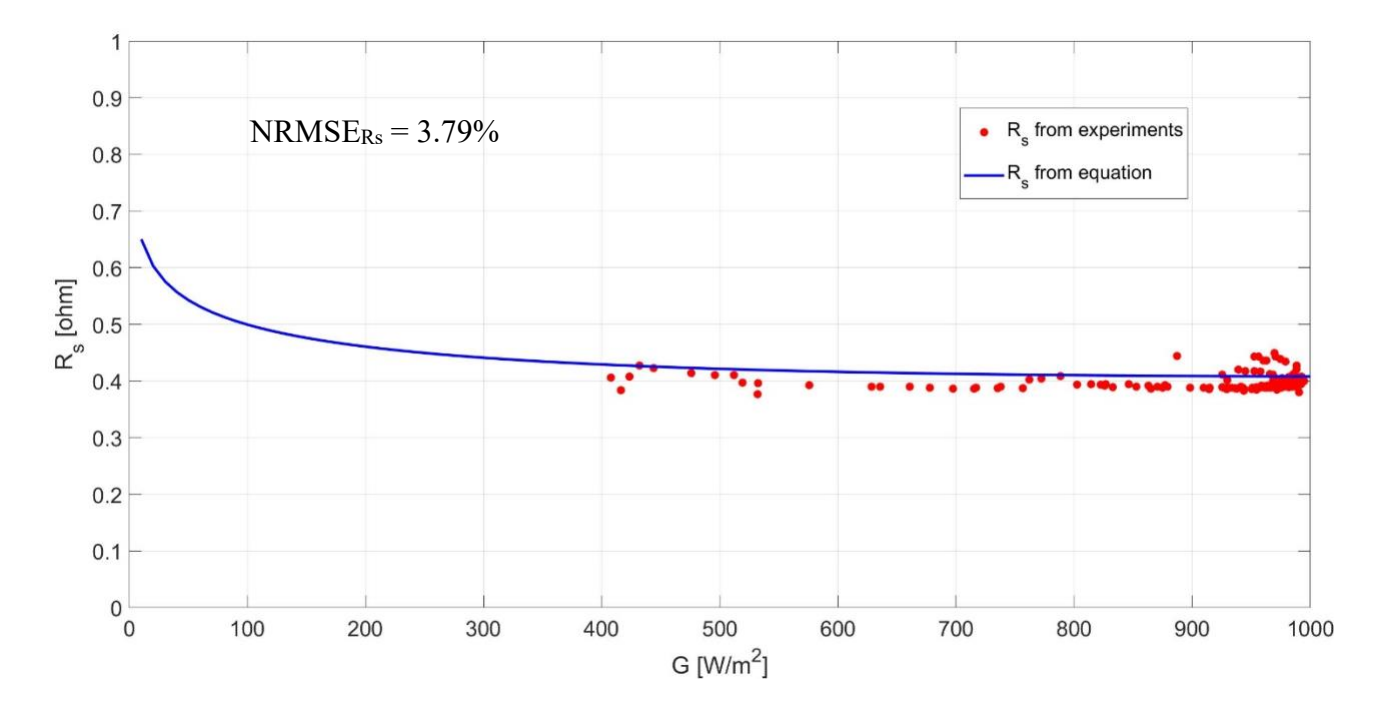

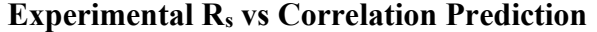

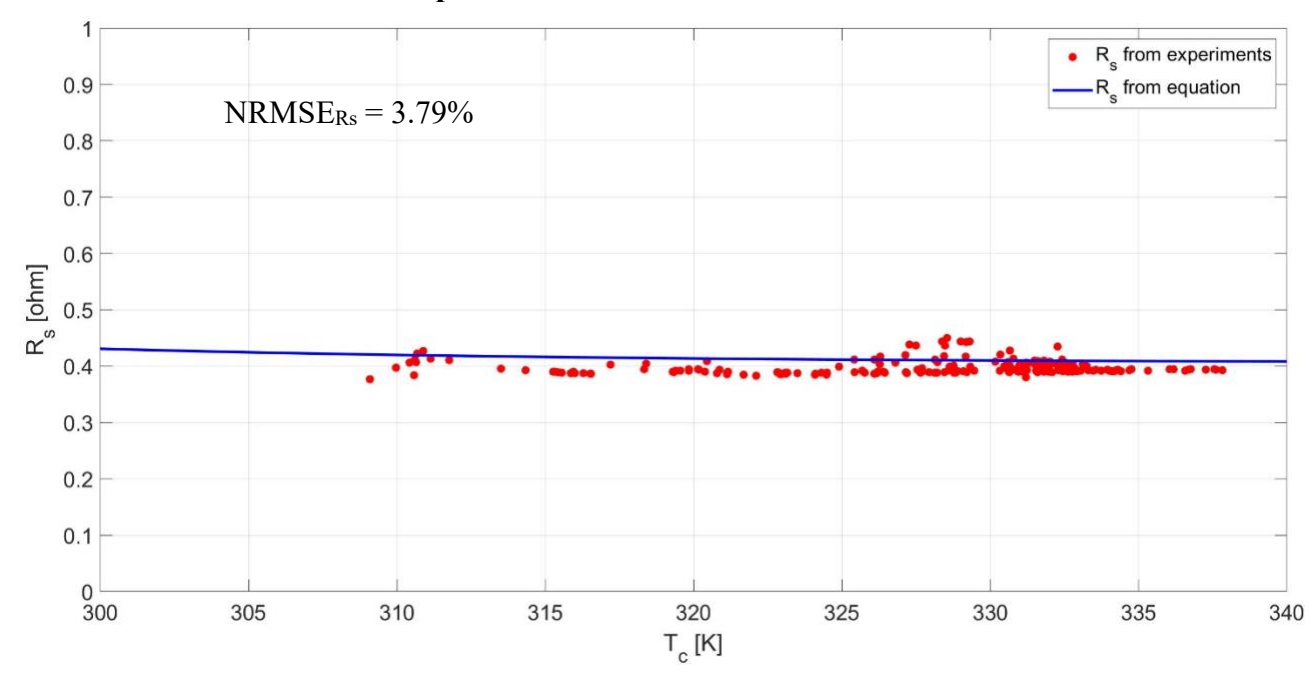

**Experimental R<sup>s</sup> vs Correlation Prediction**

Figure 7-4:  $R_s$  tendency with irradiance and temperature.

$$
R_{s} = 0.35 \cdot \frac{T_{c}}{T_{c,STC}} \cdot \left(1 - 0.115 \cdot \log\left(\frac{G}{G_{STC}}\right)\right)
$$

The red dots show the  $R_s$  values from the LM optimization (i.e. experimental) while the blue line shows the trend of the correlation in the above equation. The goodness of the correlation is confirmed by the NRMSE value of 3.79%. This value is typical for the series resistance correlation. The series resistance shows an increased tendency with both irradiance and temperature.

Finally, the shunt resistance  $(R_{sh})$  shows variation with irradiance and cell temperature. The shunt resistance presents a very disperse behaviour both with irradiance and temperature. Nonetheless, the non-linear regression has been applied anyway to find the correlations by optimizing a  $(R_{sh,STC})$ . The final result are computed but due to the high dispersion of the points it has been decided to not include the graphical representation since it has no clear tendency was observable while the NRMSE value of 182.11% is acceptable. The equations describing the behaviour of the shunt resistance is presented below.

$$
R_{sh} = 5112 \cdot \frac{G_{STC}}{G}
$$

The last analysis on the results of the correlation consists in redrawing the experimental I-V curve with the found correlations. Figure below shows the seven experimental I-V curves compared to the respective approximations found with the correlations.

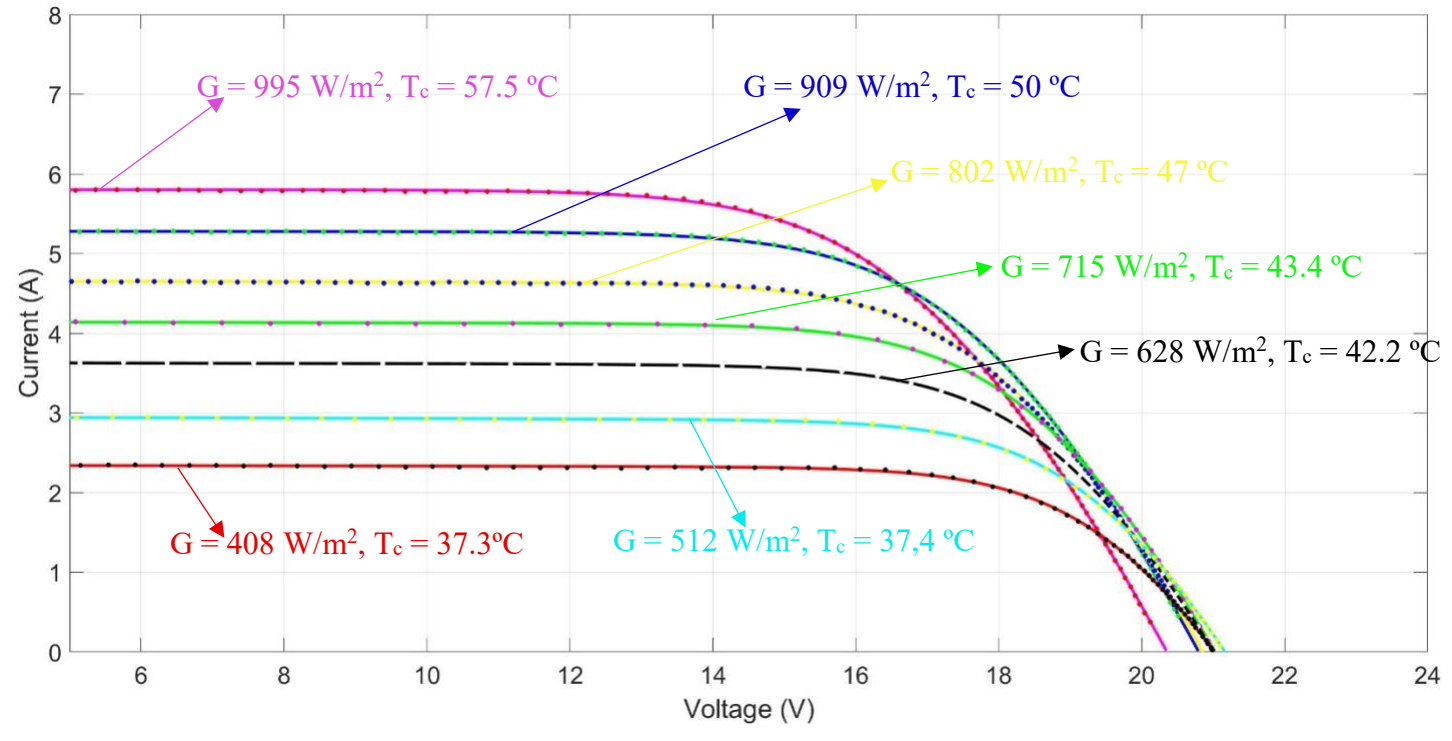

Figure 7-5: *I-V* curves experimentally measured (dots) and trend estimated with the correlation.

The model trends fit the experimental I-V curve with a good approximation for all the levels of irradiance.

## **7.3 Power Validation**

The maximum power experimental data are compared to the estimated power from the two models (i.e. LM, and Osterwald). This comparison is performed in two ways, and the first analysis is performed on a single day. The figure below shows the shape of the power during a day. They overestimate the experimental power, especially during the central hour. In particular, the LM method presents an NRMSE of 3.36% for that day.

On the other hand, the Osterwald method overestimates, even more, the experimental data. In this case, the NRMSE value is 3.38%. In summary, using the proposed correlation method reduces the NRMSE compared to the Osterwald method.

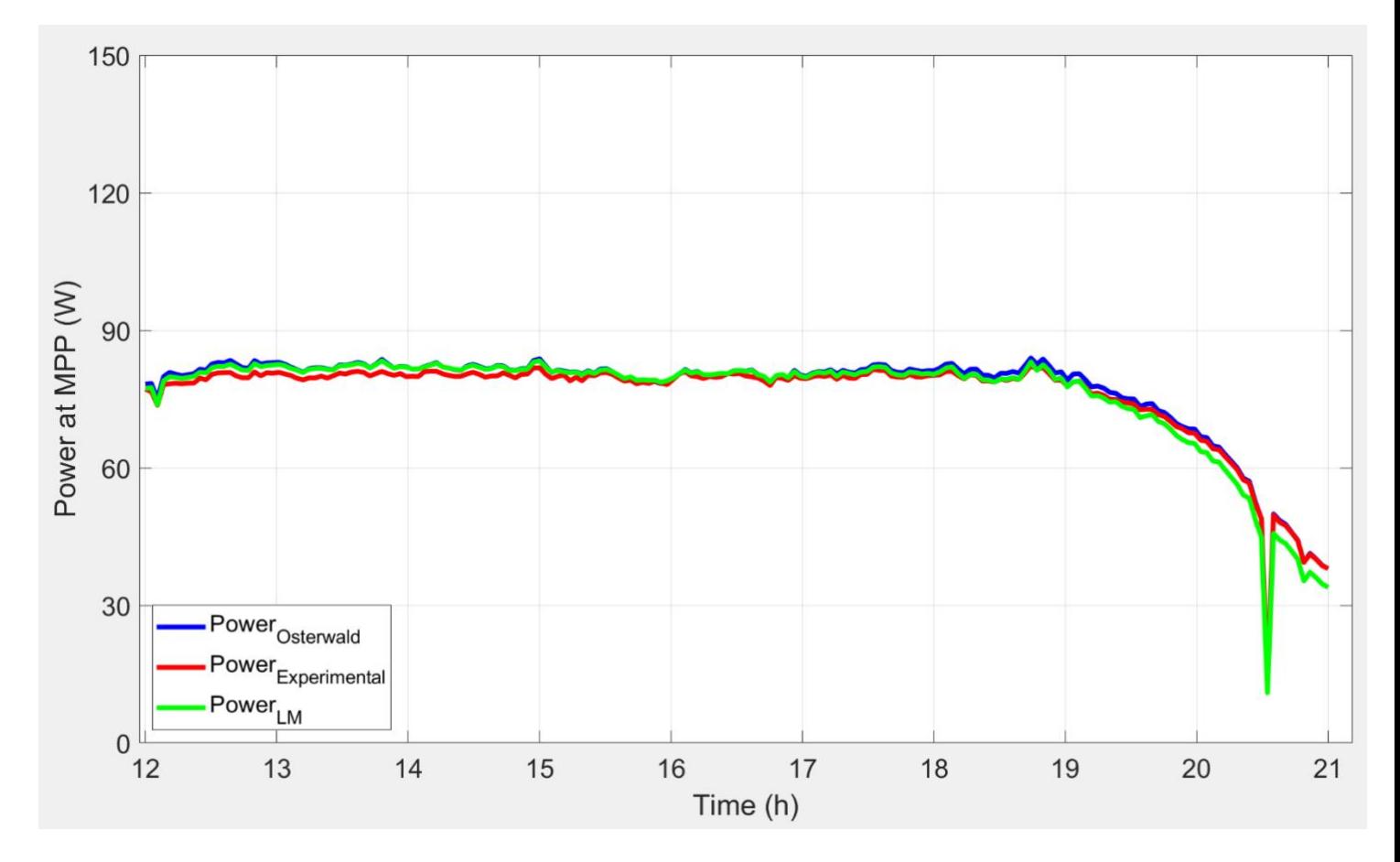

Figure 7-6: Comparison of power estimation for one day. LM and OM are overlapped.

In particular, a set of 126 curves is obtained with the LM algorithm, while the most significant error on the MPP with LM dataset coincide with the error on energy

## **Chapter 8**

## **8 Conclusions**

The operating function of photovoltaic generators can be illustrated using an equivalent circuit with variable parameters, which can be assumed to be constant. Moreover, the knowledge of their dependence concerning irradiance and cell temperature permits the prediction of the generated power of photovoltaic arrays in any environmental condition. This work is a part of a joint activity between Politecnico di Torino and the Universidad de Jaén (Spain): my main task of this thesis has been developed in Universidad de Jaén.

In the first part of the thesis, an ad hoc Graphical User interface (GUI) of MATLAB was used to analyse the PV module; the GUI tools allows to perform four operations: the pre-processing of the dataset; the extraction of the circuit parameters; the identification of equations, aiming at describing the dependence of each parameter concerning irradiance and cell temperature; and the comparison between experimental energy and the predicted value with several methods.

In the second part of this thesis, the GUI is applied to two monocrystalline silicon technology with high efficiencies photovoltaic modules such as Sharp NU series with a rated power of 245W and Luxor with a rated capacity of 100W. For the module of Luxor, 198 I-V curves are selected for the parameter's extraction. The remaining data are excluded due to different factors (measurement errors, mismatch conditions etc.). First, the performance of the photovoltaic module is described by the single diode model, which is an equivalent circuit consisting of five parameters. Then, the extraction procedure is performed using the optimisation method: the Levenberg-Marquardt (LM) algorithms.

Moreover, two additional filters are applied to the results of the parameters extraction to exclude the parameters sets leading to a high error in the Maximum Power Point (MPP). In particular, a group of 126 curves is obtained with the LM algorithm, while the most significant error on the MPP

with LM dataset coincide with the error on energy. Starting from these two datasets, the equations describing the dependence of each parameter concerning irradiance and cell temperature are identified. The correlations show similar results to the analysed datasets. Regarding the most important parameters, the photogenerated current and the series resistance present, respectively, a Normalised Root Mean Square Error (NRMSE) of 0.07% and 3.79% for the LM datasets.

In comparison, the NRMSE of the reverse saturation current is 47.32%. In the last part of the analysis, the experimental energy and the predicted value with optimised equations are compared. Moreover, the proposed correlations are compared to the Osterwald Model (OM), the simplest and most common theoretical model used in literature to predict PV production. The results show that the LM equations predict PV energy with the lowest error, providing a deviation from experimental data of 3,36%, while the OM results exhibit an error of 3,38%.

Similarly, in the same way as above, 87 I-V curves are selected for the parameter's extraction in the Sharp module. Likewise, the remaining data are excluded due to errors or environmental conditions. Moreover, the Levenberg-Marquardt algorithm is used for optimisation at the parameter's extraction step. In addition, two additional filters are applied to the results of the parameters extraction to exclude the parameters sets leading to a high error in the Maximum Power Point (MPP). In particular, a group of 85 curves is obtained with the LM algorithm. The most significant error on the energy with the LM dataset is respective in power profile. The curve estimated with LM is closer to experimental data than the Osterwald one. The parameters correlations show results of this dataset the most essential parameters, the photogenerated current, and the series resistance present; respectively, a Normalised Root Mean Square Error (NRMSE) of 1.09% and 1.60% for the LM datasets.

In comparison, the NRMSE of the reverse saturation current is 23.13%. Moreover, the proposed correlations are compared to the Osterwald Model (OM), the simplest and most common theoretical model used in literature to predict PV production. The results show that the LM equations predict PV energy with the lowest error, providing a deviation from experimental data of 4.59%, while the OM results exhibit an error of 6.14%.

## **Chapter 9**

## **9 References**

[1] B. Anco S, Photovoltaics for Commercial and Utilities Power Generation, Lilburn (GA, USA): Fairmont Press, Inc., 2012.

[2] F. Spertino, Lezioni di "Solar Photovoltaic System', Torino: Politecnico di Torino, 2019/2020.

[3] M. Alonso Abella, Sistemas fotovoltaicos: introducción al diseño y dimensionado de instalaciones solares fotovoltaicas, Madrid: SAPT Publicaciones Técnicas S.L., 2005.

[4] D. Murgia, «Tecniche per l'identificazione dei difetti e per l'analisi delle performance nei moduli fotovoltaici,» Politecnico di Torino, Tesi di Laurea Magistrale, 2018.

[5] A. Scaiola, «Innovative technique to estimate the performance of a photovoltaic generator using the parameters of the single diode model equivalent circuit, » Politecnico di Torino, Tesi di Laurea Magistrale, 2019.

[6] [Online]. Available: <https://www.futurasun.com/wp-content/uploads/2018/> 04/pannellomonocristallino\_dettaglio.jpg.

[7] National Renewable Energy Laboratory (NREL), «Champion Photovoltaic Module Efficiency Chart,» NREL, 2019.

[8] [Online]. Available: <http://www.fotovoltaicosulweb.it/immagini/upload/> guida/policristalline\_panels1.jpg.

[9] SANYO Component Europe GmbH Solar Division, «HIT-240HDE4 HIT- 235HDE4 datasheet, » SANYO Component Europe GmbH, 2009.

[10] [Online]. Available: <https://www.vpsolar.com/wp-content/uploads/2018/04/> tecnologia-perc-funzionamento.jpg.

[11] [Online]. Available:<https://zeroemission.eu/wp-content/uploads/2020/02/> Thin-film-Solar-Cell-425x405.jpg.

[12] [Online]. Available: https://opentextbc.ca/chemistry/wpcontent/uploads/sites/150/2016/05/CNX Chem 08 04 Band.jpg.

[13] [Online]. Available:<https://solarconsultant.ca/wp-content/uploads/> 2017/05/Silicon-Solar-Cell-Construction.png.

[14] U. Gangopadhyay, S. Das and S. Jana, "State of the Art of Photovoltaic Technology," in International Conference on Solar Energy Photovoltaics, Bhubaneswar, India, 2013.

[14] National Renewable Energy Laboratory (NREL), "Best Research-Cell Efficiency Chart," NREL, 2020.

[15] S. Mishra e D. Sharma, «Control of photovoltaic technology, » in *Electric Renewable Energy Systems*, Elsevier, 2016, pp. 457-486.

[16] A. Haque, «Solar energy, » in *Electric Renewable Energy Systems*, Elsevier, 2016, pp. 40-59.

[17] [Online]. Available: https://www.etechnog.com/2019/05/diode-used-solarpanelrelay.html.

[18] [Online]. Available: <https://jerseyfirstis.com/wp-content/uploads/2018/> 06/solarpanel-inspection.jpg

[19] S. Gulkowski, J. V. Munoz Diez, J. Aguilera Tejero and G. Nofuentes, "Energy," Energy, vol. 172, pp. 380-390, 2019.

[20] D. W. Marquardt, «An Algorithm for Least-Squares Estimation of Nonlinear Parameters, » *Journal of the Society for Industrial and Applied Mathematics,* vol. 11, n. 2, pp. 431- 441, 1963.

[21] J. A. Nelder e R. Mead, «A simple method for function minimization, » *The Computer Journal,* vol. 7, n. 4, pp. 308-313, 1965.

[22] G. Chicco, «Note sull'analisi e sull'ottimizzazione dei sistemi elettrici di distribuzione,» Politecnico di Torino, 2004.

[23] G. Blaesser and D. Munro, "Guidelines for the Assessment of Photovoltaic Plants, Document C, Initial and Periodic Tests on PV Plants," Office for Official Publications of the European Communities, Ispra, Italia, 1995.

[24] E. Durán, M. Piliougine, M. Sidrach-de-Cardona, J. Galán e J. Andújar, «Different methods to obtain the I–V curve of PV modules: A review,» in *2008 33rd IEEE Photovoltaic Specialists Conference*, San Diego, CA, USA, 2008.

[25] F. Spertino, J. Ahmad, A. Ciocia, P. Di Leo, A. F. Murtaza e M. Chiaberge, «Capacitor charging method for I–V curve tracer and MPPT in photovoltaic systems,» *Solar Energy,* vol. 119, pp. 461-473, 2015.

[26] R. Núñez, C. Domínguez, S. Askins, M. Victoria, R. Herrero, I. Antón e G. Sala, «Determination of spectral variations by means of component cells useful for CPV rating and design,» *Progress in Photovoltaics,* vol. 24, n. 5, pp. 663-679, May 2016.

[27] B. García Domingo, «Análisis, caracterización y modelado del comportamiento en exterior de módulos de concentración fotovoltaica,» Universidad de Jaén, Tesis Doctoral, 2014.

[28] Z. Stokes e A. Kaknevicius, «Reverse Current Protection in Load Switches, » TexasInstruments Inc., May 2016.

[29] S. Gulkowski, J. V. Muñoz Diez, J. Aguilera Tejero e G. Nofuentes, «Computational modeling and experimental analysis of heterojunction with intrinsic thin-layer photovoltaic module under different environmental conditions, » *Energy,* vol. 172, pp. 380-390, 2019.

[30] F. Spertino, A. Ciocia, P. Di Leo, S. Fichera, G. Malgaroli e . A. Ratclif, «Toward the Complete Self-Sufficiency of an nZEBs Microgrid by Photovoltaic Generators and Heat Pumps: Methods and Applications, » *IEEE Transactions On Industry Applications,* vol. 55, n. 6, pp. 7028- 7040, Nov.-Dec. 2019..

[31] M. Norton, A. M. Gracia Amillo e R. Galleano, «Comparison of solar spectral irradiance 2015

[32] F. Ghani, M. Duke e J. Carson, «Numerical calculation of series and shunt resistance of a photovoltaic cell using the Lambert W-function: Experimental evaluation, » *Solar Energy,* vol. 87, pp. 246-253, January 2013.

[33] A. Molina-Garcia, M. Bueso, M. Kessler, J. Guerrero-Perez, J. Fuentes and E. Gomez-Lazaro, "CdTe thin-film solar module modeling using a non-linear regression approach," in 17th Power system computation Conference, Stockholm (Sweden), 2011.

[34] R. Majdoul, E. Abdelmounim, M. Aboulfatah, A. w. Touati, A. Moutabir e A. Abouloifa, «Combined analytical and numerical approach to determine the four parameters of the photovoltaic cells models, » in *2015 International Conference on Electrical and Information Technologies (ICEIT)*, Marrakech, 2015.

[35] A. K. Tossa, Y. Soro, Y. Azoumah e D. Yamegueu, «A new approach to estimate the performance and energy productivity of photovoltaic modules in real operating conditions, » *Solar Energy,* vol. 110, pp. 543-560, 2014.

[36] M. Wolf e H. Rauschenbach, «Series resistance effects on solar cell measurements, » *Advanced Energy Conversion,* vol. 3, n. 2, pp. 455-479, 1963.

[37] C. R. Osterwald, «Translation of device performance measurements to reference

conditions, » *Solar Cells,* vol. 18, n. 3-4, pp. 269-279, September–October 1985.

# **Chapter 10**

# **10 Annexes**

# *10.1* **Annex A: Technical datasheet of measurement equipment**

#### A.1 Technical datasheet Agilent 34411A Multimeters  $10.1.1$

### **Measurement Characteristics**

#### DC Voltage

Measurement Method: Continuously integrating

multi-slope IV A/D converter Linearity: 0.0002% of reading  $(10 V range)$ + 0.0001% of range

**Input Resistance:** 

 $0.1$  V, 1 V, 10 V 10 MQ or > 10 GQ (Selectable)<br>10 M $\Omega$  ± 1% Ranges<br>100 V, 1000 V Ranges (Fixed)

Input Bias Current: < 50 pA at 25 °C Input Protection: 1000 V

DC CMRR:  $140 \text{ dB}$ 

#### True RMS AC Voltage

### Measurement Method:<br>AC-coupled True RMS measurement.

Digital sampling with anti-alias filter. **Crest Factor:** No additional error for crest factors < 10. Limited by peak input and 300

kHz bandwidth. Peak Input:

300% of range or 1100 V

Overload Ranging: Will select higher range if peak input<br>overload is detected during auto range. Overload is reported in manual ranging

AC CMR  $70 dB<sup>2</sup>$ 

Maximum Input: 400 Vdc, 1100 Vpk Input Impedance:  $1 M\Omega \pm 2\%$  in parallel with < 150 pF

**Input Protection:** 750 V<sub>rme</sub> all ranges

#### Resistance

Measurement Method:<br>Selectable 2-wire or 4-wire

Current source referenced to LO input. Offset Compensation:

Selectable on the 100.0 1 kO  $and 10 k\Omega$  ranges

Max. Lead Resistance (4-wire):<br>10% of range per lead for 100 Ω, 1 kΩ. 1 kO per lead on all other ranges

Input Protection:<br>1000 V on all ranges

#### **DC** Current

Current Shunt: 200 Q for 100 uA 1 mA

 $2 \Omega$  for 10 mA, 100 mA  $0.1$  Q for  $1$  A  $3$  A

Input Protection: 3 A, 250 V fuse

For 1 kΩ unbalanced in LO lead, ± 500 V peak maximum For 1 kQ unbalanced in LQ lead and < 60 Hz, + 500 V peak maximum

 $\overline{3}$ Maximum rate for DCV, DCI, and resistance functions (using zero settling delay, autozero off, manual range)

 $\overline{4}$ 34411A only True RMS AC Current

#### Measurement Method:<br>AC-coupled True RMS measurement Directly coupled to the fuse and shunt. Digital sampling with anti-alias filter.

**Current Shunt:** 200 Ω for 100 μA, 1 mA<br>2 Ω for 10 mA, 100 mA<br>0.1 Ω for 1 A, 3 A

Maximum Input:

The peak value of the DC + AC current must  $be < 300%$  of range. The RMS current must<br>be  $< 3$  A including the DC current content. Input Protection: 3 A 250 V fuse

#### Frequency and Period

Measurement Method: Reciprocal-counting technique. AC-coupled<br>input using the AC voltage measurement function

Input Impedance:  $1 M\Omega \pm 2\%$  in parallel with < 150 pF Input Protection: 750 V<sub>rm</sub> all ranges

#### Capacitance

Measurement Method: Current input with measurement of resulting ramp. **Connection Type: 2-wire** 

#### Temperature

**Thermistor:** 2.2 kΩ, 5 kΩ, and 10 kΩ **RTD:**  $\alpha = 0.00385$  $R_0$  from 49  $\Omega$  to 2.1 k $\Omega$ 

#### Continuity/Diode Test

**Response Time:**<br>300 samples/sec with audible tone Continuity Threshold: Fixed at 10  $\Omega$ 

#### **Operating Characteristics** Maximum readings/second

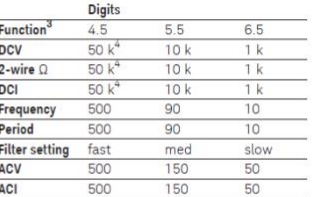

Additional 34411A Specifications

Resolution: See table on page 4 Overall Bandwidth DCV & DCI-15 kHz typical @ 20 us aperture (-3 dB) Triggering: Pre/Post, Int/Ext, Pos/Neg Timebase Resolution: 19.9524 us 0.01% accuracy Trigger Jitter:

 $2 \mu s$  (p-p),  $20 \mu s$  (p-p) when pre-triggered Spurious-Free Dynamic Range

#### & Signal to Noise Distortion Ratio

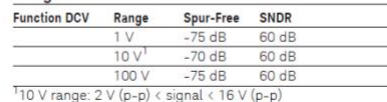

#### **Triggering and Memory**

Reading Hold Sensitivity: 1% of reading Samples per Trigger:<br>1 to 50,000 (34410A)<br>1 to 1,000,000(34411A)

Trigger Delay: 0 to 3600 s (20 µs step size)

External Trigger:<br>Programmable edge, Low-power TTL compatible Delay:  $< 1 \mu s$  Max rate: 5,000/s Jitter:  $\langle 1 \mu s \rangle$  Min Pulsewidth:  $1 \mu s$ Voltmeter Complete: 3 V Logic output, 2 us pulse with programmable edge

Nonvolatile Memory: 50,000 readings

**Volatile Memory:**<br>50,000 readings (34410A)<br>1,000,000 readings (34411A) Sample Timer:

Range: 0 to 3600 s (20 µs step sizes)<br>Jitter: < 100 ns

#### **General Specifications**

**Power Supply:**<br>100 V/120 V/220 V/240 V ± 10%

Power Line Frequency:<br>45 Hz to 66 Hz and 360 Hz to 440 Hz, Automatically<br>sensed at power-on

Power Consumption: 25 VA peak (16 W average)

Operating Environment: Full accuracy for<br>0 °C to 55 °C, 80% R.H. at 40 °C non-condensing

Storage Temperature: -40 °C to 70 °C Weight: 3.72 kg (8.2 lbs)

Party: IEC 61010-1, EN 61010-1, UL 61010-1,<br>CAN/CSA-C22.2 No. 61010-1, Refer to<br>Declarations of Conformity for current revisions. Measurement CAT II 300 V,<br>CAT I 1000 V. Pollution Degree 2

EMC: IEC 61326, EN 61326, CISPR 11, ICES-001,<br>AS/NZS 2064.1, Refer to Declaration of Conformity for current revisions

Vibration & Shock: MIL-T-28800E,<br>Type III, Class 5 (Sine Only)

LXI Compliance: LXI Class C, ver. 1.0

Warranty: 3 year standard

### Chapter 10

### A-to-D Converter Noise Performance

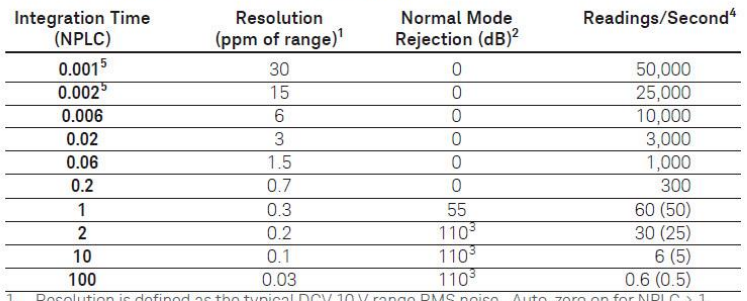

See manual for additional noise characteristics.

 $\overline{2}$ 

 $3.$ 

See maintain to additional most chiral mode rejection for power line frequency ± 0.1%.<br>For power-line frequency ± 1% 75 dB and for ± 3% 55 dB.<br>Maximum rate with auto-zero off for 60 Hz and (50 Hz) operation.  $\overline{4}$ 

5. Only available for the 34411A.

### System Reading and Throughput Rates

DMM memory to PC (Maximum reading rate out of memory<sup>6</sup><br>Drawing – Path B

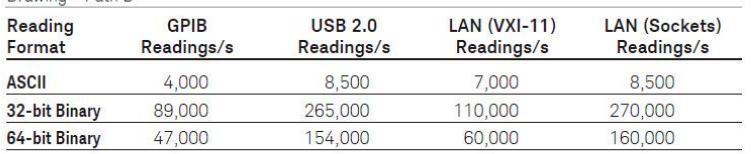

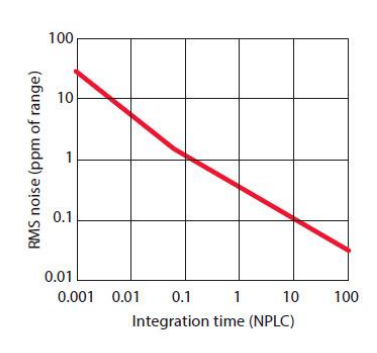

System Reading Architecture

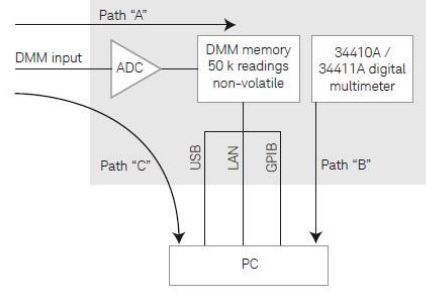

### Direct I/O Measurements (Single reading - measure and I/O time)<sup>6</sup>

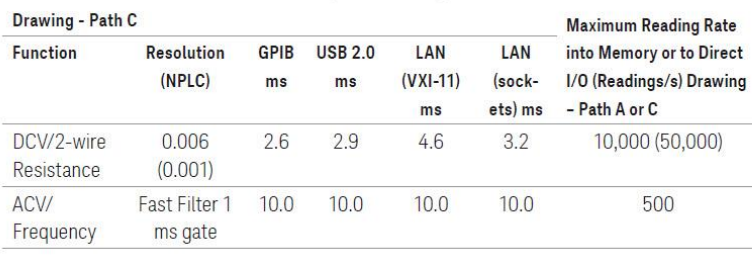

6. 1/2 scale input signal, immediate trigger, trigger delay 0, auto-zero off, auto-range off, no math, null off, 60 Hz line frequency. Specifications are for 34410A or (34411A). See manual for performance on other function

### System Performance

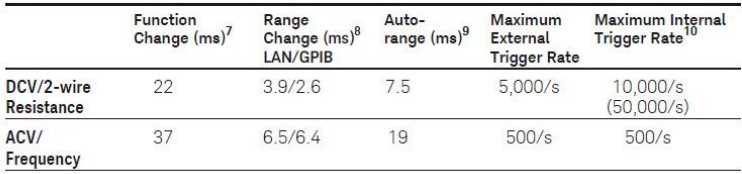

Time to change from 2-wire Resistance to this specified function, or DCV to 2-wire Resistance using the SCPI "FUNC" command.<br>Time to change from one range to the next higher range,  $\leq 10 \text{ V, } \leq 10 \text{ M}\Omega$ .  $\overline{7}$ 

8

 $\overline{9}$ Time to automatically change one range and be ready for the new measurement,  $\leq 10$  V,  $\leq 10$  M $\Omega$ .

 $10.$ Specifications are for 34410A or (34411A).

## Accuracy Specifications  $\pm$  (% of reading + % of range)<sup>1</sup>

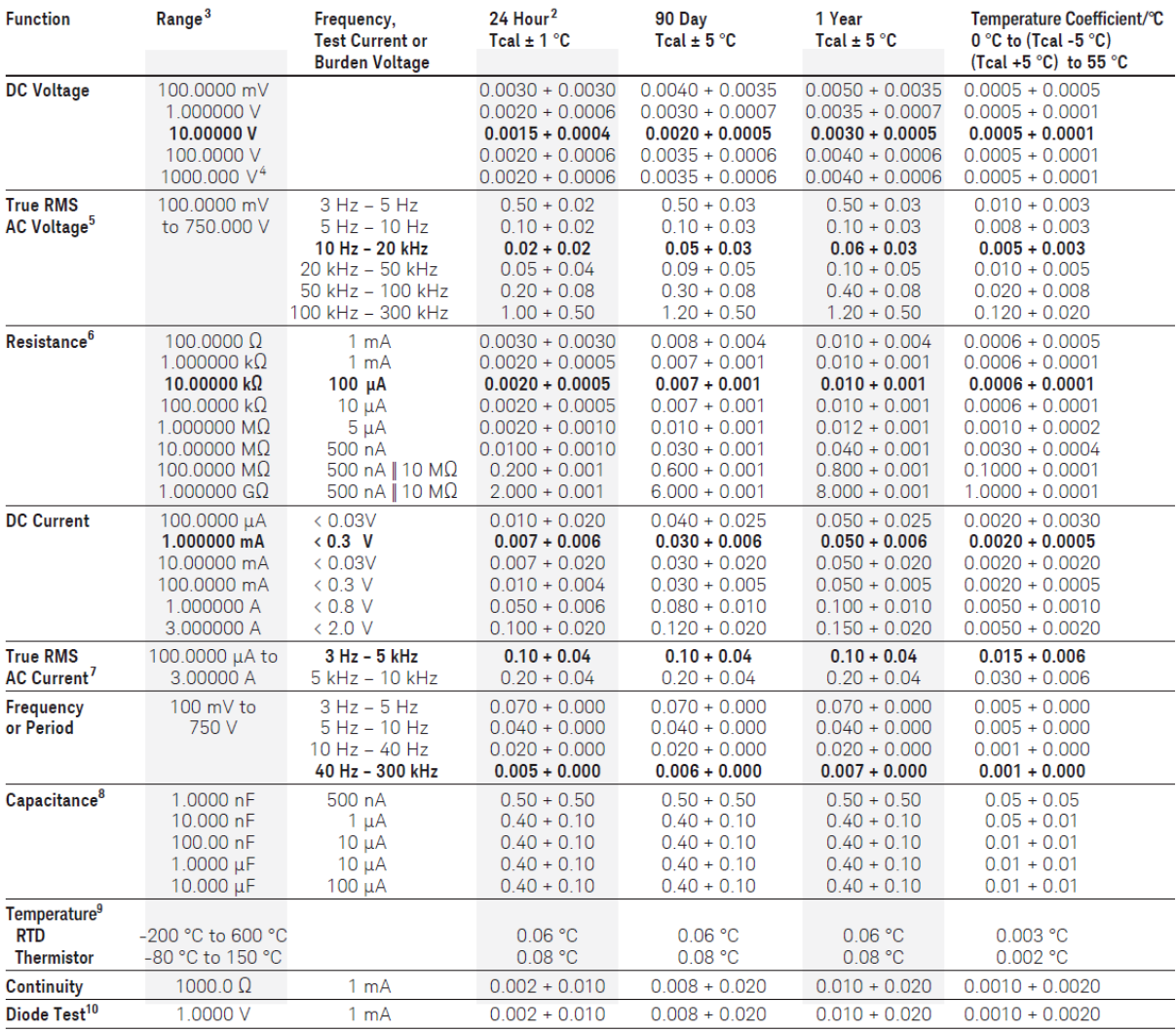

Specifications are for 90 minute warm-up and 100 PLC.  $\overline{1}$ 

 $\frac{2}{3}$ Relative to calibration standards

20% overrange on all ranges, except DCV 1000 V, ACV 750 V, DCI and ACI 3 A ranges.

 $\frac{4}{4}$ . For each additional volt over ±500 V add 0.02 mV of error.

. For case and succession of the state of the state of the state of the Specifications are for sinewave input 5 0.3% of range and > 1 mVrms. Add 30 μV error for frequencies below 1<br>RHz. 750 VAC range limited to 8 x 107 Vo  $6.$ Specifications are for 4-wire resistance measurements, or 2-wire using Math Null.

Without Math Null, add 0.2 Q additional error in 2-wire resistance measurements.

 $7.$ Specifications are for sinewave input > 1% of range and > 10 µArms. Frequencies > 5 kHz are typical for all ranges. For the 3 A range (all frequencies) add 0.05% of reading + 0.02% of range to listed specifications. 8. Specifications are for 1-hour warm-up using Math Null. Additional errors may occur for non-film capacitors.

 $9<sub>1</sub>$ For total measurement accuracy, add temperature probe error.

 $10.$ Accuracy specifications are for the voltage measured at the input terminals only. 1 mA test current is typical. Variation in the current source will create some variation in the voltage drop across a diode junction.

#### A.2 Technical datasheet Agilent 34970A Datalogger 10.1.2

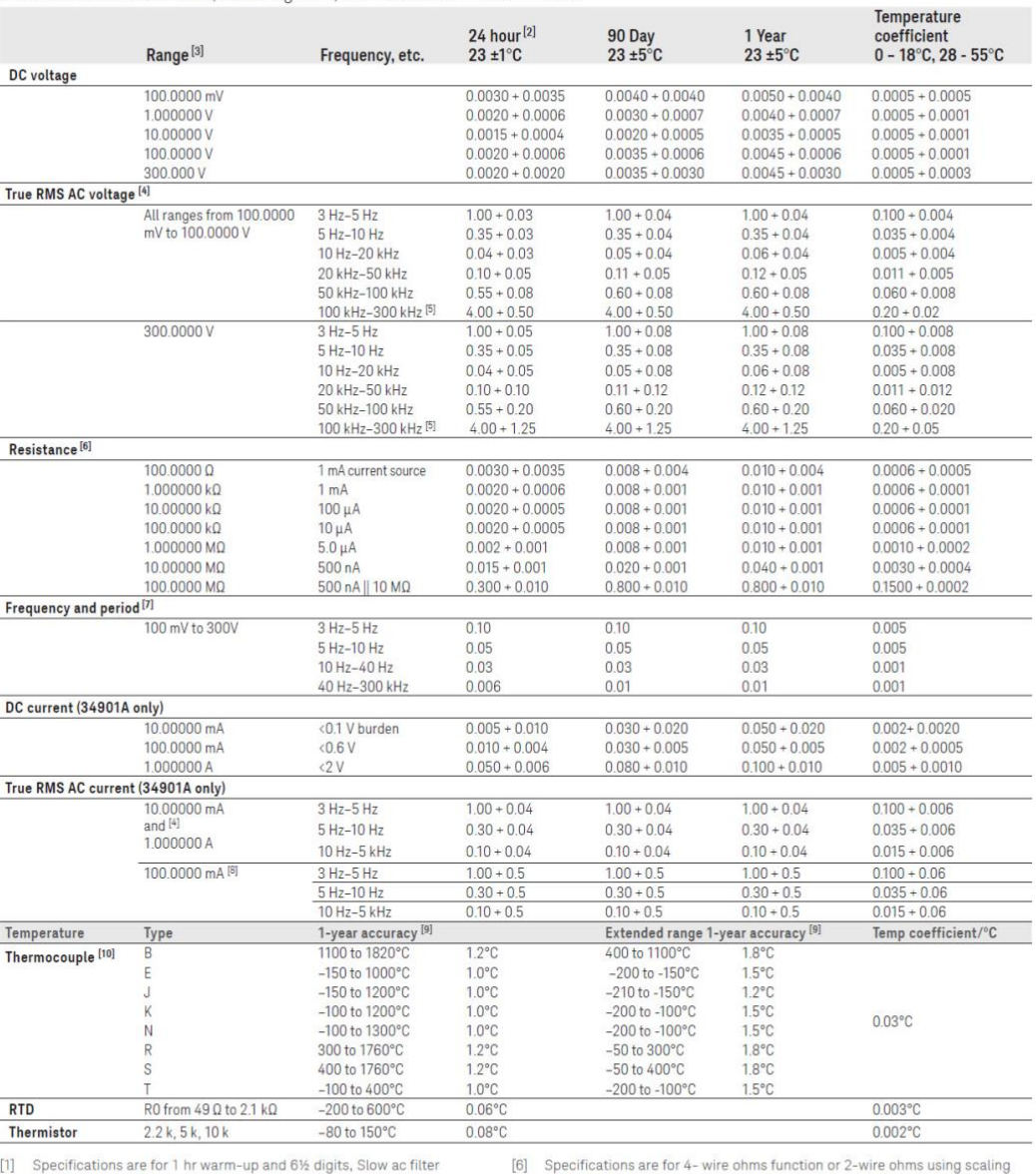

### 34970A/34972A accuracy specifications ±(% of reading + % of range)[1]

Includes measurement error, switching error, and transducer conversion error

to remove the offset. Without scaling, add 4  $\Omega$  additional error in 2-wire

[1] Specifications are for 1 In varm-up and 6% digits, Slow ac filter<br>
[2] Relative to calibration standards<br>
[3] 20% over range on all ranges except 300 Vdc and ac ranges and 1 Adc<br>
and ac current ranges<br>
[4] For sinewav

Find us at www.keysight.com

to remove the offset. Without scaling, add 4 14 additional error in z-wire<br>Ohms function<br>(7) Input > 100 mV, For 10 mV to 100 mV inputs multiply % of reading error x 10<br>(8) Specified only for inputs  $>10$  mA<br>(9) For total

Page 16

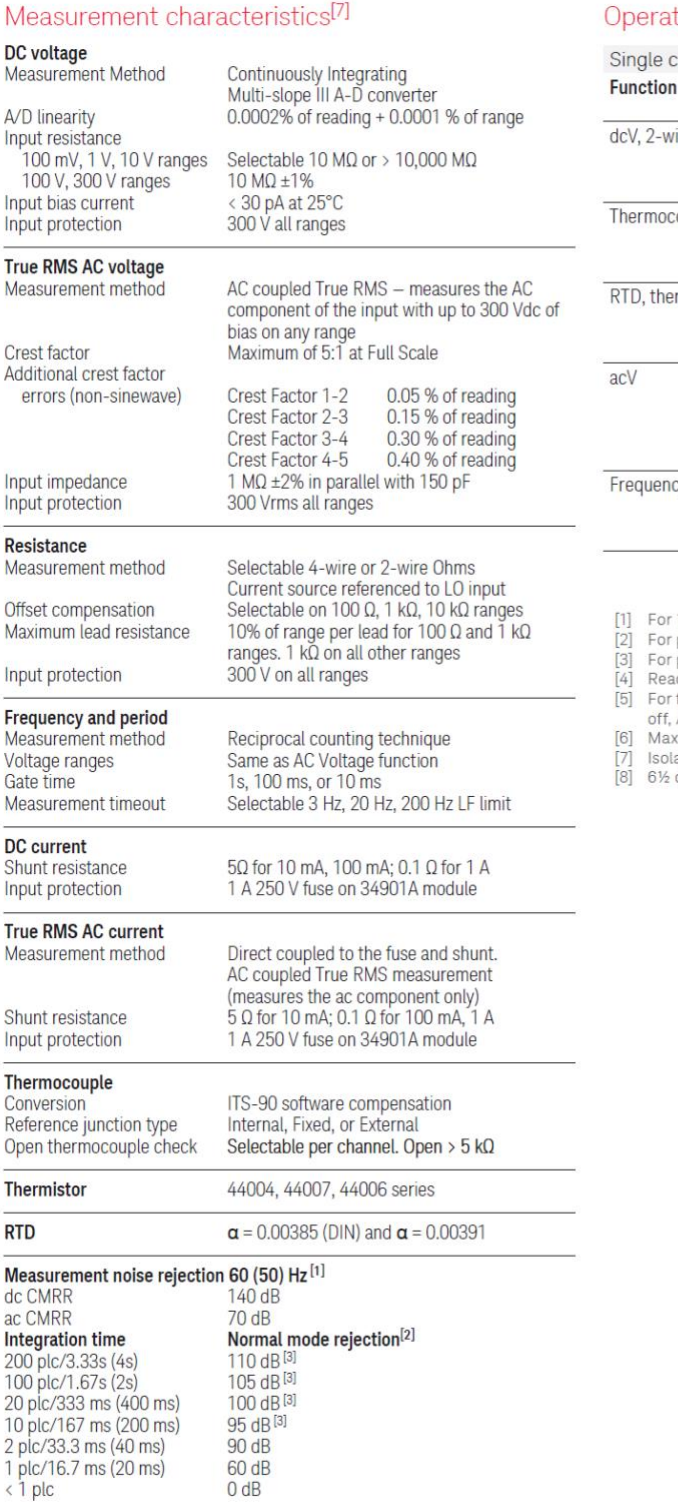

### ting characteristics<sup>[4]</sup>

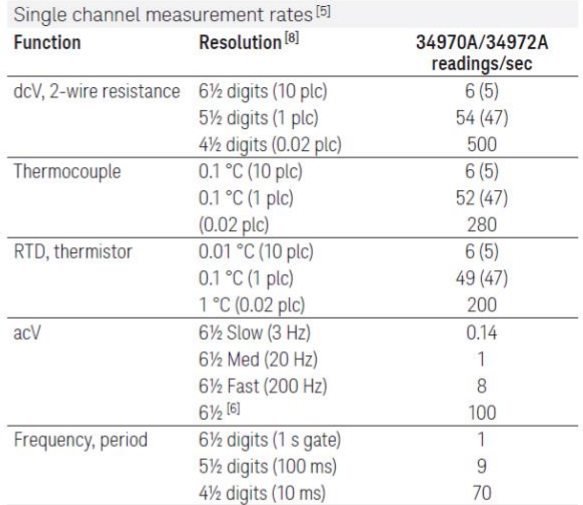

- 
- 
- 
- r 1 KΩ unbalance in LO lead<br>r power line frequency ±0.1%<br>r power line frequency ±1% use 80 dB or ±3% use 60 dB<br>ading speeds for 60 Hz and (50 Hz) operation<br>f fixed function and range, readings to memory, scaling and alarms
- 
- 
- 

Find us at www.keysight.com

### A.3 Technical datasheet Agilent 34901A 20-Channel 10.1.3 **General Purpose Multiplexer**

#### Multiplexer selection quide

Choose between the broad functionality of the 34901A, the high speed scanning of the 34902A, or the single-ended density of the 34908A. These three modules are the only way to connect to the 34970A/34972A internal DMM. They can be used to scan with external instruments as well.

All multiplexer modules employ break-before-make scanning, ensuring only one closed channel (or channel pair) at a time. Multiple channel closures are allowed on the 34901A and 34902A modules when not configured for scanning.

The 34908A does not allow multiple channel closures at any time.

#### 34901A

20-Channel General Purpose Multiplexer

- 60 ch/s scanning
- $-$  Two- and four-wire scanning
- Built-in thermocouple reference
- junction  $-300V$  switching
- The Keysight 34901A is the most

versatile multiplexer for general purpose scanning. It combines dense, multifunction switching with 60-channel/ second scan rates to address a broad spectrum of data acquisition applications.

Two- and four-wire channels can be mixed on the same module. Two additional fused inputs (22 channels total) route up to 1 A of current to the internal DMM, allowing ac and dc current measurements without the need for external shunt resistors.

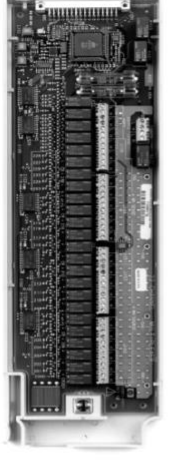

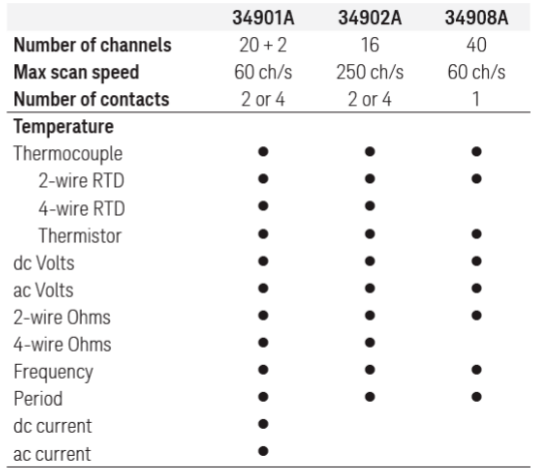

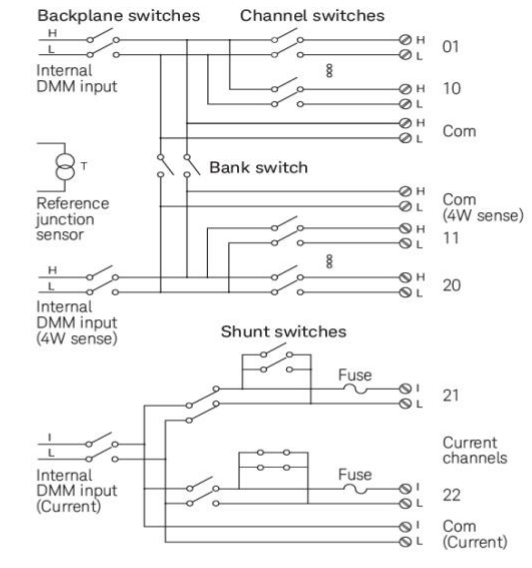

Find us at www.keysight.com

Page 21

## **10.1.4 A.5 Technical datasheet Kipp and Zonnen CMP11 Pyranometer**

## **Technical Specifications**

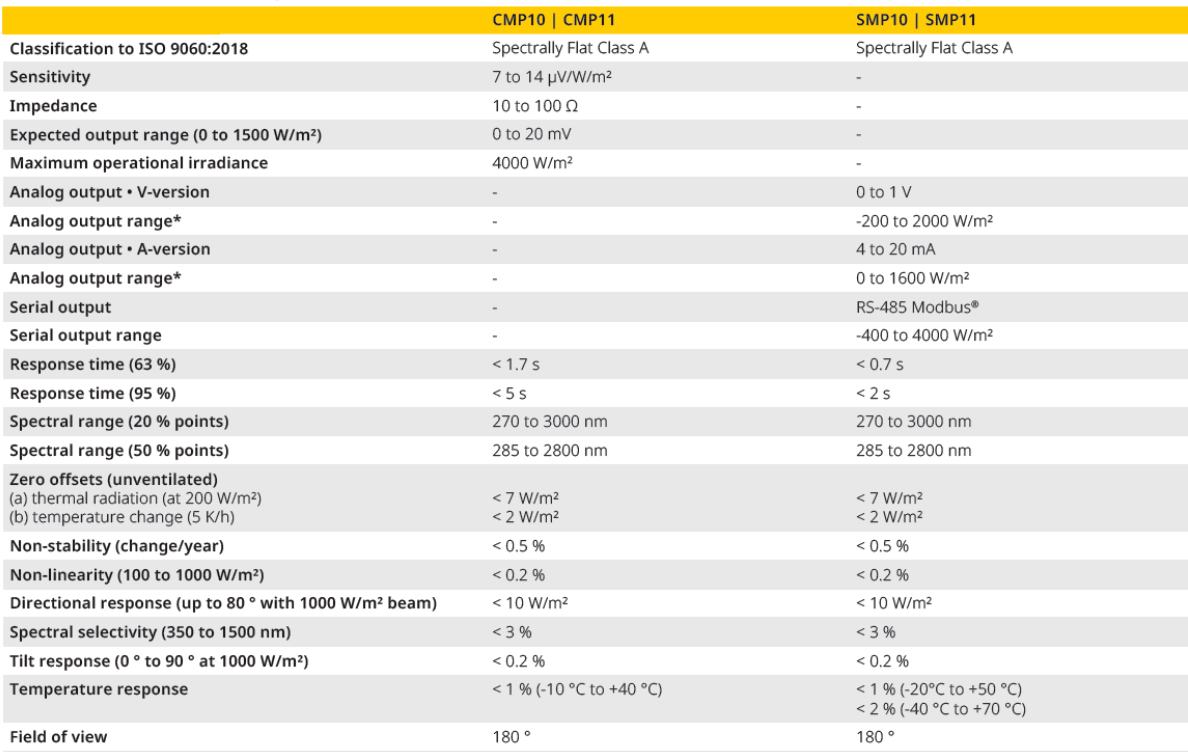

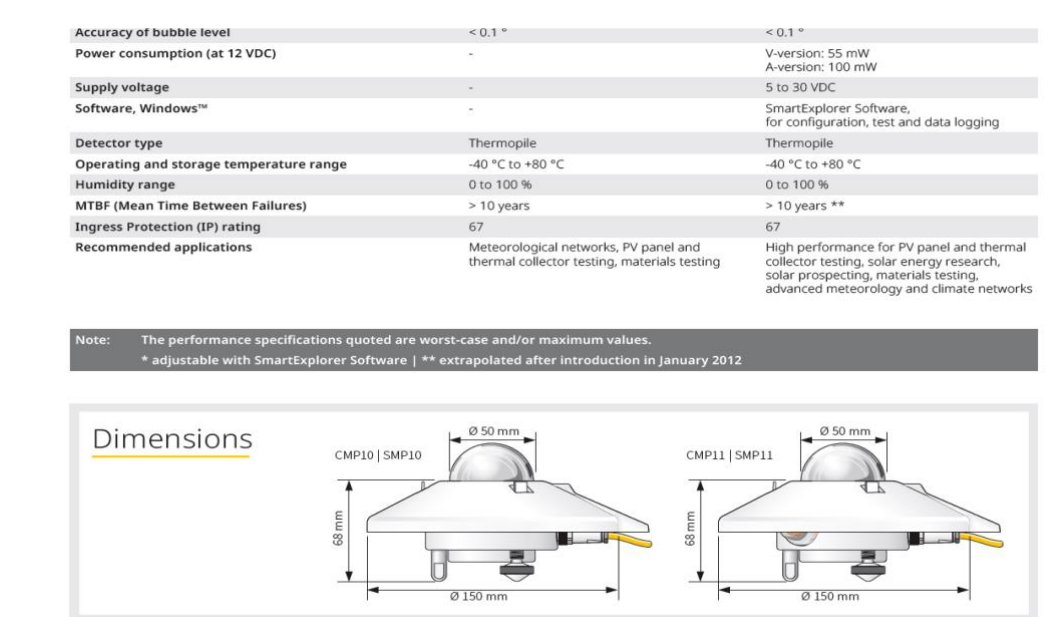

## **10.1.5 A.6 Technical datasheet Kipp and Zonnen CHP1 Pyrheliometer**
## Chapter 10 Master Thesis

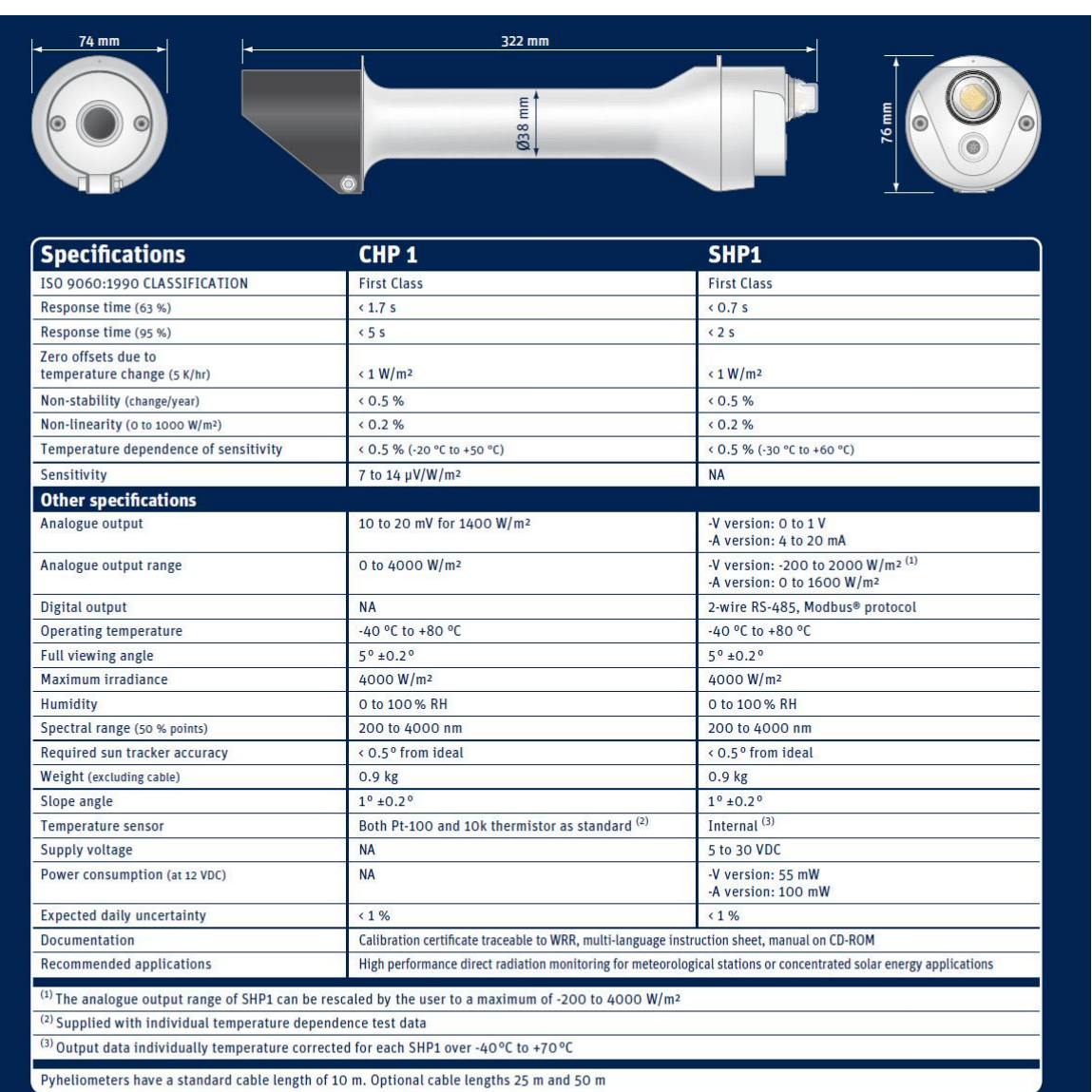

Note: The performance specifications quoted are worst-case and/or maximum values

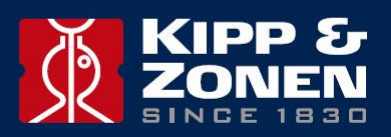

Go to www.kippzonen.com for your local distributor

# **10.1.6 A.7 Technical datasheet Eko MS-700 Spectroradiometer**

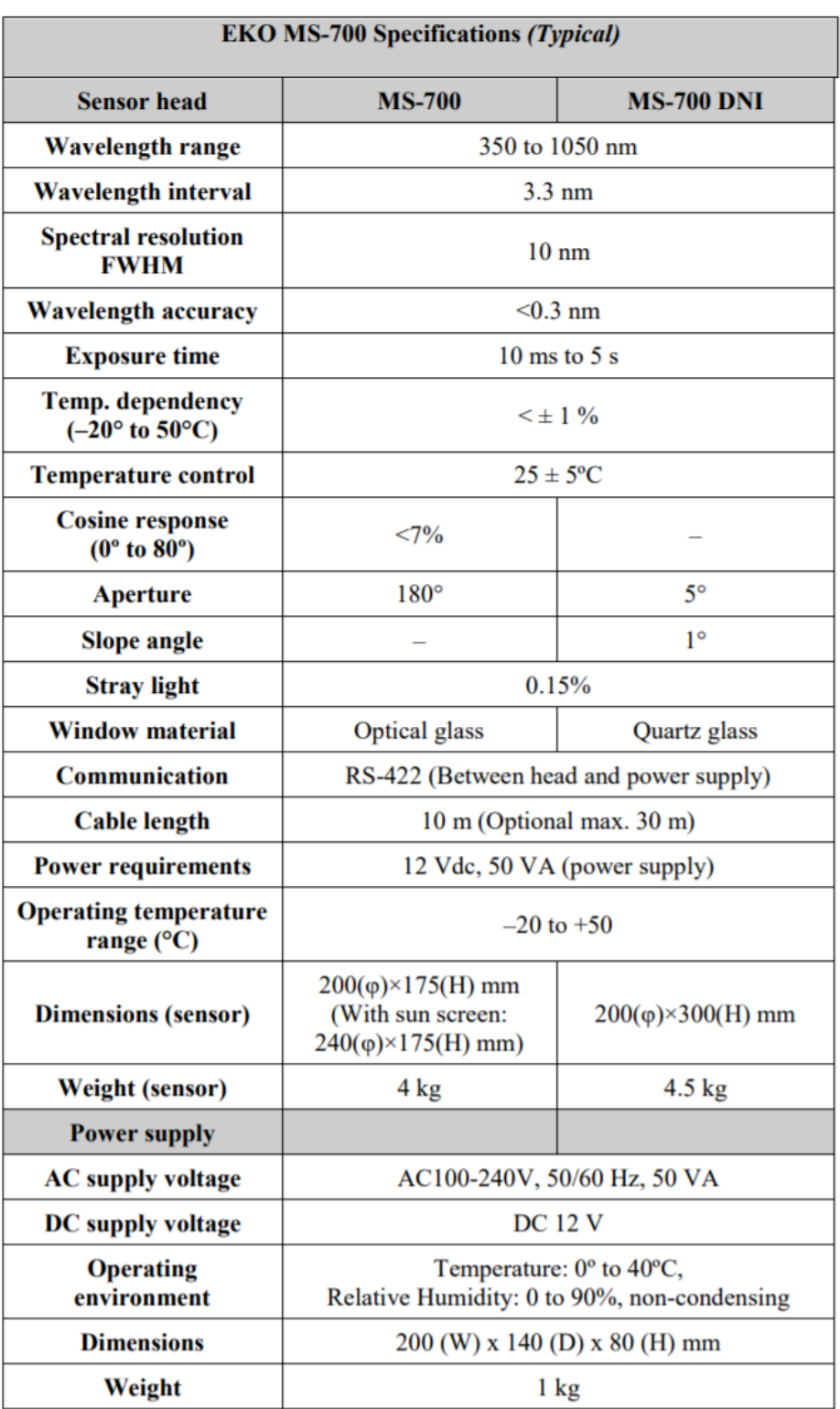

## **10.1.7 A.8 Technical datasheet Tri-band Spectro-Heliometer IES-UPM ICU-3J24**

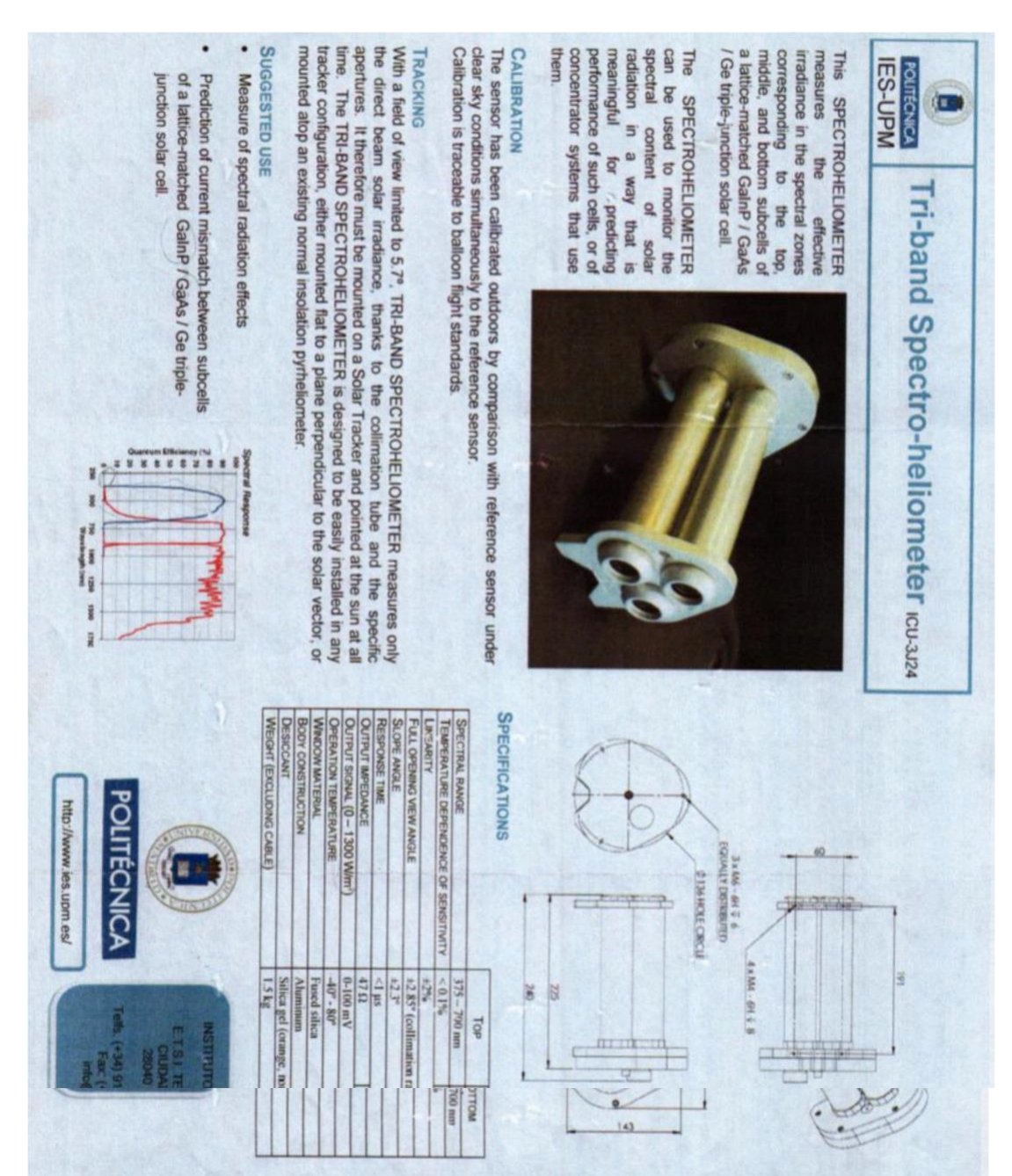

## **10.1.8 A.9 Technical datasheet Young 05305VM anemometer**

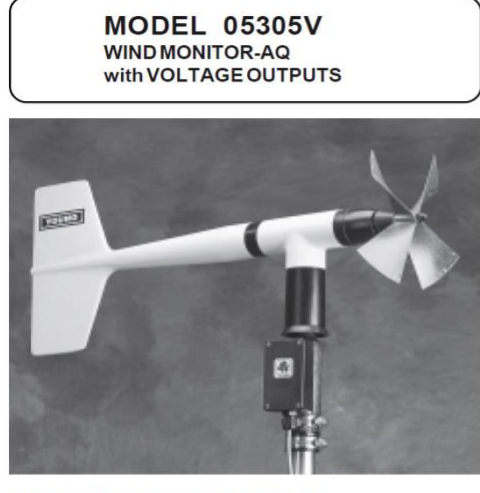

WIND SPEED SPECIFICATION SUMMARY

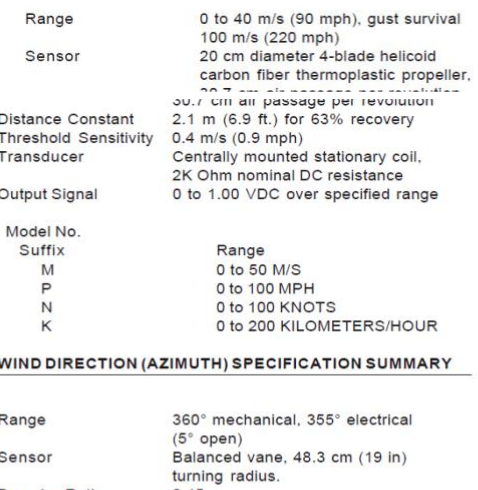

Damping Ratio  $0.45$ Delay Distance<br>Threshold Sensitivity 1.2 m  $(3.9 \text{ ft})$  for 50% recovery<br>0.5 m/s  $(1.0 \text{ mph})$  at  $10^{\circ}$  displacement Damped Natural 4.9 m  $(16.1 \text{ ft})$ Wavelength Undamped Natural 4.4 m  $(14.4 \text{ ft})$ Wavelength Precision conductive plastic potentio-<br>meter, 10K ohm resistance (±20%), Transducer 0.25% linearity, life expectancy 50 million revolutions, rated 1 watt at 40°C, 0 watts AT 125°C<br>0 to 1.00 VDC for 0 to 360° Output Signal

### GENERAL

Power Requirement: 8 - 24 VDC (5mA @ 12 VDC) Operating Temperature: -50 to 50°C (-58 to 122°F)

### **INTRODUCTION**

The Wind Monitor measures horizontal wind speed and direction. Developed for air quality applications, it is accurate, sensitive, and<br>corrosion resistant. The main housing, nose cone, propeller, and other internal parts are injection molded U.V. stabilized plastic. The tail section is lightweight expanded polystyrene. Both the propeller and vertical shafts use stainless steel precision grade ball bearings. Bearings have shields to help exclude contamination and moisture.

Propeller rotation produces an AC sine wave signal with frequency repeated to which speed. Internal circuitry converts the raw<br>signal to a linear voltage output.

Vane position is sensed by a 10K ohm precision conductive plastic potentiometer. This signal is also converted to voltage output.

The instrument mounts directly on standard one inch pipe, outside diameter 34 mm (1.34"). An orientation ring is provided so the instrument can be removed for maintenance and re-installed without loss of wind direction reference. Both the sensor and the<br>orientation ring are secured to the mounting pipe by stainless steel band clamps. Electrical connections are made in a junction box at the base

### **INITIAL CHECKOUT**

When the Wind Monitor is unpacked it should be checked carefully for any signs of shipping damage.

Remove the plastic nut on the propeller shaft. Install the propeller Remove the plastic nut on the propeller shaft. Install the propeller common the shaft with the serial number of the propeller facing forward (into the wind). The instrument is aligned, balanced and fully calibrated before mance

### **INSTALLATION**

Proper placement of the instrument is very important. Eddies from Frees, buildings, or other structures can greatly influence wind<br>speed and wind direction observations. To get meaningful data for<br>most applications, locate the instrument well above or upwind from obstructions. As a general rule, the air flow around a structure is<br>disturbed to twice the height of the structure upwind, six times the height downwind, and up to twice the height of the structure above<br>ground. For some applications it may not be practical or necessary to meet these requirements.

### FAILURE TO PROPERLY GROUND THE WIND MONITOR MAY RESULT IN ERRONEOUS SIGNALS OR TRANSDUCER DAMAGE.

Grounding the Wind Monitor is vitally important. Without proper grounding, static electrical charge can build up during certain atmospheric conditions and discharge through the transducers. This discharge may cause erroneous signals or transducer failure.

## **10.1.9 A.10 Technical datasheet Young 41382VC Relative Humidity and Temperature Probe**

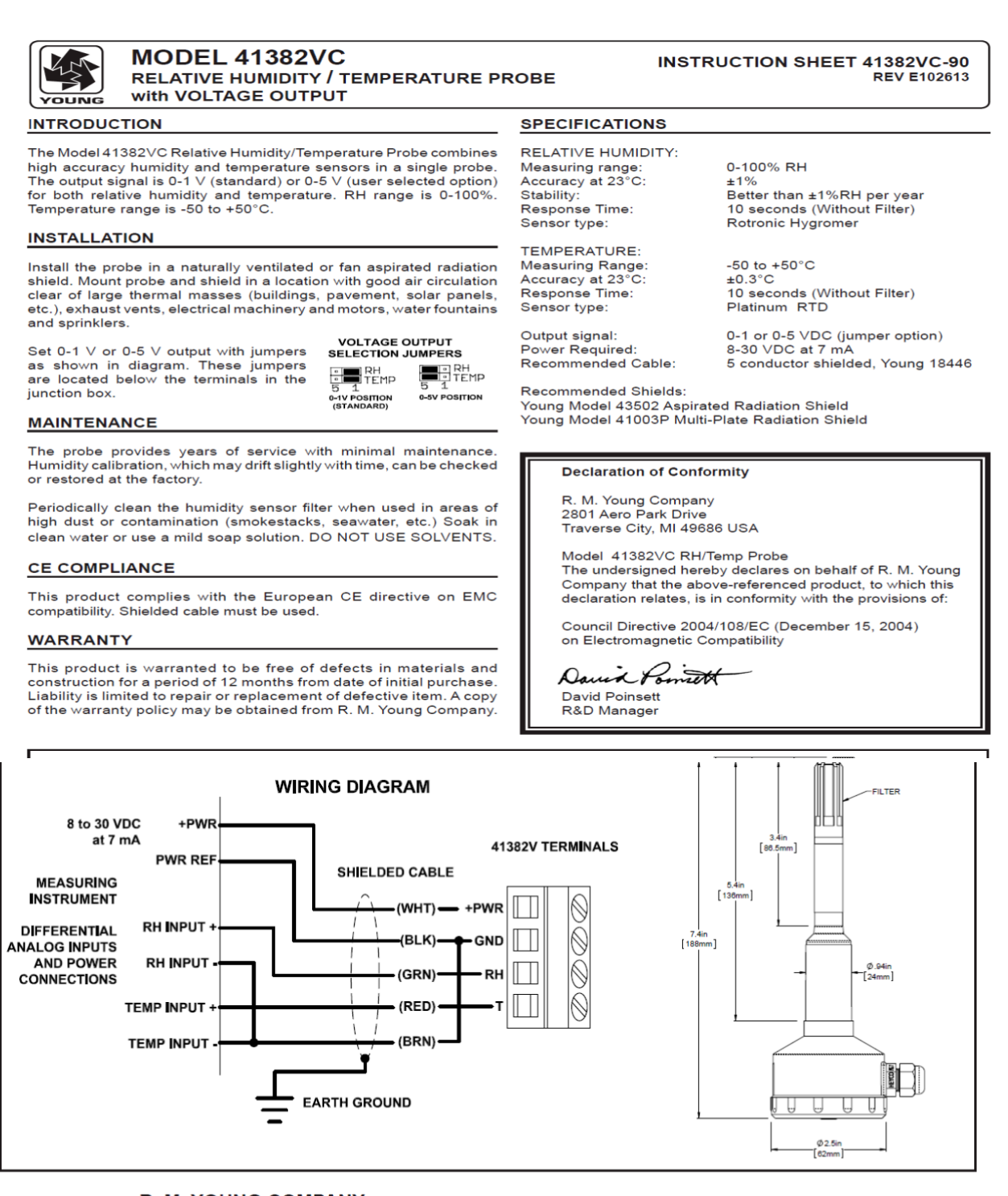

R. M. YOUNG COMPANY 2801 Aero Park Drive, Traverse City, Michigan 49686 USA TEL (231) 946-3980 FAX (231) 946-4772

## *10.2* **Annex B**

## **B.1 Datasheet of Luxor LX-100M 125-36 module**

# SOLO LINE SOLO LINE 36/5-140W

Mono-/Polycrystalline module family

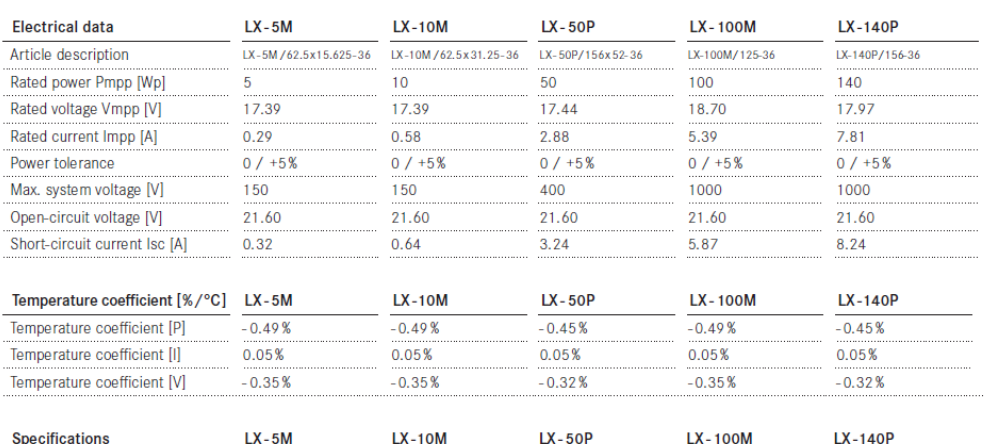

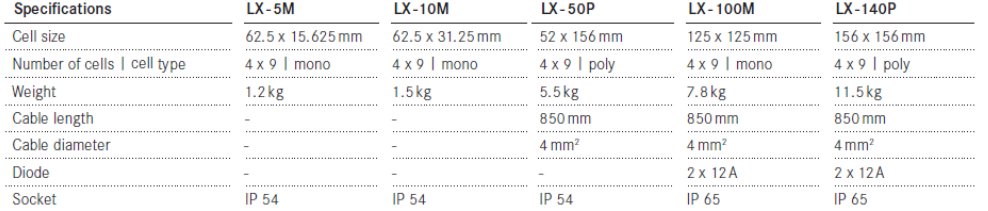

### Front view / Back view / Side view

 $LX - 5M$ 

 $\ddot{\phantom{0}}$ 

353

538

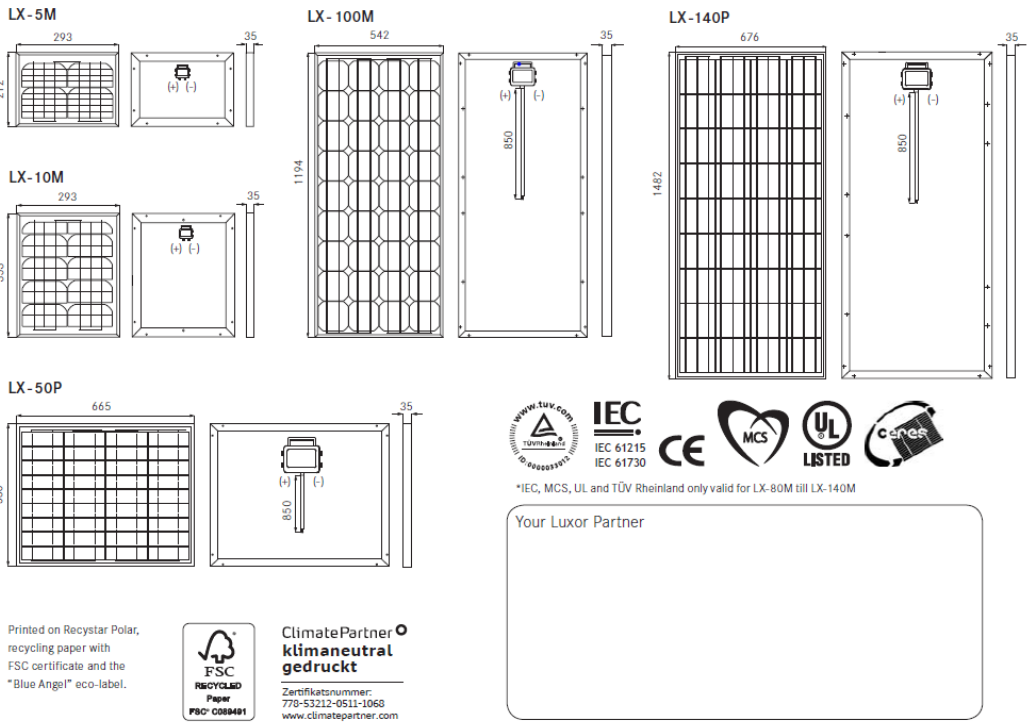

Solo Line 36/5-140W\_052013

## **B.2 Datasheet of Sharp NU-E245J5 module**

# Datasheet Sharp solarmodule<br>NU-E245 (J5) 245 Wp

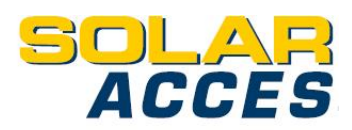

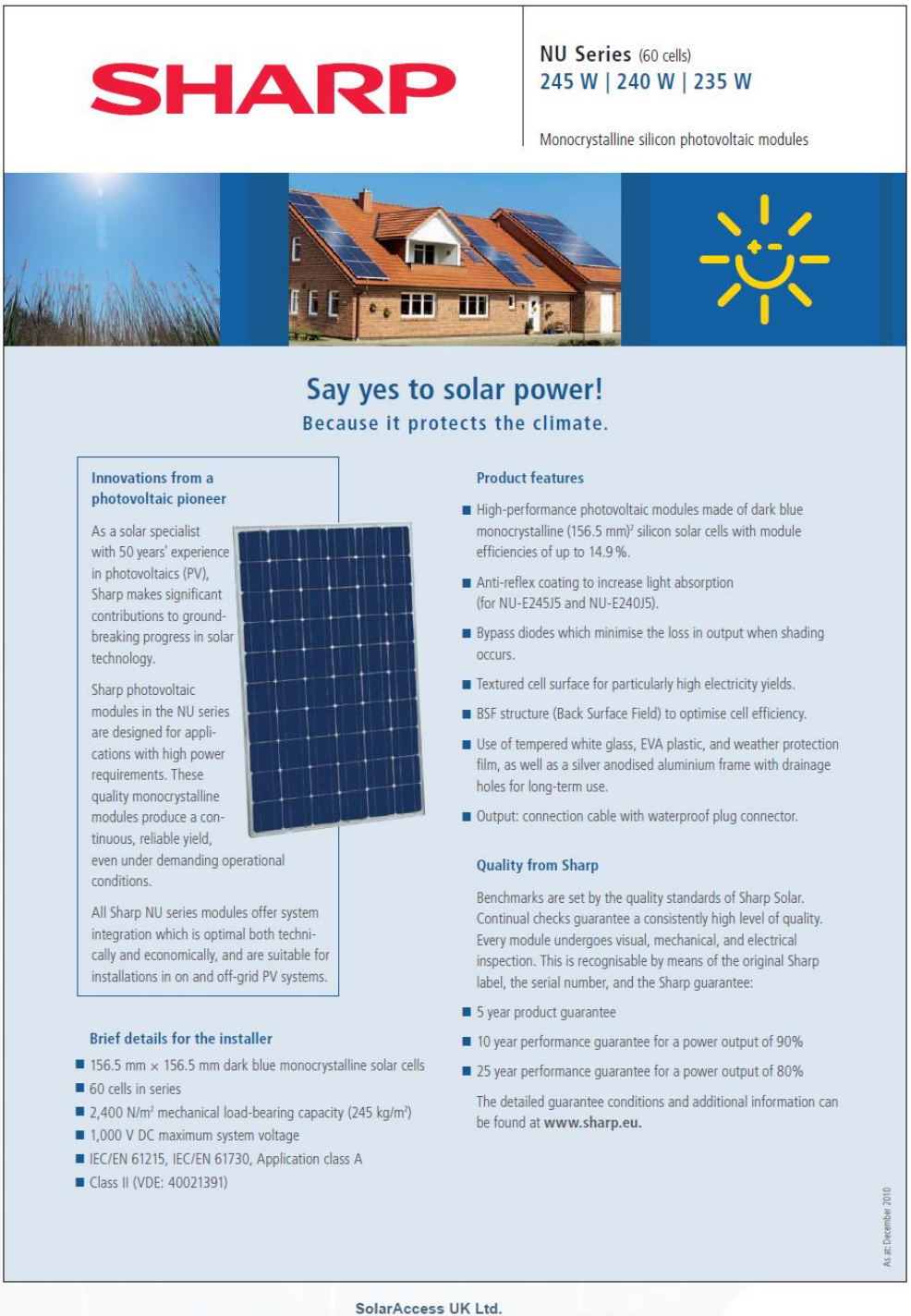

5 Silverdown Office Park, Fair Oak Close, Clyst Honiton • EX5 2UX Exeter<br>Tel: +44 (0) 1392 916 000 • Fax: +44 (0) 1392 366 654<br>www.SolarAccess.co.uk • info@SolarAccess.co.uk

## Datasheet Sharp solarmodule NU-E245 (J5) 245 Wp

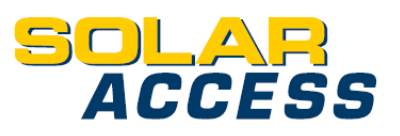

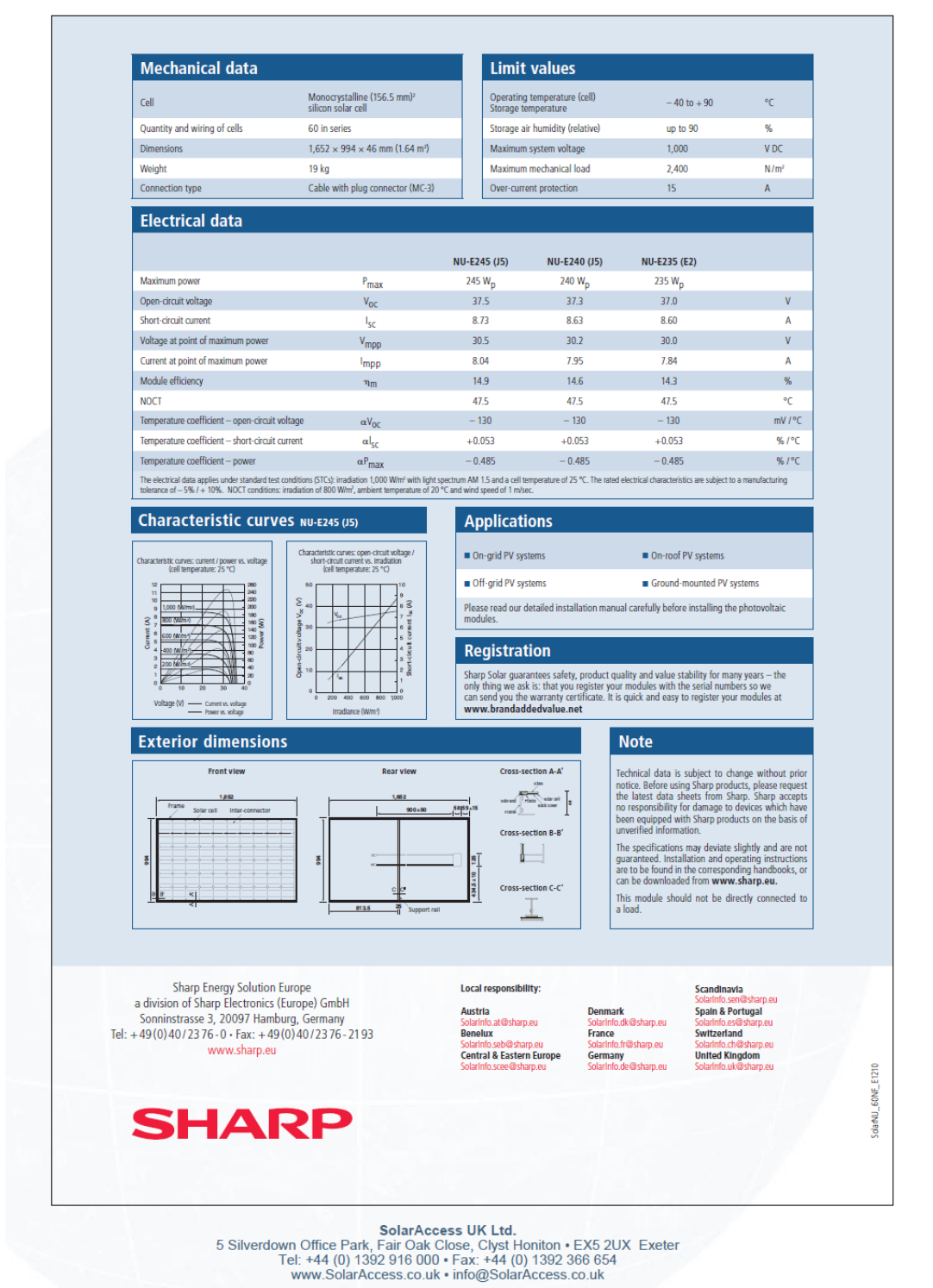

 $\overline{2/2}$